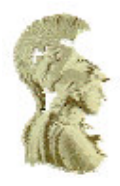

# ΕΘΝΙΚΟ ΚΑΙ ΚΑΠΟ∆ΙΣΤΡΙΑΚΟ ΠΑΝΕΠΙΣΤΗΜΙΟ ΑΘΗΝΩΝ

# ΣΧΟΛΗ ΘΕΤΙΚΩΝ ΕΠΙΣΤΗΜΩΝ

ΤΜΗΜΑ ΠΛΗΡΟΦΟΡΙΚΗΣ ΚΑΙ ΤΗΛΕΠΙΚΟΙΝΩΝΙΩΝ

ΠΤΥΧΙΑΚΗ ΕΡΓΑΣΙΑ

# Αξιολόγηση Επιδόσεων Χρονοδροµολογητών σε Συστοιχίες Υπολογιστών

Παναγιώτα Α**.** Βυργιώτη

Νικόλαος Ε**.** Κοτζαλάς

Επιβλέποντες**:** Ευστάθιος Χατζηευθυµιάδης, Επίκουρος Καθηγητής ΕΚΠΑ Βασίλειος Τσέτσος, Υποψήφιος ∆ιδάκτωρ ΕΚΠΑ

ΑΘΗΝΑ

ΟΚΤΩΒΡΙΟΣ **2007**

# ΠΤΥΧΙΑΚΗ ΕΡΓΑΣΙΑ

Αξιολόγηση Επιδόσεων Χρονοδροµολογητών σε Συστοιχίες Υπολογιστών

Παναγιώτα Α**.** Βυργιώτη

Α.Μ.: 1115200000014

# Νικόλαος Ε**.** Κοτζαλάς

Α.Μ.: 1115200100190

ΕΠΙΒΛΕΠΟΝΤΕΣ**:** 

Ευστάθιος Χατζηευθυµιάδης, Επίκουρος Καθηγητής ΕΚΠΑ Βασίλειος Τσέτσος, Υποψήφιος ∆ιδάκτωρ ΕΚΠΑ

#### ΠΕΡΙΛΗΨΗ

Ο χρονοπρογραµµατισµός είναι µια διαδικασία ανάθεσης διεργασιών σε ένα σύνολο υπολογιστικών πόρων. Είναι µια έννοια µε κυρίαρχη θέση σχεδόν σε όλους τους τοµείς της Πληροφορικής. Η παρούσα µελέτη περιστρέφεται γύρω ακριβώς από αυτή τη έννοια. Οι λύσεις χρονοπρογραµµατισµού που προσφέρονται, τόσο σε ερευνητικό όσο και σε εµπορικό επίπεδο, παρέχουν µια πληθώρα δυνατοτήτων όσον αφορά τον ευέλικτο χρονοπρογραµµατισµό διεργασιών. Ωστόσο, οι ολοένα αυξανόµενες απαιτήσεις για αξιοπιστία, υψηλή απόδοση και παραγωγικότητα, µετατρέπουν το χώρο του χρονοπρογραµµατισµού σε πρόσφορο έδαφος για την ανάπτυξη λύσεων µε επιπρόσθετη λειτουργικότητα. Σε αυτή την εργασία παρουσιάζονται δυο λύσεις χρονοπρογραµµατισµού εργασιών σε κατανεµηµένο περιβάλλον, µε κοινά χαρακτηριστικά την υψηλή απόδοση και την ανεξαρτησία από λειτουργικά συστήµατα και λοιπές τεχνολογίες σε κατώτερα επίπεδα. Συγκεκριµένα, γίνεται µια εκτενής αναφορά στην γενική σχεδίαση και αρχιτεκτονική και των δυο συστηµάτων χρονοπρογραµµατισµού εργασιών. Η όλη αναφορά στις δυο περιγραφείσες λύσεις χρονοπρογραµµατισµού ολοκληρώνεται µε µια ανάλυση των επιδόσεων τους και µια συγκριτική µελέτη η οποία βασίζεται τόσο σε ρεαλιστικά όσο και σε πιο απαιτητικά σενάρια αξιολόγησης.

ΘΕΜΑΤΙΚΗ ΠΕΡΙΟΧΗ: χρονοπρογραµµατισµός εργασιών

ΛΕΞΕΙΣ ΚΛΕΙ∆ΙΑ: χρονοπρογραµµατισµός εργασιών, εργασία, ρυθµαπόδοση,

συστοιχία, κλιµάκωση

#### **ABSTRACT**

Scheduling can be defined as the process of assigning tasks to a set of resources. Scheduling is a dominant term in many fields in the area of computing, such as operating systems, computer networks and enterprise platforms. The scheduling solutions that are offered, both commercial and scientific, provide a wide variety of possibilities. However, the ever increasing demands for reliability, high performance and productivity are making the scheduling area a promising one for developing solutions with more complex functionality. In this thesis, two scheduling solutions are presented. Both systems seem to meet the requirements even of the most demanding applications, since they are capable of working in distributed environments and exhibit high performance and independence from the operating system. In particular, the first part presents the architecture of both frameworks, whereas at the second part a comparison between these scheduling solutions is attempted by testing them under realistic and more stressful artificial scenarios.

SUBJECT AREA: job scheduling

KEY WORDS: job scheduling, task, throughput, cluster, scalability

# *<u>ΠΕΡΙΕΧΟΜΕΝΑ</u>*

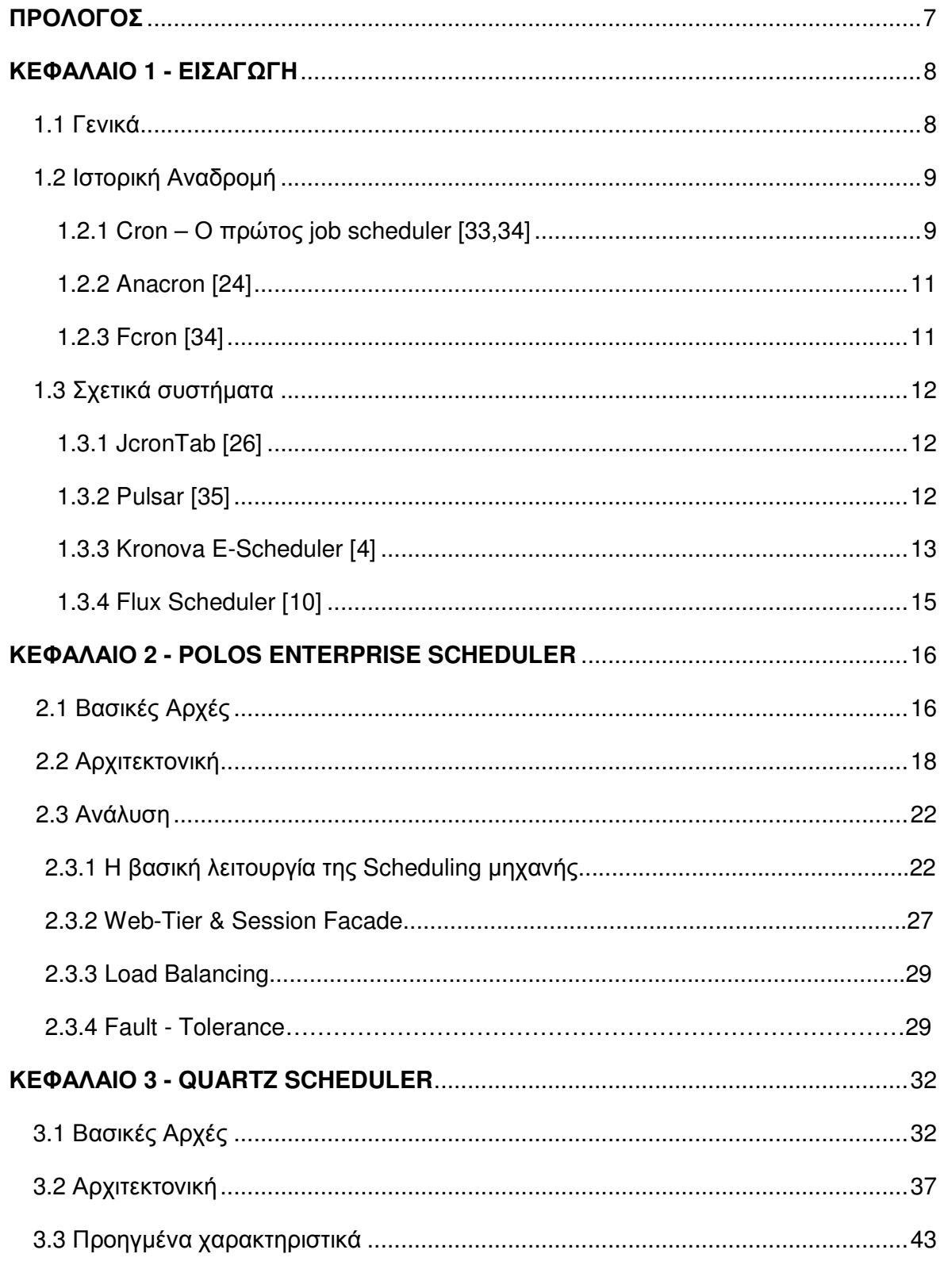

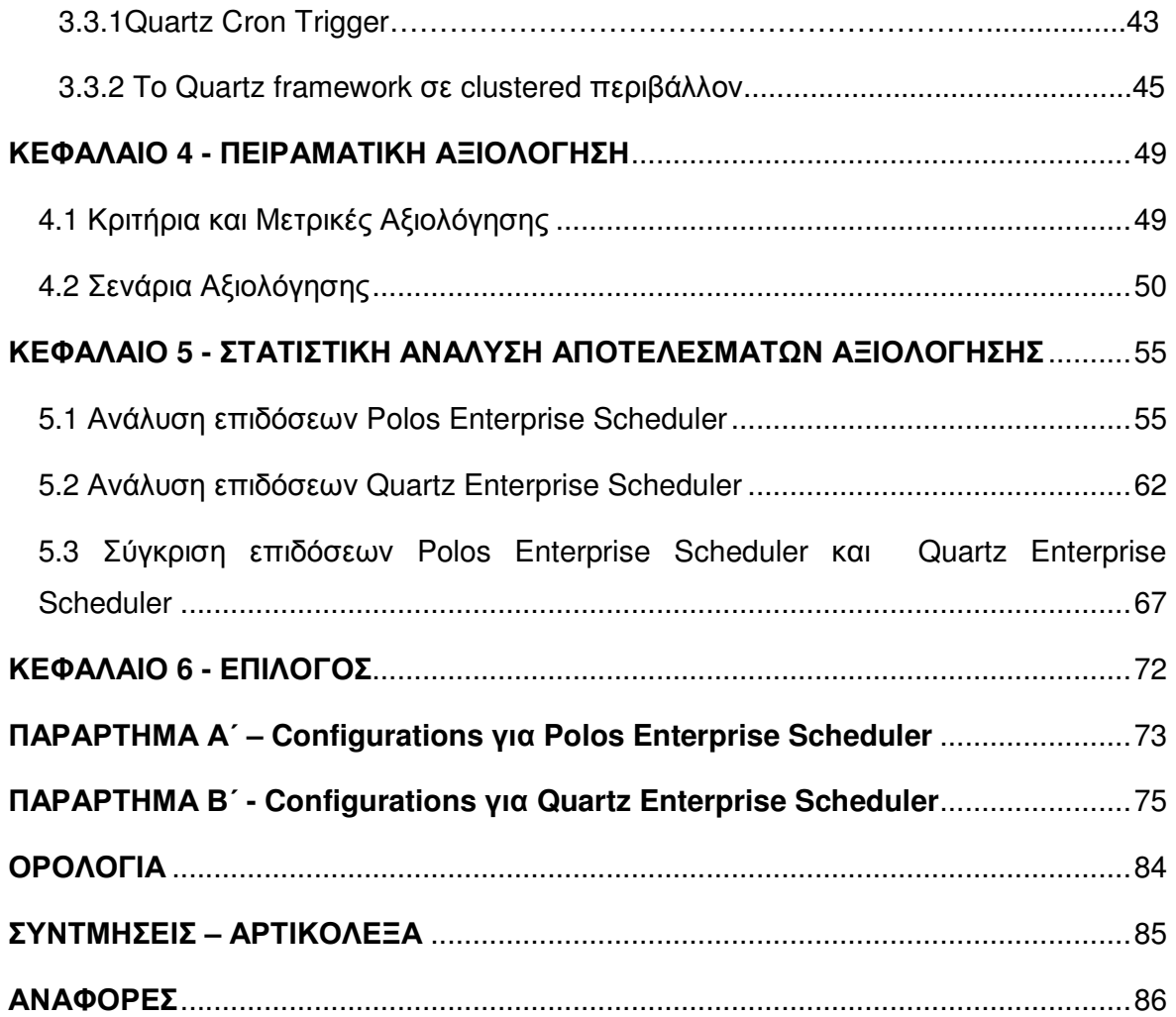

# ΠΡΟΛΟΓΟΣ

Η παρούσα εργασία πραγµατοποιήθηκε στα πλαίσια εκπόνησης Πτυχιακής εργασίας στο πλαίσιο του προγράµµατος Προπτυχιακών Σπουδών του Τµήµατος Πληροφορικής και Τηλεπικοινωνιών του Πανεπιστηµίου Αθηνών, υπό την επίβλεψη του καθηγητή Κου Χατζηευθυµιάδη Ευστάθιου.

Θα θέλαµε να ευχαριστήσουµε θερµά τον υποψήφιο διδάκτορα Κο Τσέτσο Βασίλειο για την πολύτιµη βοήθεια, τις εύστοχες παρατηρήσεις του και το χρόνο που διέθεσε καθώς και τον επιβλέποντα καθηγητή κο Χατζηευθυµιάδη Ευστάθιο, για την καθοδήγησή του και την εποικοδοµητική συνεργασία µας κατά την διάρκεια εκπόνησης της εργασίας αυτής.

Οκτώβριος 2007

.

# ΚΕΦΑΛΑΙΟ 1 ΕΙΣΑΓΩΓΗ

# **1.1** Γενικά

Σε γενικές γραµµές, ο χρονοπρογραµµατισµός µπορεί να διαχωριστεί σε δυο κατηγορίες:

- Low Level Scheduling
- Application Level Enterprise Scheduling.

Η πρώτη κατηγορία περιλαµβάνει τεχνικές και συστήµατα scheduling σε multitasking λειτουργικά συστήµατα και στοιχεία δικτύου. Αυτά τα συστήµατα πρέπει να είναι υπερβολικά γρήγορα και να υποστηρίζουν τεχνικές χρονοπρογραµµατισµού βασισµένες στην προτεραιότητα της κάθε εργασίας. Σε αντίθεση, η δεύτερη κατηγορία περιλαµβάνει χρονοπρογραµµατιστές, τεχνικές εκτέλεσης διαδικασιών είτε σε πραγµατικό χρόνο είτε σε κάποια µελλοντική προκαθορισµένη χρονική στιγµή, περιοδικά ή µη. Τέτοιοι χρονοπρογραµµατιστές µπορεί να είναι υπεύθυνοι για την εκτέλεση µιας οµάδας εργασιών (batch jobs) ή για τη παροχή χρονικά εξαρτώµενων (time-triggered) υπηρεσιών. Τα κύρια χαρακτηριστικά τους οφείλουν να είναι η αξιοπιστία και η υψηλή κλιµακωσιµότητα (scalability) ώστε να αξιοποιηθούν στον τοµέα των enterprise εφαρµογών.

Ένας enterprise χρονοπρογραµµατιστής, σαν µέρος µιας ευρύτερης enterprise εφαρµογής, πρέπει να ικανοποιεί αρκετές απαιτήσεις. Αυτές οι απαιτήσεις µπορούν να χαρακτηριστούν είτε ως τεχνικές είτε ως λειτουργικές. Το πιο σηµαντικό χαρακτηριστικό µιας λύσης χρονοπρογραµµατισµού είναι η ακρίβεια εκτέλεσης των διεργασιών που της ανατίθενται.

Μια µηχανή που παρέχει υψηλή ακρίβεια εγγυάται ότι οι χρονοπραγραµµατιζόµενες διεργασίες θα εκτελεστούν στην προκαθορισµένη χρονική στιγµή ή τουλάχιστον µε την µικρότερη δυνατή καθυστέρηση, η οποία θα περιλαµβάνεται µέσα σε κάποια όρια ανεκτικότητας. Οι τελικοί χρήστες ενδιαφέρονται κυρίως για τον χρόνο απόκρισης του συστήµατος, δηλαδή για το χρόνο που µεσολαβεί από την χρονική στιγµή έναρξης της εκτέλεσης της εργασίας µέχρι την ολοκλήρωση της, καθώς τότε και µόνο τότε θα έχουν τα αποτελέσµατα για τα οποία ενδιαφέρονται. Ωστόσο, πιο κρίσιµη θεωρείται η χρονική περίοδος που µεσολαβεί από την έναρξη µιας προγραµµατισµένης εργασίας µέχρι τη στιγµή που πραγµατικά ξεκινά η εκτέλεση της, η οποία κατά κανόνα θα πρέπει να είναι της τάξης των µερικών milliseconds.

Στη µελέτη µας, η οποία σχετίζεται µε τη δεύτερη κατηγορία, πραγµατοποιούµε µια συγκριτική µελέτη των επιδόσεων δυο enterprise χρονοπρογραµµατιστών, προσφέροντας έτσι µια παρουσίαση των διαφόρων δυνατοτήτων τους. Οι χρονοπρογραµµατιστές στους οποίους θα αναφερθούµε είναι:

- Polos Enterprise Scheduler
- Quartz Enterprise Scheduler

Προτού όµως αναφερθούµε σ'αυτά, θα κάνουµε µία ιστορική αναδροµή στους πρώτους χρονοπρογραµµατιστές εργασιών που προσέφεραν λύσεις σε µεγάλη κλίµακα, καθώς και µια συνοπτική αναφορά σε κάποιες πρόσφατες λύσεις χρονοπρογραµµατισµού λογισµικού, ερευνητικές και εµπορικές. Τα επόµενα δυο κεφάλαια περιλαµβάνουν µια αναλυτική περιγραφή της αρχιτεκτονικής των δυο υπό µελέτη συστηµάτων χρονοπρογραµµατισµού, και στη συνέχεια ακολουθεί η περιγραφή των κριτηρίων και των µετρικών αξιολόγησης και η παρουσίαση των συνθηκών διεξαγωγής των σεναρίων.

Το αποτέλεσµα της παρούσας µελέτης αποτυπώνεται στο πέµπτο κεφάλαιο όπου παρουσιάζονται τα αποτελέσµατα των µετρήσεων και συγκριτικά διαγράµµατα των µετρικών.

# **1.2** Ιστορική Αναδροµή

# **1.2.1 Cron –** Ο πρώτος **job scheduler [33,34]**

Στα συστήµατα UNIX υπάρχουν εργασίες (tasks, jobs), όπως η διαγραφή προσωρινών αρχείων, που καλό θα ήταν να εκτελούνται αυτόµατα ανά τακτά χρονικά διαστήµατα χωρίς ο χρήστης να χρειάζεται να παρέµβει. Για παράδειγµα, τα log αρχεία διαφόρων προγραµµάτων αν δεν διαγράφονταν ανά τακτά χρονικά διαστήµατα θα δηµιουργούσαν πρόβληµα λόγω του ότι θα καταλάµβαναν συνεχώς αυξανόµενο αποθηκευτικό χώρο. Είναι επίσης χρήσιµο τέτοιου είδους εργασίες να εκτελούνται ώρες που το σύστηµα βρίσκεται σε όσο το δυνατόν µεγαλύτερη αδράνεια ώστε να µην επηρεάζει την απόδοση του όταν οι χρήστες έχουν ανάγκη από άµεση απόκριση. Το ιδανικό θα ήταν

να µπορέσουν αυτές οι εργασίες να προγραµµατιστούν όσο το δυνατόν περισσότερο σε ώρες µη αιχµής, προς αποφυγή της επιπλέον επιβάρυνσης.

Με στόχο όλα τα παραπάνω ο Paul Vixie δηµιούργησε το 1987 το χρονοπρογραµµατιστή Cron. Χρησιµοποιείται µέσω της εντολής crontab µε σκοπό την εκτέλεση εργασιών την ίδια στιγµή κάθε ηµέρας, µήνα, ή χρόνου. Κάθε λεπτό το σύστηµα ελέγχει ένα αρχείο που ονοµάζεται crontab για το αν υπάρχει εργασία που χρειάζεται να εκτελεστεί. Κάθε γραµµή του αρχείου αυτού αποτελείται από έξι πεδία χωρισµένα µε κενά. Κάθε πεδίο µπορεί να έχει περισσότερες από µία τιµές χωρισµένες µε κόµµα. Με αστερίσκο το πεδίο παίρνει όλες τις δυνατές τιµές. Τα πεδία είναι τα εξής:

- 1. Λεπτά: τιµές από 0 µέχρι 59
- 2. Ώρα: τιµές από 0 µέχρι 23
- 3. Ηµέρα του µήνα: τιµές από 1 µέχρι 31
- 4. Μήνας: τιµές από 1 µέχρι 12
- 5. Μέρα της εβδοµάδας: τιµές από 1 µέχρι 7
- 6. Εντολή προς εκτέλεση

Παρόλο που ο Cron εκ πρώτης όψεως φαίνεται ένα πολύ χρήσιµο εργαλείο έχει και τα µειονεκτήµατά του, τα οποία υπό ορισµένες συνθήκες το καθιστούν ιδιαίτερα αναξιόπιστο. Πρώτο βασικό µειονέκτηµα είναι ότι η µέγιστη ακρίβεια µε βάση την οποία τρέχει τις προγραµµατισµένες εργασίες είναι ένα λεπτό, καθώς κάθε ένα λεπτό ελέγχει το σύστηµα το crontab αρχείο πράγµα που πολλές φορές δεν είναι αρκετό. Επίσης κατά την εκτέλεση των εργασιών ο Cron δεσµεύει αρκετούς πόρους του συστήµατος για µεγάλο σχετικά χρονικό διάστηµα µε αποτέλεσµα την µη εύρυθµη λειτουργία του. Το γεγονός ότι δεν διαθέτει δυνατότητα χρησιµοποίησης κατανεµηµένων αρχιτεκτονικών είναι ένα σηµαντικό µειονέκτηµα, καθώς ο Cron θεωρεί ότι ο υπολογιστής στον οποίο τρέχει δεν σταµατά ποτέ να λειτουργεί. Aν για κάποιο λόγο ο υπολογιστής κλείσει και κατά τη διάρκεια που είναι κλειστός έχουν προγραµµατιστεί να εκτελεστούν κάποιες εργασίες, αυτές δεν πρόκειται να εκτελεστούν ούτε όταν ο υπολογιστής επανέλθει σε κανονική λειτουργία.

Ο Cron Scheduler είναι από τις πιο διαδεδοµένες µηχανές χρονοπρογραµµατισµού πάνω στην οποία βασιστήκαν και πολλές µεταγενέστερες. Για πολλές όµως εφαρµογές δεν είναι καθόλου επαρκής λόγω των αδυναµιών που αναφέρθηκαν παραπάνω.

# **1.2.2 Anacron [24]**

Ένας χρονοπρογραµµατιστής που βασίστηκε πάνω στον Cron είναι ο Anacron, δηµιουργός του οποίου είναι ο Sean Perry. Η βελτίωση σε σχέση µε τον Cron έγκειται στο ότι δεν θεωρεί ότι το σύστηµα είναι συνεχώς ανοιχτό µε αποτέλεσµα να µην χάνονται εύκολα προγραµµατισµένες εργασίες. Και αυτό όµως δεν παύει να έχει αρκετά προβλήµατα στον τρόπο αντιµετώπισης των χρονοπρογραµµατισµένων εργασιών. Για παράδειγµα το Anacron µπορεί να τρέχει εργασίες το συχνότερο µία φορά την ηµέρα πράγµα που δηµιουργεί σοβαρό πρόβληµα σε αρκετές εφαρµογές. Επίσης παρόλο που εγγυάται ότι όλες οι εργασίες που έχουν προγραµµατιστεί θα εκτελεστούν, µπορεί να προκύψουν µεγάλες καθυστερήσεις αλλά και πολλές συνεχόµενες εκτελέσεις γεγονός που και αυτό µπορεί να επιβαρύνει πολλές εφαρµογές αλλά και το ίδιο το σύστηµα.

# **1.2.3 Fcron [34]**

Μία εξέλιξη του Anacron και κατ' επέκταση του Cron είναι και ο Fcron. ∆ηµιουργός του είναι ο Thibault Godouet. Με πρόσθεση της δυνατότητας να εκτελείται µία εργασία µία φορά ανά συγκεκριµένο χρονικό διάστηµα αντιµετωπίζεται το πρόβληµα της διαδοχικής εκτέλεσης της ίδιας εργασίας όταν έχει υπάρξει κάποιο πρόβληµα και το σύστηµα για κάποιο χρονικό διάστηµα δεν λειτουργούσε. Μία επιπλέον ενδιαφέρουσα δυνατότητα είναι το ότι ο χρήστης µπορεί να καθορίζει το πότε θα τρέξει µία προγραµµατισµένη εργασία µε βάση το φόρτο του συστήµατος εκείνη τη στιγµή θέτοντας κάθε φορά ένα όριο.

Το σηµαντικότερο µειονέκτηµα όλων των παραπάνω χρονοπρογραµµατιστών έγκειται στο γεγονός ότι η εκτέλεση των εργασιών δεν διασφαλίζεται σε περίπτωση δυσλειτουργίας τους. Ένα ακόµα πρόβληµα είναι το ότι µόνο ο διαχειριστής του συστήµατος µπορεί να ασχοληθεί µε τον χρονοπρογραµµατισµό όλων των εργασιών. Τέλος όλοι αφορούν µόνο Unix / Linux πλατφόρµες πράγµα που επηρεάζει την µεταφερσιµότητά τους, σηµαντικό στοιχείο στην ποιότητα κάθε σύγχρονου λογισµικού. Ακολουθεί αναφορά σε πιο αναπτυγµένα συστήµατα χρονοπρογραµµατισµού µε δυνατότητες που ανταποκρίνονται περισσότερο στις σύγχρονες απαιτήσεις.

# **1.3** Σχετικά Συστήµατα

# **1.3.1 JcronTab [26]**

Πρόκειται για ένα χρονοπρογραµµατιστή που αποτελεί µεταγενέστερη έκδοση του cron. Είναι υλοποιηµένος σε Java, χρησιµοποιώντας κυρίως την κλάση Timer και υποστηρίζει ασύγχρονες κλήσεις των διαφόρων εργασιών µέσω νηµάτων (threads). Μπορούν να εκτελεστούν διάφοροι τύποι εργασιών όπως java κλάσεις που αντιστοιχούν στην προς εκτέλεση εργασία, Enterprise Java Beans (EJBs), αλλά και εκτελέσιµα προγράµµατα. Τα crontables, τα οποία αναλαµβάνουν την οποιαδήποτε διαχείριση των διεργασιών έστω να επιτευχθούν τα ανεκτά επίπεδα ακρίβειας και καθυστέρησης, παίρνουν τα απαιτούµενα δεδοµένα είτε από αρχεία δεδοµένων είτε από οποιαδήποτε πηγή υλοποιεί µια DataSource διεπαφή (interface). Καθώς ο Jcrontab δεν µπορεί να λειτουργήσει σε συστοιχία υπολογιστών (computer clustering) και δεν υποστηρίζει αποθήκευση της κατάστασης των διεργασιών σε µέσα µόνιµης αποθήκευσης (persistent storage) δεν µπορεί να συµπεριληφθεί στην κατηγορία των enterprise χρονοπρογραµµατιστών.

#### **1.3.2 Pulsar [35]**

Ο Pulsar είναι ένας χρονοπρογραµµατιστής που περιλαµβάνει κάποια enterprise στοιχεία. Είναι υλοποιηµένος και αυτός σε Java χρησιµοποιώντας κυρίως την κλάση Timer και κάνει ευρεία χρήση του Java 2 Enterprise Edition (J2EE). Η αρχιτεκτονική του είναι βασισµένη σε ένα ελεγχόµενο κατανεµηµένο περιβάλλον. Οι τύποι των διεργασιών που µπορούν να εκτελεστούν είναι java κλάσεις αλλά και Stateless Session Enterprise Java Beans (EJBs). Οι διεργασίες αυτές καταχωρούνται στον χρονοπρογραµµατιστή µέσω ενός XML αρχείου, κατάλληλα δοµηµένου ώστε να περιέχει όλες τις απαραίτητες για την εκτέλεσή τους παραµέτρους. Το κυριότερο µειονέκτηµα του είναι ότι δεν µπορεί να λειτουργήσει σε µια συστοιχία υπολογιστών. Σε γενικές γραµµές, µπορεί να ειπωθεί ότι δεν ικανοποιεί όλα τα βασικά κριτήρια ενός enterprise χρονοπρογραµµατιστή.

# **1.3.3 Kronova E-Scheduler [4]**

Ο Kronova E-Scheduler, αναπτυγµένος από την εταιρεία Indus Consultancy Services µπορεί να αξιοποιηθεί αποκλειστικά στον χώρο των enterprise εφαρµογών, καθώς

λειτουργεί απαραίτητα µέσα σε κάποιο J2EE container. Το µοναδικό στοιχείο που κληρονοµεί από τους cron-like είναι ότι ανά τακτά χρονικά διαστήµατα, συγκεκριµένα ανά λεπτό, ελέγχει για το ποιες εργασίες έχουν εκκρεµότητες εκτέλεσης. Το µειονέκτηµα του είναι ότι δεν επιτυγχάνει µέγιστη ακρίβεια. O Kronova παρέχει υψηλό βαθµό µεταφερσιµότητας εφόσον είναι συµβατός µε τους περισσότερους J2EE εξυπηρετητές εφαρµογών. Ο Kronova διαθέτει ένα Application Programming Interface (API), µέσω του οποίου παρέχει µια διεπαφή επικοινωνίας για άλλες εξωτερικές εφαρµογές.

Ο Kronova αποτελείται από µια εφαρµογή που τρέχει πάνω σε έναν εξυπηρετητή εφαρµογών (application server), αλλά και από τρεις εξωτερικές διεργασίες, το σύνολο των οποίων αποτελεί τον Job Agent. Παρέχεται η δυνατότητα µέσα στον εξυπηρετητή εφαρµογών να τρέχουν πολλά στιγµιότυπα (instances), σε καθένα από τα οποία ανατίθεται διαφορετικό σύνολο διεργασιών. Η όλη διαδικασία διαχειρίζεται από τον διαχειριστή, ο οποίος χωρίζει τις εργασίες σε λογικές κατηγορίες και αναθέτει κάθε οµάδα σε ένα στιγµιότυπο. Θα προσπαθήσουµε να κάνουµε µια πρώτη προσέγγιση της αρχιτεκτονικής του Kronova E-Scheduler περιγράφοντας αναλυτικότερα τα υποσυστήµατα από τα οποία αυτός αποτελείται:

- Instance: Είναι υπεύθυνο για τις πολιτικές ασφάλειας, τα δικαιώµατα των χρηστών. Επίσης, είναι το σηµείο στο οποίο βρίσκονται οι εργασίες αλλά και ο χρονοπρογραµµατισµός τους.
- Rules Engine: ∆έχεται εντολές από τον Job Agent ώστε να εξετάζει ανά τακτά χρονικά διαστήµατα (ανά λεπτό) αν υπάρχουν εργασίες που αναµένουν πυροδότηση.

Job Agent: Αποτελεί µια «ελαφριά» Java εργασία που εκτελείται στο ίδιο ή σε άλλο µηχάνηµα εκτός του J2EE Container. Σηµαντικές δυνατότητες του Kronova E-Scheduler αφορούν διεργασίες. Πιο συγκεκριµένα υποστηρίζονται οι παρακάτω τύποι:

- Command Tasks
- E-Mail Tasks

Αξιολόγηση Επιδόσεων Χρονοδροµολογητών σε Συστοιχίες Υπολογιστών

- EJB Tasks
- RMI Task
- Simple Java Tasks

Ο Kronova E-Scheduler ως χρονοπρογραµµατιστής διαθέτει τέσσερις διαφορετικούς τρόπους προγραµµατισµού εργασιών:

• Scheduled Jobs

Οι εργασίες αυτές εκτελούνται σύµφωνα µε συγκεκριµένο πρόγραµµα που τους έχει ανατεθεί. Για παράδειγµα, µια εργασία µπορεί να εκτελείται µία φορά την ηµέρα, την εβδοµάδα, ή και µία φορά το µήνα (π.χ την πρώτη εργάσιµη µέρα του µήνα αυτού). Και άλλοι όροι µπορούν να προστεθούν που µπορούν να εξαρτώνται και από την εργασία.

• Manual Jobs

Οι εργασίες αυτές αντί να εκτελούνται ανά συγκεκριµένα χρονικά διαστήµατα, µπορούν να εκτελεστούν µόνο όταν τους έχει δοθεί ρητή εντολή. Για παράδειγµα, µία εργασία µπορεί να χρειαστεί να τρέχει ανάλογα µε την κατάσταση κάποιου εξωτερικού συστήµατος.

• Dependency Only Jobs

Οι εργασίες αυτές εκτελούνται µόνο όταν όλες οι συνθήκες από τις οποίες εξαρτώνται εκπληρωθούν. Μπορεί επίσης να προστεθεί και προκαθορισµένος χρόνος µε σκοπό να εκτελεστεί σε συγκεκριµένη χρονική στιγµή η εργασία αφού έχουν εκπληρωθεί όλες οι απαιτούµενες συνθήκες.

• File Triggered Jobs

Αυτού του είδους οι εργασίες εκτελούνται µε την αλλαγή της κατάστασης κάποιου αρχείου. Μπορεί να οριστεί να εκτελεστούν κατά τη δηµιουργία, αλλαγή ή διαγραφή ενός αρχείου. Επιπλέον η εκτέλεση µπορεί να βασιστεί σε επεκτάσεις των αρχείων. Για παράδειγµα µία εργασία θα µπορούσε να χρονοπρογραµµατιστεί να τρέχει κάθε φορά που ένα αρχείο συγκεκριµένου τύπου δηµιουργείται ή αλλάζει.

Βασικό µειονέκτηµα του Kronova E-Scheduler είναι το πρόβληµα της ακρίβειας που παρουσιάζεται καθώς οι διεργασίες δεν µπορούν να ειδοποιήσουν οι ίδιες για την εκτέλεση τους.

Πέραν τούτου, δεν υπάρχει η δυνατότητα αποθήκευσης και διατήρησης των δεδοµένων κατάστασης κάθε εργασίας. Το πιο σηµαντικό, όµως, πρόβληµα παραµένει το ότι αν και ο Kronova E-Scheduler λειτουργεί σε κατανεµηµένο περιβάλλον δεν παρουσιάζει δυνατότητα ανάκαµψης από σφάλµατα.

# **1.3.4 Flux Scheduler [10]**

Πρόκειται για έναν χρονοπρογραµµατιστή υλοποιηµένο σε java, στον οποίο προσφέρεται η δυνατότητα διαφορετικών τρόπων πυροδότησης, έτσι ο χρήστης µπορεί να χρονοπρογραµµατίσει προγραµµατίσει time-driven, event-driven και file-driven διεργασίες. Για τα time-driven tasks δίνεται µεγάλη ευελιξία καθώς υποστηρίζονται και απλά χρονοπρογράµµατα αλλά και σύνθετα που λαµβάνουν υπόψη το ανθρώπινο ηµερολόγιο. Η µηχανή του Flux λειτουργεί µε ακρίβεια δευτερολέπτου που είναι πολύ ικανοποιητική, αξιοποιεί τον πολυνηµατισµό προσφέροντας ασύγχρονη εκτέλεση εργασιών και µπορεί να συνδεθεί µε οποιαδήποτε βάση δεδοµένων.

# ΚΕΦΑΛΑΙΟ 2

# POLOS ENTERPRISE SCHEDULER

# **2.1** Βασικές Αρχές

Ο Polos Enterprise Scheduler αναπτύχθηκε στα πλαίσια ερευνητικής µελέτης µε βασικό στόχο το σχεδιασµό µίας νέας αρχιτεκτονικής πολύ υψηλής απόδοσης, ακρίβειας, διαθεσιµότητας και αξιοπιστίας, βασισµένης στις τεχνικές δυνατότητες της Java 2.0 Enterprise πλατφόρµας και παίρνει το όνοµά της από την οµώνυµη πλατφόρµα παροχής Location Based Services [1], κοµµάτι της οποίας αποτελεί . Το λογισµικό είναι αναπτυγµένο στη γλώσσα προγραµµατισµού Java, κάνει εκτεταµένη χρήση των standards που παρέχονται από τo enterprise framework 5.0 της γλώσσας προγραµµατισµού Java και ο J2EE Container που χρησιµοποιήθηκε είναι ο JBoss application server.

Μπορεί να λειτουργήσει πάνω σε όλους τους γνωστούς J2EE application servers (WebLogic, WebSphere, JBoss). Έχει σχεδιαστεί για να λειτουργεί σε συστοιχία εξυπηρετητών, µε την προσθήκη ή την αφαίρεση ενός κόµβου µε εγκατεστηµένο έναν J2EE εξυπηρετητή να είναι µια απλή διαδικασία, καθώς κάθε κόµβος αναγνωρίζεται αυτόµατα ως µέλος της συστοιχίας και εγκαθιστά δικτυακά τα συστατικά του χρονοπρογραµµατιστή.

Βασικό χαρακτηριστικό της αρχιτεκτονικής του, είναι η αποδέσµευση του συστήµατος από τη χρήση βάσης δεδοµένων, αλλά και γενικά από οποιουδήποτε µηχανισµού µόνιµης αποθήκευσης µέχρι ενός συγκεκριµένου όγκου εργασίας. Το ρόλο της αποθήκευσης των εργασιών, των χρονοπρογραµµάτων και όλων των απαραίτητων δεδοµένων αναλαµβάνει ένας κατανεµηµένος µηχανισµός κρυφής µνήµης (cache), όπου τα δεδοµένα που περιέχει συγχρονίζονται σε όλους τους κόµβους της συστοιχίας ή σε οµάδες κόµβων. ∆ηλαδή, η αρχιτεκτονική αυτή, µετατρέπει την καθυστέρηση που οφείλεται στις εντολές ανάγνωσης και γραφής στο δίσκο σε κίνηση στο δίκτυο, το οποίο έχει ως αποτέλεσµα µικρότερες καθυστερήσεις. Η επιλογή αυτή έχει τα εξής πλεονεκτήµατα:

• εξάλειψη όλων των µοναδικών σηµείων αποτυχίας µε το να διατηρείται πάντα η αναγκαία πληροφορία σε κάποιον άλλο κόµβο,

• εξάλειψη των καθυστερήσεων που προκαλούνται από την διαδικασία σύνδεσης και επερωτήσεων στη βάση δεδοµένων.

Στην περίπτωση του Polos Enterprise Scheduler, o κατανεµηµένος cache µηχανισµός που χρησιµοποιήθηκε είναι η JBossCache [ref]. Η JBossCache µπορεί να ενσωµατωθεί σε οποιονδήποτε JMX (Java Management Extensions) συµβατό εξυπηρετητή µε τη µορφή ενός MBean. Υπάρχουν τρία σενάρια χρήσης της σε µία συστοιχία υπολογιστών:

- H τοπική αποθήκευση, όπου τα δεδοµένα αποθηκεύονται τοπικά σε κάθε κόµβο της συστοιχίας χωρίς να παρέχεται ενηµέρωση των υπολοίπων κόµβων γι'αυτά.
- Η ασύγχρονη replicated αποθήκευση, η οποία αποθηκεύει τοπικά τα δεδοµένα που αλλάζουν αλλά και στέλνει ασύγχρονα µηνύµατα ώστε να ενηµερώσει τους άλλους κόµβους γι'αυτά.
- Η σύγχρονη replicated αποθήκευση, η οποία, σε κάθε ανανέωση των δεδοµένων, κλειδώνει τα δεδοµένα σε όλους τους κόµβους προκειµένου να τα ενηµερώσει σύγχρονα και µόνο όταν όλοι έχουν ενηµερωθεί επιτυχώς άρει το κλείδωµα.

Ο Polos Scheduler εφαρµόζει το τρίτο σενάριο, καθώς εγγυάται µη απώλεια δεδοµένων. Ωστόσο µειονεκτεί στο ότι είναι πιο απαιτητικό σε πόρους. Στην περίπτωση που χρησιµοποιείται η σύγχρονη replicated αποθήκευση, µία κλήση αποθήκευσης δεδοµένων, έχει σαν αποτέλεσµα να διακοπεί η ροή εκτέλεσης στον κόµβο από τον οποίο ξεκινά, µέχρι να διαδοθεί η αλλαγή σε όλους τους κόµβους, ενώ παράλληλα όλες οι άλλες εργασίες που απαιτούν πρόσβαση σε αυτά τα δεδοµένα µπλοκάρονται, καθώς τα κλειδώνει έως ότου «επιστρέψει». Το δεύτερο σενάριο, ενδείκνυται για εφαρµογές του χρονοδροµολογητή που επιζητούν πολύ µεγάλη απόδοση αλλά είναι ανεκτικές σε «βρώµικα» ή ελλιπή δεδοµένα.

Π. Βυργιώτη, Ν. Κοτζαλάς 17 Τέλος, πρέπει να αναφερθούµε στη τεχνολογία JMX (Java Management Extensions), πάνω στην οποία το είναι βασισµένο το scheduling υποσύστηµα. Με αυτήν την τεχνολογία, ένα συστατικό µίας εφαρµογής οργανώνεται από ένα ή περισσότερα Managed Beans ή MBeans, τα οποία εγγράφονται σε ένα MBean Server, ο οποίος λειτουργεί σαν διαχειριστικός πράκτορας διαθέτοντας ένα σύνολο υπηρεσιών για το χειρισµό των MBeans. Ένας επιπλέον λόγος για τον οποίο ο PolοS Scheduler βασίστηκε στη JMX τεχνολογία, είναι ότι αυτή παρέχει ένα νέο managed Java Timer και ένα νέο µοντέλο συµβάντων. Εφόσον, ο Polοs Scheduler εκτελείται µέσα σε ένα διαχειριζόµενο περιβάλλον, προκειµένου να λειτουργεί αξιόπιστα και αποδοτικά, δεν θα µπορούσε να χρησιµοποιηθεί ο κλασσικός Timer της Java, καθώς δεν θα πρέπει να χρησιµοποιείται ποτέ σε managed περιβάλλοντα διότι δηµιουργεί νήµατα έξω από τον έλεγχο του container.

# **2.2** Αρχιτεκτονική

Ο Polos Enterprise Scheduler στηρίζει την αρχιτεκτονική του σε τέσσερα βασικά υποσυστήµατα, τα οποία περιγράφονται αναλυτικά παρακάτω:

• Management Subsystem

Είναι το υποσύστηµα εκείνο που περιλαµβάνει τις µεθόδους που είναι υπεύθυνες για την διαχείριση των εργασιών. Ουσιαστικά είναι αυτό που συνδέει µια scheduling µηχανή µε τις εξωτερικές διεπαφές χρηστών. Το management υποσύστηµα αποτελείται από δύο session stateless EJBs, το ένα είναι επιφορτισµένο µε την εγγραφή, διαγραφή και αλλαγή εργασιών και το άλλο είναι υπεύθυνο για την ενηµέρωση της τρέχουσας κατάστασης των εργασιών, δηλαδή διαθέτει µεθόδους που επιστρέφουν την τρέχουσα κατάσταση τους. Αυτά τα session stateless EJBs λειτουργούν σαν το σηµείο διασύνδεσης του scheduler µε τους Remote Method Invocation (RMI) Clients.

**Execution Subsystem** 

Αναλαµβάνει την ασύγχρονη εκτέλεση των διεργασιών της χρονοπρογραµµατισµένης εργασίας. Το Execution υποσύστηµα αποτελείται από µια δεξαµενή από Message Driven Beans (MDBs), στα οποία αναθέτει τις διάφορες εργασίες. Η µηχανή εκτέλεσης κάθε κόµβου διαβάζει µηνύµατα από την ουρά µηνυµάτων και για κάθε ένα από αυτά τα µηνύµατα καλεί ένα message-driven bean και του το παραδίδει. Η κατανάλωση του µηνύµατος αντιστοιχεί στην εκτέλεση της εργασίας που περιγράφεται από τα δεδοµένα του µηνύµατος. Για λόγους βελτίωσης της απόδοσης, διατηρείται µία δεξαµενή (pool) έτοιµων MDBs, τα οποία είναι έτοιµα να λάβουν τέτοια µηνύµατα. Σε αυτή τη δεξαµενή τίθεται ένα µέγιστο όριο χωρητικότητας. Σε περίπτωση που το όριο ξεπεραστεί, για κάθε επιπλέον µήνυµα δηµιουργείται ένα νέο στιγµιότυπο µέχρι να ξεπεραστεί και το συνολικό µέγιστο όριο, οπότε, σε αυτή την περίπτωση, το κάθε µήνυµα πρέπει να περιµένει να ελευθερωθεί κάποιο στιγµιότυπο ώστε να καταναλωθεί.

• Scheduling Subsystem

Αποτελεί την καρδιά του scheduler καθώς είναι υπεύθυνο για τον προγραµµατισµό, την πυροδότηση και τον έλεγχο των εργασιών. Αποτελείται από τρία διαφορετικά MBeans:

- o Το ProviderMBean, είναι αυτό στο οποίο εγγράφονται οι εργασίες µέσω µιας µεθόδου εγγραφής και καλεί το αντίστοιχο Session EJB ώστε να καταχωρήσει µια εργασία. Είναι επίσης επιφορτισµένο µε το ρόλο της ανάκτησης των εργασιών από την cache. Ο ξεχωριστός ρόλος του έγκειται στο ότι υλοποιεί το πρότυπο σχεδιασµού «singleton», µε αποτέλεσµα να εξασφαλίζεται ότι το ProviderMBean είναι αρχικοποιηµένο σε όλους τους κόµβους της συστοιχίας αλλά να δουλεύει µόνο σε έναν.
- o Το ManagerMBean, είναι αυτό το οποίο ελέγχει την υπηρεσία του Timer και εσωκλείει ως εσωτερικές κλάσεις τις δοµές των εργασιών και των Notification Listeners. Είναι υπεύθυνο για την καταχώρηση των χρονοπρογραµµάτων των εργασιών στον Timer και για την διαχείριση σε πρώτο στάδιο των ειδοποιήσεων (notifications) που στέλνει.
- o Το TaskMBean, το οποίο καλείται από τους Notification Listeners και σχηµατίζει τα µηνύµατα, τα οποία τοποθετούνται στην ουρά.
- Caching Subsystem

Είναι η µονάδα αποθήκευσης όλων εκείνων των πληροφοριών που σχετίζονται µε τις προς εκτέλεση εργασίες και την πορεία εκτέλεσής τους.

Τα τέσσερα υποσυστήµατα που περιγράφηκαν παραπάνω, υπάρχουν σε όλους τους κόµβους (nodes) της συστοιχίας, µε εξαίρεση, το scheduling υποσύστηµα που είναι ενεργοποιηµένο µόνο σε έναν, ο οποίος χαρακτηρίζεται σαν master κόµβος.

Η ενεργοποίηση και λειτουργία του scheduling υποσυστήµατος είναι δυναµική, καθώς υπάρχει η δυνατότητα να ανατίθεται η λειτουργία τους υποσυστήµατος σε πολύ µικρό χρονικό διάστηµα σε οποιοδήποτε από τους άλλους κόµβους της συστοιχίας, σε περίπτωση που η λειτουργία του κόµβου που τρέχει το scheduling υποσύστηµα σταµατήσει αναπάντεχα. Όπως θα περιγράψουµε στη συνέχεια, µέσα από αυτήν την διαδικασία µπορεί να επιτραπεί η λειτουργία της ανάκαµψης από σφάλµατα (fail-over). Τα υπόλοιπα τρία υποσυστήµατα λειτουργούν σε όλους τους κόµβους της συστοιχίας µε πανοµοιότυπη λειτουργικότητα και συµπεριφορά.

Το Management υποσύστηµα, το οποίο λειτουργεί σαν µέσο διασύνδεσης του χρήστη, στην ουσία εξάγει µία διεπαφή για εφαρµογές πελατών, ώστε να υπάρχει η δυνατότητα εισαγωγής, τροποποίησης και τερµατισµού µιας διαδικασίας από οποιονδήποτε κόµβο.

Το scheduling υποσύστηµα λειτουργεί, όπως αναφέραµε προηγουµένως, σε ένα από τους κόµβους της συστοιχίας. Κύριο µέληµα του είναι η κατανοµή της απαιτούµενης επεξεργαστικής ισχύος για την εκτέλεση των εργασιών. Μια ουρά µηνυµάτων λειτουργεί σαν δίοδος επικοινωνίας µε τον χρονοδροµολογητή, κάθε µήνυµα που αποθηκεύεται στην ουρά µπορεί να θεωρηθεί σαν µια εντολή για εκτέλεση µιας εργασίας, της οποίας όλα τα δεδοµένα της κατάστασης και της λογικής µεταφέρονται πάνω στο µήνυµα αυτό. Ουσιαστικά, η ουρά προωθεί µηνύµατα από το scheduling υποσύστηµα στο execution υποσύστηµα. Αυτό αποτελεί βασικό σηµείο διαφοροποίησης από το σύνολο των άλλων enterprise χρονοπρογραµµατιστών, καθώς οι υπόλοιποι έχουν τα υπεύθυνα για την εκτέλεση των εργασιών στοιχεία, να χρησιµοποιούν µεθόδους του χρονοπρογραµµατιστή ώστε να πάρουν τις προς εκτέλεση εργασίες. Σε αυτό το σηµείο, έγκειται η δυνατότητα υλοποίησης της κατανοµής του φόρτου (load-balancing), εφόσον παρέχεται η δυνατότητα ύπαρξης τόσων µηχανών εκτέλεσης εργασιών όσοι είναι και οι κόµβοι της συστοιχίας.

Π. Βυργιώτη, Ν. Κοτζαλάς 20 Η παραπάνω διάταξη των scheduling και execution υποσυστηµάτων έχει σαν πλεονέκτηµα ότι είναι δυνατή η συνεχής η λειτουργία τους. Ωστόσο, αυτό που θα εξασφαλίζει το υψηλό επίπεδο αξιοπιστίας είναι η διατήρηση των πληροφοριών που σχετίζονται µε τις χρονοπρογραµµατιζόµενες διαδικασίες και την εκτέλεση τους, ρόλο τον οποίo έχει αναλάβει η cache µηχανή. Πιο συγκεκριµένα µέσω ενός σύγχρονου κατανεµηµένου cache µηχανισµού, και χρησιµοποιώντας τη κύρια µνήµη, διατηρούνται όλα τα δεδοµένα που χρειάζονται σε όλους τους κόµβους της συστοιχίας. Έτσι επιτυγχάνεται κάθε κόµβος να είναι αυτόνοµος έχοντας πρόσβαση σε οποιαδήποτε πληροφορία αρκεί αυτή να είναι διαθέσιµη και να µην είναι εκείνη τη στιγµή δεσµευµένη από κάποιον άλλο κόµβο. Επιπλέον, δίνεται η δυνατότητα σε έναν κόµβο να αναλάβει ολόκληρο τον χρονοπρογραµµατισµό σε περίπτωση που όλοι οι άλλοι κόµβοι έχουν καταρρεύσει. Αυτό οδηγεί σε µία ασφαλή και κατανεµηµένη cache µηχανή που δίνει τη δυνατότητα στον χρονοπρογραµµατιστή να µην χρειάζεται να παρακολουθεί την

λειτουργία της αφήνοντας την επίβλεψη στον εξυπηρετητή. Για την επικοινωνία µεταξύ των cache υποσυστηµάτων απαιτείται η σειριοποίηση και αποσειριοποίηση των αντικειµένων που αφορούν τα δεδοµένα, γεγονός που οδηγεί σε δαπανηρές λύσεις.

Στο ακόλουθο σχήµα παρουσιάζεται η αρχιτεκτονική του Polos Enterprise Scheduler σε µια συστοιχία τριών κόµβων.

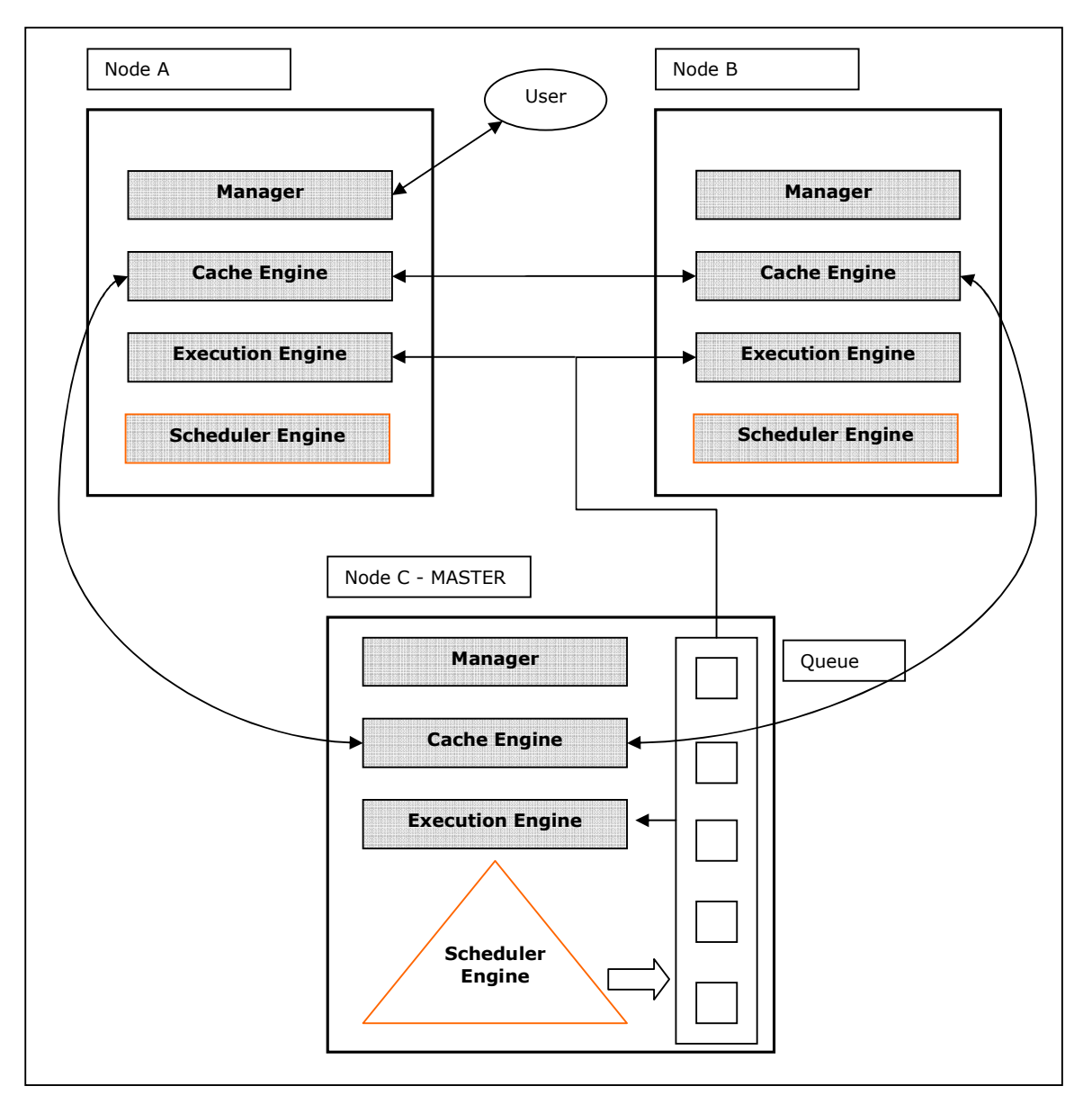

Σχήµα 1: Αρχιτεκτονική του PoLoS Enterprise Scheduler.

Το scheduling υποσύστηµα τρέχει στον κόµβο C, εποµένως από αυτό τον κόµβο πηγάζουν οι πυροδοτήσεις των χρονοπρογραµµατιζόµενων εργασιών. Αυτό επιτυγχάνεται µε την γράψιµο µηνυµάτων στην ουρά. Ο κόµβος αυτός αποτελεί τον

Master κόµβο της συστοιχίας. Τα execution υποσυστήµατα, µε τη σειρά τους,

διαβάζουν τα διάφορα µηνύµατα και δηµιουργούν για κάθε µήνυµα ένα νήµα για την ασύγχρονη εκτέλεση της εργασίας που περιγράφεται από το µήνυµα που έχουν παραλάβει από την ουρά.

Ο κάθε χρήστης, επικοινωνεί µέσω εξωτερικών διεπαφών µε έναν κόµβο της συστοιχίας. Ο αντίστοιχος manager του κόµβου ενηµερώνει τον χρονοδροµολογητή, ο οποίος τρέχει στον Master κόµβο C για όλες τις ενέργειες του χρήστη. Η cache ενηµερώνεται όχι µόνο για κάθε εισαγωγή, τροποποίηση, διαγραφή µιας εργασίας από την ουρά αλλά και για το αποτέλεσµα της εκτέλεσης της.

Τέλος, το σύστηµα Polos Enterprise λειτουργεί αυτόνοµα µέσα σε ένα J2EE Container ενός εξυπηρετητή,. Μοναδική απαίτηση, η οποία υπάρχει σε κάθε κατανεµηµένο περιβάλλον, είναι ο συγχρονισµός των ρολογιών των κόµβων της συστοιχίας όταν οι κόµβοι τρέχουν σε ξεχωριστά µηχανήµατα. Αφού αναφερθήκαµε σε βασικά σηµεία της αρχιτεκτονικής του, στη συνέχεια θα προχωρήσουµε σε µία πιο λεπτοµερή ανάλυση της λειτουργίας και αρχιτεκτονικής του.

# **2.3** Ανάλυση

# **2.3.1** Η βασική λειτουργία του **Scheduling** υποσυστήµατος

Η κάθε εργασία που δίνεται στον Polos Enterprise Scheduler περιγράφεται από ένα αντικείµενο τύπου ScheduleData, το οποίο είναι ένα JavaBean αντικείµενο µε δυο µεταβλητές – µέλη, το στιγµιότυπο της Java κλάσης, η οποία υλοποιεί τη Schedulable διεπαφή και αποτελεί την χρονοπρογραµµατιζόµενη εργασία και ένας χάρτης κλειδιών σε τιµές που αναπαρίσταται από τη Hashtable Java κλάση. Η Schedulable διεπαφή ορίζει τις µεθόδους execute() και execute(hashtable) και πρέπει να υλοποιείται από κάθε κλάση που περιγράφει µια εργασία. Το Hashtable είναι ένας κατακερµατισµένος πίνακας που περιέχει τα δεδοµένα που χρειάζεται η εργασία και δίνει τη δυνατότητα σε αυτή να τα τροποποιεί και να τα επαναχρησιµοποιεί µεταξύ των διαδοχικών της εκτελέσεων.

Η µορφή των χρονοπρογραµµάτων που προσφέρονται είναι η απλούστερη δυνατή καθώς πρόκειται για µια λύση που βρίσκεται ακόµα σε ερευνητικά πλαίσια, και για το σκοπό αυτό περαιτέρω λειτουργικότητα όσον αφορά τις δυνατότητες χρονοπρογραµµατισµού είναι περιττή. Το κάθε χρονοπρόγραµµα αναπαρίσταται από ένα Java Bean µε παραµέτρους:

- τον χρόνο έναρξης,
- το µήκος της περιόδου,
- το πλήθος των επαναλήψεων,
- το τύπο της χρονικής συµπεριφοράς, η οποία µπορεί να είναι:
	- o fixedDelay, όπου σε περίπτωση καθυστέρησης στην εκτέλεση µιας επανάληψης, η καθυστέρηση αυτή µεταδίδεται και στις µελλοντικές εκτελέσεις, αρχίζοντας την εκτέλεση της αµέσως επόµενης επανάληψης κανονικά µετά την πάροδο της περιόδου.
	- o fixedRate, όπου σε περίπτωση καθυστέρησης, οι επόµενες επαναλήψεις εκτελούνται πολύ γρήγορα µέχρι η ακολουθία των εκτελέσεων να συµβαδίσει ξανά µε το αρχικό χρονοπρόγραµµα

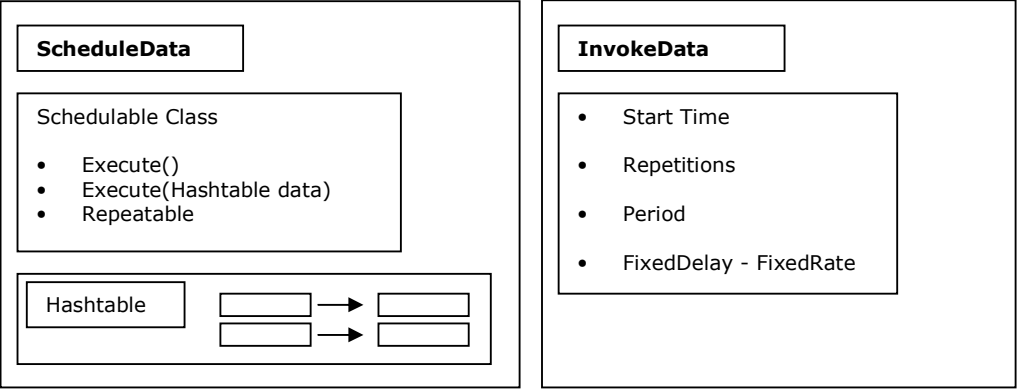

Σχήµα 2: Τα Java Beans που περιγράφουν Jobs & Triggers.

Στο σχήµα 3 παρουσιάζεται η αρχιτεκτονική του scheduling υποσυστήµατος και αναπαρίσταται µια λειτουργία της εγγραφής και εκτέλεσης µίας εργασίας, η οποία περιγράφεται αναλυτικά παρακάτω.

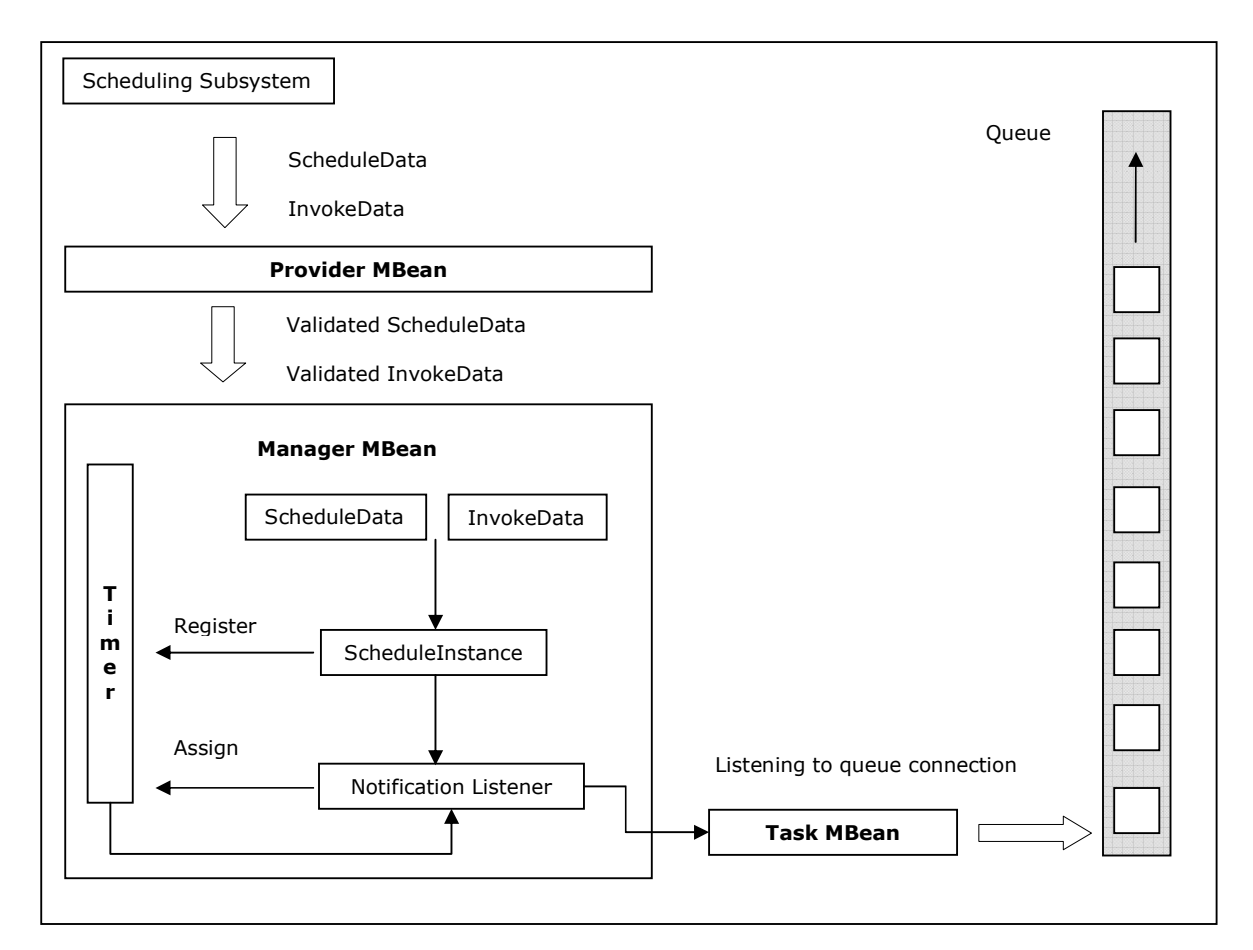

Σχήµα 3: To scheduling υποσύστηµα του Polos Scheduler – Τυπική διαδικασία εγγραφής µίας εργασίας.

Ο Manager είναι αυτός που ρυθµίζει τα πάντα, καθώς σε αυτόν εγγράφονται ένας ή περισσότεροι Providers, οι οποίοι τον τροφοδοτούν µε εργασίες και χρονοπρογράµµατα. Προς το παρόν, ορίζεται µόνο ένας Provider ο οποίος είναι ένα MBean και διαθέτει τις µεθόδους start() και stop(), µέσω των οποίων καθορίζεται η έναρξη και η λήξη της λειτουργίας του. Επιπρόσθετες µέθοδοι του Provider είναι η insertSchedule (InvokeData, ScheduleData), η οποία καλείται από ένα Session EJB, ώστε να προστεθούν τα δεδοµένα µιας εργασίας και του χρονοπρογράµµατος της αλλά και η loadFromCache(), η οποία καλείται αυτόµατα κάθε φορά που ο Provider ξεκινάει και καλεί µε τη σειρά της την insertSchedule για κάθε εργασία που υπάρχει στην cache.

H insertSchedule ελέγχει αν ο Manager είναι διαθέσιµος, και µεταφέρεται στον Manager µέσω της addSchedule (InvokeData, ScheduleData, Boolean) µεθόδου. Η παράµετρος τύπου Boolean καθορίζει το εάν τα δεδοµένα αυτά προήλθαν απευθείας από το χρήστη ή ήδη βρίσκονταν στην cache.

Στη συνέχεια, ο Manager παίρνει τα InvokeData και ScheduleData και τα τοποθετεί σε µία νέα δοµή που ονοµάζεται ScheduleInstance. Αυτή, όπως υποδηλώνει το όνοµά της, περιλαµβάνει όλα τα δεδοµένα για κάθε εργασία, δηλαδή δεν περιέχει µόνο τις αρχικές πληροφορίες χρονοπρογραµµατισµού αλλά και στοιχεία σχετικά µε την τρέχουσα κατάσταση της εργασίας, όπως το σε ποια επανάληψη βρίσκεται. Όταν δηµιουργείται ένα ScheduleInstance του ανατίθεται ένας auto-generated µοναδικός αριθµός που αποτελεί την ταυτότητα, µε την οποία αποθηκεύεται στην cache. Στη συνέχεια, ακολουθεί η εγγραφή στον JMX Timer ενώ ταυτόχρονα δηµιουργείται και ένας Notification Listener ο οποίος ακούει µόνο τα Notifications που αντιστοιχούν στο συγκεκριµένο ScheduleInstance, µέσω ενός κατάλληλου φίλτρου.

Ο Notification Listener βρίσκεται σε κατάσταση αναµονής έως ότου ειδοποιηθεί ώστε να πυροδοτήσει µία εργασία. Όταν αυτός ειδοποιείται, αρχικά ελέγχει αν όλα τα MBeans βρίσκονται σε λειτουργία ή κάποιο έχει σταµατήσει. Σε περίπτωση που λειτουργούν όλα, ελέγχει αν η εργασία είναι ακόµη έγκυρη ή έχει αλλάξει από το χρήστη. Εφόσον είναι ακόµα έγκυρη, καλεί το TaskMBean, στο οποίο και παραδίδει την προς εκτέλεση εργασία, δηλαδή παραδίδει το ScheduleData και την κλάση που αντιστοιχεί στην εργασία. Αν η κλήση του TaskMBean επιστρέψει επιτυχώς, τότε ενηµερώνεται το αντίστοιχο ScheduleInstance, καταγράφει το ότι η εργασία πρόκειται να εκτελεστεί και ακολούθως µειώνει τον αριθµό των εναποµεινάντων επαναλήψεων κατά ένα. Το TaskMBean, όµως, έχει ακόµα ένα ιδιαίτερο ρόλο, ο οποίος έγκειται στο ότι διατηρεί µία µόνιµη σύνδεση µε την ουρά µηνυµάτων, ανιχνεύει τυχόν αποτυχία της και σε µια τέτοια περίπτωση προσπαθεί να επανασυνδεθεί. Τα TaskMBeans είναι µόνιµα συνδεδεµένα µε την master ουρά και ανιχνεύουν την καταστροφή της υλοποιώντας µια ExceptionListener διεπαφή. Μετά από µία τέτοια ανίχνευση, προσπαθούν να εντοπίσουν το νέο master κόµβο και να συνδεθούν στη νέα ουρά. Η διαδικασία επανασύνδεσης είναι σύγχρονη, δηλαδή εκτελείται µόνη της και ολοκληρωµένα κάθε φορά για το ίδιο αντικείµενο, στην περίπτωσή µας το MBean, µε αποτέλεσµα να παρουσιάζεται πολύ µικρότερο κόστος επανασύνδεσης αφού ακόµα και υπάρχουν, για παράδειγµα, 1000 κλήσεις στο TaskMBean που αποτυγχάνουν, µία µόνο επαναλαµβανόµενη προσπάθεια επανασύνδεσης λαµβάνει χώρα.

Η ουρά µηνυµάτων, ρόλος της οποίας είναι να υποδέχεται τις προς εκτέλεση εργασίες και να τις µοιράζει στα κατανεµηµένα MDBs, είναι µέρος του scheduling υποσυστήµατος και εποµένως υπακούει στο πρότυπο «singleton», δηλαδή υπάρχει µόνο στον master κόµβο. Σε περίπτωση αποτυχίας αυτού, µια νέα ουρά δηµιουργείται στον κόµβο που πια λειτουργεί σαν master.

Το Scheduling υποσύστηµα, όπως έχουµε ήδη δει, είναι ουσιαστικά µία δεξαµενή από MDBs, ρόλος των οποίων είναι να παίρνουν τα διάφορα µηνύµατα που βρίσκονται στην ουρά και να εκτελούν τις αντίστοιχες εργασίες. Μέσω αυτής της διαδικασίας, πραγµατοποιείται η κατανοµή του φόρτου εργασίας που οφείλεται στην εκτέλεση των εργασιών. Η κατανοµή αυτή εξαρτάται από τα εξής τρία χαρακτηριστικά:

- ο τρόπος πρόσβασης στην ουρά,
- ο τύπος των µηνυµάτων,
- ο αλγόριθµος κατανοµής αυτών µέσα στη συστοιχία των εξυπηρετών.

Ενώ το µέγεθος της δεξαµενής των MDBs, ο µέγιστος αριθµός MDB στιγµιότυπων και η διατήρηση της σύνδεσης µε την ουρά, καθορίζονται από παραµέτρους που έχει ορίσει ο διαχειριστής και τις διαχειρίζεται ο EJB Container.

Όπως έχει ήδη αναφερθεί, όταν υπάρχει µία συστοιχία N κόµβων, η ουρά µηνυµάτων θα οριστεί µόνο σε έναν από τους κόµβους της συστοιχίας, στον Master κόµβο. Εποµένως, πρέπει οι EJB Containers όλων των υπολοίπων κόµβων να έχουν την δυνατότητα να εντοπίσουν την ουρά στον Master κόµβο αλλά και να συνδεθούν µαζί της. Το ποιος θα είναι ο Master κόµβος είναι µια δυναµική επιλογή που δεν είναι προκαθορισµένη κατά την εγκατάσταση, αλλά, και σε περίπτωση που ο Master κόµβος σταµατήσει να λειτουργεί, το ποιος θα αναλάβει αυτό το ρόλο είναι, οµοίως, µια τυχαία επιλογή.

Ο Polοs Scheduler βασίζεται σε ένα µηχανισµό αυτόµατης ανακάλυψης των διαφόρων πόρων που χρησιµοποιεί χωρίς να απαιτείται παρέµβαση από τους χρήστες για τον εντοπισµό τους. Εποµένως, η ανίχνευση της ουράς µηνυµάτων πραγµατοποιείται κάνοντας χρήση του high availability ή global JNDI ευρετηρίου. Πρόκειται για ένα ευρετήριο προσπελάσιµο από όλους τους κόµβους της συστοιχίας στο οποίο καταχωρούνται αντικείµενα κάτω από ένα συγκεκριµένο όνοµα. Το ευρετήριο αυτό υφίσταται όσο υπάρχει ένας τουλάχιστον κόµβος της συστοιχίας σε λειτουργία. Η λογική

αναζήτησης σε αυτό το ευρετήριο είναι η ακόλουθη :

- 1. Αν το ζητούµενο όνοµα υπάρχει στο cluster-wide δέντρο τότε επιστρέφεται.
- 2. Αν το ζητούµενο όνοµα δεν υπάρχει στο cluster-wide δέντρο, τότε η αναζήτηση ανατίθεται στο τοπικό Java Naming Directory InterfaceJNDI του κόµβου από τον οποίο έχει αρχίσει και αν βρεθεί εκεί επιστρέφεται.
- 3. Εάν δεν υπάρχει ούτε στο τοπικό JNDI του κόµβου από τον οποίο έχει αρχίσει, η global JNDI υπηρεσία ρωτάει κάθε έναν από τους κόµβους της συστοιχίας εάν το τοπικό τους ευρετήριο διαθέτει ένα τέτοιο όνοµα και επιστρέφει τη πρώτη επιτυχή αναζήτηση, εάν υπάρχει τέτοια.
- 4. Εάν κανένα τοπικό ευρετήριο δεν διαθέτει το ζητούµενο όνοµα, τότε προκαλείται ένα NameNotFoundException.

Εποµένως, η ουρά µηνυµάτων αντιστοιχεί σε ένα µοναδικό όνοµα στο τοπικό ευρετήριο του Master κόµβου. Σύµφωνα µε τον παραπάνω αλγόριθµο αναζήτησης, ο EJB Container του Master κόμβου εντοπίζει την ουρά στο 2° βήμα του αλγορίθμου και οι EJB Container των N-1 υπολοίπων κόμβων στο 3<sup>°</sup> βήμα του. Όταν ο Master κόμβος σταµατήσει να λειτουργεί, οι EJB Container των N-1 υπολοίπων κόµβων ξεκινούν µια περιοδική προσπάθεια νέου εντοπισµού, και εφόσον εντοπιστεί, προσπαθούν να επανασυνδεθούν µε αυτή. Η όλη διαδικασία διαρκεί λίγα δευτερόλεπτα.

Ο τύπος αυτών των µηνυµάτων είναι ο ObjectMessage που ορίζεται στο JMS API και κάθε µήνυµα εσωκλείει ένα serializable αντικείµενο. Γι'αυτό το λόγο υπάρχει η απαίτηση το ScheduleData, δηλαδή το αντικείµενο που µεταφέρεται στο κάθε µήνυµα να είναι serializable, απαίτηση η οποία ισχύει και για την Schedulable διεπαφή αλλά και για τους τύπους δεδοµένων που περιέχονται στο Hashtable.

# **2.3.2 Web-Tier & Session Facade**

Το Management υποσύστηµα αποτελείται από δύο Stateless Session EJBs, τα JobRegisterBean και JobMonitorBean. Η λειτουργικότητα τους σχετίζεται µε την προσθήκη, αφαίρεση και οποιοδήποτε τροποποίηση εργασιών και χρονοπρογραµµάτων αλλά και την ενηµέρωση της τρέχουσας κατάστασης των εργασιών, αξιοποιώντας τα tracking data.

Ο client ο οποίος χρησιµοποιείται στο Polos framework είναι ένας web client, που παρέχει web σελίδες, τροφοδοτώντας τον χρονοπρογραµµατιστή µε τις κατάλληλες παραµέτρους µέσω GET και POST HTTP κλήσεων. Μια τέτοια κλήση οδηγεί στην εγγραφή µίας νέας εργασίας µαζί µε το χρονοπρόγραµµα της. Η κλήση αυτή περιλαµβάνει κυρίως χρονικές παραµέτρους εκτέλεσης, το όνοµα της κλάσης που την υλοποιεί, αλλά και κάποιες επιπλέον παραµέτρους οι οποίες θεωρούνται ως δεδοµένα της εργασίας.

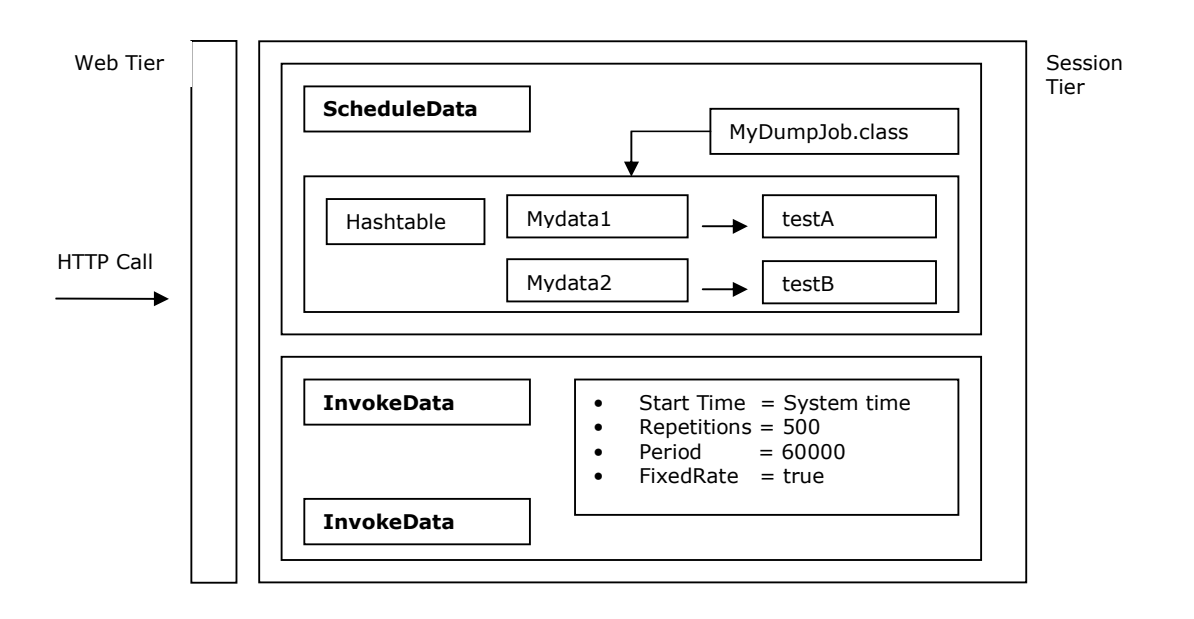

Σχήµα 4: Το αποτέλεσµα της παραπάνω HTTP κλήσης , στο Session επίπεδο

Η κλάση MyDumpJob, η οποία είναι η χρονοπρογραµµατιζόµενη εργασία, πρέπει να είναι διαθέσιµη στον ClassLoader της JVM του scheduler. Αυτό µπορεί να γίνει τοποθετώντας το σε κάποιο φάκελο του εξυπηρετητή την αντίστοιχη κλάση ή παρέχοντας το αρχείο της.

Σε κάθε κόµβο της συστοιχίας είναι διαθέσιµο το web tier το οποίο επικοινωνεί µε το Session Tier µέσω των τοπικών διεπαφών των EJBs. Εποµένως, µέσω του webinterface, ένας χρήστης µπορεί να συνδεθεί µε τον browser του ή κάποιο άλλο εργαλείο σε οποιονδήποτε κόµβο της συστοιχίας.

## **2.3.3 Load Balancing**

Η κατανοµή του φόρτου (load balancing) στον Polos Enterprise Scheduler βασίζεται στην κατανεµηµένη λειτουργία του scheduling υποσυστήµατος. Υπάρχουν δύο αλγόριθµοι που χρησιµοποιούνται για την κατανοµή του φόρτου εργασίας:

- High Load, µε βάση τον αλγόριθµο αυτό τα µηνύµατα αρχικά παραδίδονται στο execution υποσύστηµα του κόµβου στον οποίο βρίσκεται η ουρά, και µόνο όταν η δεξαµενή γεµίσει, οι άλλοι κόµβοι ξεκινούν να καταναλώνουν µηνύµατα από την ουρά.
- Competing Servers, ο αλγόριθµος αυτός στηρίζεται στην round-robin λογική, µε βάση την οποία τα µηνύµατα ισοκατανέµονται µεταξύ των κόµβων της συστοιχίας. Εποµένως, µε τη λογική αυτή, όλοι οι κόµβοι της συστοιχίας θεωρούνται ισάξιοι ανταγωνιστές στην κατανάλωση µηνυµάτων.

### **2.3.4 Fault-Tolerance**

Η δυνατότητα του scheduling υποσυστήµατος να ενεργοποιείται αυτόµατα σε οποιονδήποτε κόµβο µιας συστοιχίας εξασφαλίζει την ανάκαµψη από µια αποτυχία (fail-over) και την ανοχή στα σφάλµατα εκτέλεσης (fault- tolerance). Αυτό ισχύει στην περίπτωση που o Master κόµβος τίθεται εκτός λειτουργίας, διαφορετικά σε κάθε άλλη περίπτωση κατά την οποία υπάρχει σφάλµα σε ένα περιφερειακό κόµβο, τότε αυτός απλά σταµατάει να καταναλώνει µηνύµατα και εποµένως να εκτελεί εργασίες. Οι εργασίες που προορίζονταν για αυτό τον κόµβο, θα εκτελεστούν από τους υπόλοιπους κόµβους της συστοιχίας.

Το γεγονός ότι οι εργασίες και τα χρονοπρογράµµατά τους φυλάσσονται στην cache εγγυάται ότι δεν θα χαθεί κάποια προγραµµατιζόµενη εκτέλεση ως επακόλουθο του τερµατισµού ενός κόµβου.

Όλος αυτός ο σχεδιασµός εξασφαλίζει τη διαρκή διαθεσιµότητα του χρονοπρογραµµατιστή προς τους χρήστες αλλά και την διασφάλιση των εργασιών και των χρονοπρογραµµάτων ώστε να µην επηρεάζονται από τυχόν σφάλµατα σε κόµβους, είτε είναι ο Master είτε όχι.

Το σύστηµα αυτό φροντίζει ακόµα και για τις εργασίες που ήδη εκτελούνται στον κόµβο που αποτυγχάνει αλλά και για εκείνες που βρίσκονται στην ουρά µηνυµάτων στην περίπτωση που ο κόµβος που αποτυγχάνει είναι ο Μaster.

Όσον αφορά τις εργασίες της πρώτης κατηγορίας η διαδικασία που ακολουθείται είναι αρκετά σύνθετη. Τα MDBs, προαιρετικά, µπορούν να ενηµερώνουν τα ScheduleInstance στην cache σχετικά με το αν εκτελέστηκε επιτυχώς η εργασία ή όχι. Ωστόσο, ακόµα και αν παρέχεται ενηµέρωση για το αν εκτελέστηκε η εργασία ή όχι, δεν υπάρχει πληροφόρηση για άλλα χαρακτηριστικά, όπως πόση ήταν η διάρκεια της εκτέλεσης, µε αποτέλεσµα να µην γνωρίζουµε πότε πρέπει να λάβουµε την σχετική ενηµέρωση. Αλλά και στην περίπτωση όπου εξαρχής έχει καθοριστεί η διάρκεια ή ακόµα και αν υπάρχει ένα ανώτατο χρονικό πλαίσιο µέσα στο οποίο πρέπει να έχει ολοκληρωθεί, αγνοούµε στοιχεία όπως µέχρι ποιο σηµείο είχε φτάσει η εκτέλεση όταν έγινε ο τερµατισµός. Σε αυτή την περίπτωση υιοθετείται µια απλοϊκή λύση, σύµφωνα µε την οποία ορίζεται ένα χρονικό περιθώριο ίσο µε την περίοδο της εργασίας µέσα στο οποίο πρέπει να υπάρχει η ενηµέρωση εάν η εργασία έχει εκτελεστεί. Στην περίπτωση κατά την οποία ο τύπος της χρονικής συµπεριφοράς έχει οριστεί σαν fixedDelay και µόνο τότε, η απώλεια επιβεβαίωσης οδηγεί σε επανεκτέλεση.

Όσον αφορά τις εργασίες που βρίσκονται µε τη µορφή µηνυµάτων µέσα στην ουρά του Master κόµβου όταν αυτός αποτυγχάνει, ο χρονοδροµολογητής παρέχει µία επιπλέον ενηµέρωση της cache. Έτσι, τα MDBs µπορούν επίσης προαιρετικά να ρυθµιστούν ώστε κάθε φορά που αναλαµβάνουν µία εργασία, το αντίστοιχο ScheduleInstance στην cache να ενηµερώνεται. Το Provider MBean είναι αυτό που αναλαµβάνειτην επεξεργασία των δεδοµένων στην cache, µέσω της οποίας επιτυγχάνεται η ανοχή στα σφάλµατα και το οποίο ξεκινάει την διαδικασία ανάκαµψης για δύο λόγους:

- ειδοποιείται από τον εξυπηρετητή, ότι προέκυψε κάποια αλλαγή στη συστοιχία στη περίπτωση απώλειας ενός τυχαίου κόµβου
- ενεργοποιείται αυτόµατα στη περίπτωση απώλειας του Μaster κόµβου.

Το Provider MBean, κατά τη διαδικασία της ανάκαµψης, ανακτά όλα τα ScheduleInstance που είναι στη cache, τα παραδίδει στον Manager µε την οδηγία, κάθε ένα από αυτά τα στιγµιότυπα να ξεκινήσει σε recovery mode. Η διαδικασία αυτή οδηγεί σε πολύ καλή αξιοπιστία, καθώς η αποτυχία ενός τυχαίου κόµβου επηρεάζει την ακρίβεια µόνο µικρού µέρους των εκτελούµενων εργασιών και καµία εργασία που δεν βρίσκονταν υπό εκτέλεση.

# ΚΕΦΑΛΑΙΟ **3**

# QUARTZ SCHEDULER

# **3.1** Βασικές Αρχές

Όπως διαπιστώσαµε από την αναφορά µας στις διάφορες λύσεις χρονοπρογραµµατισµού, εµπορικές και µη, υπάρχουν αρκετοί χρονοπρογραµµατιστές υλοποιηµένοι σε java, οι οποίοι παρουσιάζουν enterprise χαρακτηριστικά. Στην παρούσα χρονική στιγµή, κυρίαρχος στο χώρο των λύσεων χρονοπρογραµµατισµού είναι ο Quartz. Ο Quartz είναι ένα σύστηµα χρονοπρογραµµατισµού που παρουσιάστηκε την άνοιξη του 2001 από τον James House. Η ευρεία χρήση του επιτεύχθηκε µετά από την ένταξη του στην οικογένεια των Open Symphony λογισµικών. Μέσα σε αυτά τα χρόνια, από το 2001 µέχρι σήµερα, έχουν παρουσιαστεί διάφορες εκδόσεις του µε πιο σύγχρονη την 1.6, η οποία χρησιµοποιήθηκε στα πλαίσια αυτής της µελέτης.

Ο Quartz είναι γραµµένος αποκλειστικά σε Java, σχεδιασµένος να µπορεί να αξιοποιηθεί τόσο σε J2SE όσο και σε J2EE εφαρµογές. Προσφέρει µεγάλες δυνατότητες στο σχεδιασµό χρονοδιαγραµµάτων εκτέλεσης διεργασιών, ξεκινώντας από τις πιο απλές, όπως τον προγραµµατισµό της εκτέλεσης µίας εργασίας κάθε µέρα σε τακτή ώρα, και καταλήγοντας στις πιο περίπλοκες, όπως µια εργασία η οποία πρέπει να εκτελεστεί την τελευταία Παρασκευή κάθε µήνα από το έτος 2002 µέχρι το 2005. Σε γενικές γραµµές, οι εργασίες είναι προγραµµατισµένες να τρέξουν όταν ένα trigger πραγµατοποιείται. Τα triggers µπορούν να δηµιουργηθούν µε σχεδόν οποιονδήποτε συνδυασµό των παρακάτω:

- Σε συγκεκριµένη χρονική στιγµή µέσα στην ηµέρα.
- Σε συγκεκριµένες µέρες της εβδοµάδας.
- Σε συγκεκριµένες µέρες του µήνα.
- Σε συγκεκριµένες µέρες ενός καταγεγραµµένου ηµερολογίου.
- Να επαναλαµβάνεται συγκεκριµένο αριθµό φορών.
- Να επαναλαµβάνεται µέχρι κάποια συγκεκριµένη χρονική στιγµή ή ηµεροµηνία.
- Να επαναλαµβάνεται αόριστα, ανά περιοδικά διαστήµατα.

∆εν υπάρχει κάποιος περιορισµός στον τρόπο εφαρµογής του Quartz καθώς προσφέρονται όλες οι ακόλουθες δυνατότητες:

- Μπορεί να ενσωµατωθεί µέσα σε οποιαδήποτε άλλη εφαρµογή.
- Μπορεί να ενσωµατωθεί µέσα σε οποιαδήποτε εφαρµογή η οποία τρέχει µέσα σε έναν εξυπηρετητή εφαρµογών και παίρνει µέρος σε συναλλαγές µε κάποια σχεσιακή βάση.
- Μπορεί να εκτελεστεί σαν ανεξάρτητη εφαρµογή (χρησιµοποιώντας δικό του JVM) και να προσπελαστεί µέσω του RMI (Remote Method Invocation).
- Μπορεί να τρέχει σαν συστοιχία (cluster) ανεξάρτητων εφαρµογών προσφέροντας ανάκαµψη από σφάλµατα και κατανοµή φόρτου, έννοιες στις οποίες θα αναφερθούµε παρακάτω.

Περιέχει περίπου 300 Java κλάσεις και διεπαφές και είναι οργανωµένο σε 12 πακέτα. Παρόλο που το µέγεθος του κώδικα δεν µπορεί να αποτελέσει χαρακτηριστικό µέτρησης της ποιότητας του χρονοπρογραµµατιστή, ωστόσο, είναι µια σαφής ένδειξη της λειτουργικότητας που προσφέρεται.

Η καρδιά του Quartz framework είναι ο Scheduler. Ο Scheduler είναι υπεύθυνος για την διαχείριση του περιβάλλοντος εκτέλεσης (runtime environment) της Quartz εφαρµογής. ∆εν κάνει όλη την εργασία µόνος του αλλά βασίζεται σε σηµαντικά άλλα τµήµατα του συστήµατος. Ο Quartz βασίζεται πολύ στα νήµατα και την διαχείρισή τους. Προκειµένου να εγγυηθεί κλιµάκωση (scalability), ο Quartz βασίζεται σε πολυνηµατική αρχιτεκτονική (multithreading). Κατά την έναρξη του, το framework αρχικοποιεί µια οµάδα από νήµατα εργάτες (worker threads), τα οποία χρησιµοποιούνται από το χρονοπρογραµµατιστή για την εκτέλεση των εργασιών. Με αυτό τον τρόπο, επιτυγχάνεται η παράλληλη εκτέλεση πολλών εργασιών.

Μία εργασία στην ορολογία του Quartz, είναι απλά µία Java κλάση που εκτελεί µια δειργασία, το οποίο µπορεί να είναι οτιδήποτε µπορεί να προγραµµατιστεί σε java κώδικα. Η µόνη απαίτηση είναι ότι θα πρέπει η κλάση αυτή να υλοποιεί την org.quartz.job διεπαφή, η οποία περιέχει µια και µόνο µέθοδο, την execute(), και να προκαλεί ένα JobExecutionException σε περίπτωση σοβαρού σφάλµατος.

Όταν ο Quartz καλεί τη µέθοδο execute(), της περνάει σαν όρισµα το org.quartz.JobExecutionContext, το οποίο περιλαµβάνει πληθώρα πληροφοριών για το

Π. Βυργιώτη, Ν. Κοτζαλάς 33

περιβάλλον εκτέλεσης µέσα στο οποίο εκτελείται η εργασία. Το JobExecutionContext προσφέρει πρόσβαση σε στοιχεία σχετικά µε το χρονοπρογραµµατιστή, την εργασία, το trigger και πολλά ακόµα. Στις περισσότερες περιπτώσεις, το JobExecutionContext χρησιµοποιείται για να υπάρχει πρόσβαση στην org.quartz.JobDetails κλάση. Η JobDetails κρατά λεπτοµερή στοιχεία για την εργασία, συµπεριλαµβανοµένης της ονοµασίας του αντικειµένου της εργασίας, της οµάδας στην οποία ανήκει και πολλές άλλες ενδιαφέρουσες πληροφορίες. Η JobDetails, µε τη σειρά της, χρησιµοποιεί σαν αναφορά την org.quartz.JobDataMap. Η JobDataMap περιέχει στοιχεία για το χρήστη στον οποίο η δουλειά είναι καταχωρηµένη.

Οι δουλειές και τα triggers χρονοπρογραµµατίζονται µέσω της Quartz Scheduler διεπαφής. Για να πάρουµε ένα στιγµιότυπο ενός χρονοπρογραµµατιστή πρέπει να το δηµιουργήσουµε από το factory. Ανεξάρτητα από τον τύπο του χρονοπρογραµµατιστή που χρησιµοποιείται, δεν πρέπει σε καµία περίπτωση να δηµιουργείται µια υπόσταση του απευθείας, αλλά µόνο µέσω µιας µεθόδου του factory έτσι ώστε να εξακριβωθεί ότι όλα τα στοιχεία του έχουν αρχικοποιηθεί σωστά. Αυτό ακριβώς εξυπηρετεί η org.quartz.SchedulerFactory διεπαφή.

Ο πιο εύκολος τρόπος για να πραγµατοποιηθεί κάτι τέτοιο είναι η κλήση της µεθόδου getDefaultScheduler() της κλάσης StdSchedulerFactory. Όταν χρησιµοποιείται το σύστηµα του Quartz, είναι απαραίτητο να ξεκινήσει ο χρονοπρογραµµατιστής µέσω της µεθόδου start(). Η πιο συνηθισµένη ακολουθία ενεργειών προκειµένου να χρησιµοποιηθεί ο Quartz σε µια εφαρµογή είναι:

- Η δηµιουργία της εργασίας.
- Η δηµιουργία και η απόδοση τιµών στα triggers.
- Ο χρονοπρογραµµατισµός των εργασιών και των triggers που τρέχουν πάνω στον χρονοπρογραµµατιστή.
- Η εκκίνηση του χρονοπρογραµµατιστή.

Μια ακόµα άκρως ενδιαφέρουσα δυνατότητα που παρέχεται από το σύστηµα του Quartz είναι ο χρονοπρογραµµατισµός µιας εργασίας µε τη βοήθεια ενός XML αρχείου. Το αρχείο περιέχει πληροφορίες σχετικές µε τη εργασία και τα triggers, και διαβάζεται κατά την εκκίνηση της εφαρµογής. Το πλεονέκτηµα αυτής της δυνατότητας είναι η ευκολία στην συντήρηση καθώς η οποιαδήποτε αλλαγή συνεπάγεται απλή αλλαγή ενός

XML αρχείου και εκκίνηση της εφαρµογής και όχι αλλαγές σε κώδικα, µεταγλώττιση και εγκατάσταση του νέου κώδικα. Ακολουθεί ένα ενδεικτικό παράδειγµα ενός τέτοιου XML αρχείου:

```
<?xml version='1.0' encoding='utf-8'?> 
<quartz> 
     <job> 
         <job-detail> 
              <name>testJob</name> 
              <group>DEFAULT</group> 
              <description> 
                  A job that scans an ftp site for files 
              </description> 
              <job-class>FTP</job-class> 
              <job-data-map allows-transient-data="true"> 
                  <entry> 
                      <key>FTP_HOST</key> 
                      <value>\home\cavaness\inbound</value> 
                  </entry> 
               <!-- Other neccessary Job parameters here --> 
              </job-data-map> 
         </job-detail 
         <trigger> 
              <simple> 
                  <name>ScanFTPSiteJobTrigger</name> 
                  <group>DEFAULT</group> 
                  <job-name>ScanFTPSiteJob</job-name>
                  <job-group>DEFAULT</job-group> 
                  <start-time>2005-09-11 6:10:00 PM</start-time> 
                  <!-- repeat indefinitely every 60 seconds --> 
                  <repeat-count>-1</repeat-count> 
                  <repeat-interval>60000</repeat-interval> 
              </simple> 
         </trigger> 
     </job> 
</quartz>
```
Σχήµα 1: XML αρχείο για το χρονοπρογραµµατισµό µιας εργασίας.

Το σύστηµα του Quartz διαθέτει πολλά ιδιαίτερα χαρακτηριστικά µεταξύ των οποίων ιδιαίτερη θέση έχουν οι Quartz Listeners. Οι Quartz Listeners είναι κλάσεις Java, που δηµιουργούνται από τον χρήστη και µπορούν να κληθούν από το σύστηµα του Quartz. Για παράδειγµα, όταν µια εργασία έχει χρονοπρογραµµατιστεί ή όταν ένα trigger έχει ολοκληρωθεί, όλα αυτά τα γεγονότα µπορούν να προκαθοριστούν ώστε να ενηµερώνουν ένα Listener. Το σύστηµα διαθέτει Listeners για τον χρονοπρογραµµατιστή, για τις δουλειές αλλά και για τα triggers, και είναι δυο ειδών, global ή σχετικοί µόνο µε µια συγκεκριµένη εργασία ή µε ένα συγκεκριµένο trigger.

Οι εφαρµογές που χρησιµοποιούν τον Quartz µπορούν να λειτουργήσουν και σε κατανεµηµένο περιβάλλον, µε τα ακόλουθα χαρακτηριστικά:

- Κλιμάκωση (scalability)
- Κατανομή φόρτου (load balancing)
- Υψηλή διαθεσιµότητα (high availability)
- Ανάκαµψη από σφάλµατα (fail over)

Η κάθε εργασία µπορεί να εκτελεστεί µέσα σε µια JTA συναλλαγή, απλά θέτοντας στο αρχείο quartz.properties, το οποίο αποτελεί την «καρδιά» του Quartz συστήµατος, την παράµετρο org.quartz.scheduler.wrapJobExecutionInUserTransaction ίση µε true. Με αυτή την επιλογή µια συναλλαγή θα ξεκινήσει προτού την κλήση της µεθόδου execute() και θα τερµατιστεί µόλις η µέθοδος αυτή τερµατιστεί.

Το quartz.properties αρχείο καθορίζει τη συµπεριφορά της Quartz εφαρµογής κατά την εκτέλεση, και περιέχει µια πληθώρα παραµέτρων οι οποίες καθορίζουν το πως συµπεριφέρεται ο Quartz, παρακάτω θα αναφερθούµε σε ορισµένες µόνο από τις βασικές. Στη συνέχεια, παραθέτουµε ένα αντιπροσωπευτικό παράδειγµα ενός βασικού quartz.properties αρχείου.

```
org.quartz.scheduler.instanceName = QuartzScheduler
org.quartz.scheduler.instanceId = AUTO 
org.quartz.threadPool.threadCount = 5 
org.quartz.threadPool.threadPriority = 5 
org.quartz.threadPool.class = org.quartz.simpl.SimpleThreadPool 
#=============================================================== 
#Configure JobStore 
#=============================================================== 
org.quartz.jobStore.class = org.quartz.simpl.RAMJobStore 
#=============================================================== 
#Configure Plugins<br>#==================
                  #=============================================================== 
org.quartz.plugin.jobInitializer.class = 
org.quartz.plugins.xml.JobInitializationPlugin 
org.quartz.plugin.jobInitializer.overWriteExistingJobs = true 
org.quartz.plugin.jobInitializer.failOnFileNotFound = true 
org.quartz.plugin.jobInitializer.validating=false
```
Σχήµα 2: Παράδειγµα του Quartz properties αρχείου.

Το αρχείο αυτό διακρίνεται σε τέσσερα τµήµατα, τα οποία διαχωρίζονται µε βάση το

πεδίο δράσης των παραµέτρων. Συγκεκριµένα, αποτελείται από τα εξής τµήµατα:

Π. Βυργιώτη, Ν. Κοτζαλάς 36
- Scheduler Properties, αποτελείται από τις δυο πρώτες γραµµές, οι οποίες καθορίζουν το όνοµα και το id για κάθε scheduler. Η τιµή της παραµέτρου org.quartz.scheduler.instanceName µπορεί να είναι οποιαδήποτε ακολουθία χαρακτήρων.
- Threadpool Properties, το τµήµα αυτό θέτει τις απαραίτητες τιµές για τα νήµατα, τα οποία τρέχουν στο παρασκήνιο και είναι επιφορτισµένα µε όλη την βαριά εργασία. Η παράµετρος threadCount καθορίζει πόσα worker threads θα δηµιουργηθούν και θα πρέπει να έχει τιµή µεγαλύτερη ή ίση µε 1. Η παράµετρος tHReadPriority καθορίζει την προτεραιότητα µε την οποία τρέχουν τα νήµατα, η µέγιστη τιµή είναι ίση µε την σταθερά java.lang.Thread.MAX\_PRIORITY, η οποία είναι ίση µε 10, κα η ελάχιστη τιµή είναι ίση µε την σταθερά java.lang.Thread.MΙΝ\_PRIORITY, η οποία είναι ίση µε 1. Η τυπική τιµή για την παράµετρο είναι η Thread.NORM\_PRIORITY, η οποία είναι ίση µε 5.
- Jobstore Settings, οι παράµετροι αυτοί περιγράφουν το πως η πληροφορία για τις δουλειές και τα triggers αποθηκεύονται κατά την διάρκεια ζωής του scheduler.
- Plug-In Settings, το τελευταίο κοµµάτι στο quartz.properties αρχείο είναι αυτό που καθορίζει οποιοδήποτε quartz plug-in που πρέπει να ρυθµιστεί.

# **3.2** Αρχιτεκτονική

Ο QuartzScheduler είναι η «καρδιά» του συστήµατος και η µηχανή που το καθοδηγεί. Παρόλα αυτά, δεν περιλαµβάνεται όλη η λειτουργικότητα µέσα σε αυτό το συστατικό. Το σύστηµα έχει σχεδιαστεί ώστε να είναι ευέλικτο και εύκολα ρυθµίσιµο ώστε πολλές από τις σηµαντικές λειτουργίες να ρυθµίζονται από ανεξάρτητα κοµµάτια και υποσυστήµατα.

Στο σχήµα 3 παρουσιάζεται ένα διάγραµµα κλάσεων των βασικών τµηµάτων του.

Αξιολόγηση Επιδόσεων Χρονοδροµολογητών σε Συστοιχίες Υπολογιστών

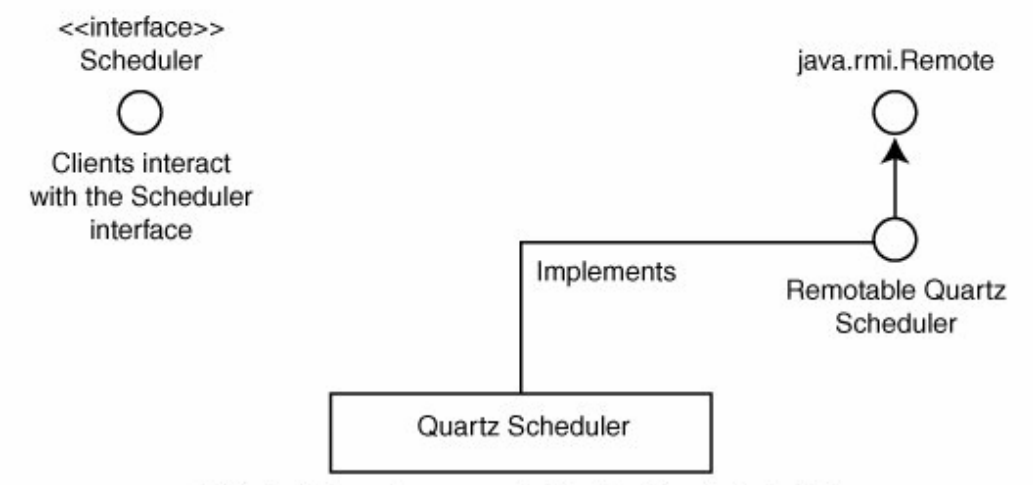

All Scheduler calls are proxied to the Quartz Scheduler

Σχήµα 3: ∆ιάγραµµα βασικών τµηµάτων του Quartz framework.

Το Quartz σύστηµα περιλαµβάνει δυο βασικούς τύπους JobStore. Ο πρώτος τύπος, που χρησιµοποιεί τη µνήµη για να αποθηκεύει πληροφορίες χρονοπρογραµµατισµού ονοµάζεται RAMJobStore. Αυτός ο τρόπος είναι ο πιο εύκολος για να ρυθµιστεί, και για το µεγαλύτερο αριθµό εφαρµογών είναι αρκετός για να καλύψει τις ανάγκες σε διατήρηση αυτών των πληροφοριών. Όµως, επειδή η πληροφορία είναι αποθηκευµένη µόνο στο κοµµάτι της µνήµης, κινδυνεύει να χαθεί όταν η εφαρµογή σταµατήσει. Σε περιπτώσεις, κατά τις οποίες απαιτείται διατήρηση των πληροφοριών, πρέπει να χρησιµοποιηθεί ο δεύτερος τύπος JobStore.

Ο δεύτερος τύπος JobStore, ουσιαστικά προσφέρεται σε δυο υλοποιήσεις µέσα στο σύστηµα, αλλά και οι δυο συνήθως καλούνται JDBCJobStore. Οι δυο τρόποι απαιτούν µια σχεσιακή βάση για την αποθήκευση των πληροφοριών και διαφέρουν στο αν οι συναλλαγές µε τη βάση ελέγχονται από το χρήστη ή από τον εξυπηρετητή.

Οι δυο τύποι του JDBCJobStore είναι:

- JobStoreTX: ο οποίος χρησιµοποιείται όταν ο χρήστης ελέγχει τις συναλλαγές ή όταν χρησιµοποιείται µέσα σε έναν περιβάλλον έξω από κάποιον εξυπηρέτη εφαρµογών (application server).
- JobStoreCMT: όταν χρησιµοποιείται µέσα σε έναν εξυπηρέτη εφαρµογών και υπεύθυνος για τις συναλλαγές είναι ο J2EE container.

Οι δύο τύποι SchedulerFactory είναι ο org.quartz.impl.DirectSchedulerFactory και ο org.quartz.impl.StdSchedulerFactory. Το DirectSchedulerFactory προορίζεται για εκείνους τους χρήστες που επιθυµούν να έχουν πλήρη έλεγχο όσον αφορά τη λειτουργία του χρονοπρογραµµατιστή. Όταν χρησιµοποιείται το DirectSchedulerFactory, τρία βασικά βήµατα πρέπει να ακολουθηθούν:

- ∆ηµιουργία ενός στιγµιότυπου από το factory χρησιµοποιώντας τη στατική µέθοδο getInstance().
- Αρχικοποίηση µέσω κλήσης µιας από τις µεθόδους της οµάδας createXXX, ανάλογα µε το τύπο του χρονοπρογραµµατιστή που θέλουµε να πάρουµε.
- Ανάκτηση ενός στιγµιότυπου από το factory χρησιµοποιώντας τη µέθοδο getScheduler().

Αντίθετα µε το DirectSchedulerFactory, το org.quartz.impl.StdSchedulerFactory στηρίζεται σε ένα σύνολο από χαρακτηριστικά που καθορίζουν το πως θα κατασκευαστεί ένα στιγµιότυπο του χρονοδροµολογητή. Επιπλέον, µέσα από το Quartz σύστηµα, µπορούν να γίνουν ενέργειες πάνω στην κατάσταση λειτουργίας του χρονοδροµολογητή, οι οποίες περιγράφονται παρακάτω:

- Έναρξη του χρονοδροµολογητή, µέσω της start() µεθόδου.
- Κατάσταση αναµονής, κατά την οποία ο χρονοδροµολογητής σταµατάει να κοιτάει για δουλείες που αναµένουν εκτέλεση, ενέργεια χρήσιµη σε περίπτωση, για παράδειγµα, κατά την οποία είναι απαραίτητη η επανεκκίνηση της βάσης. Μπορεί να τεθεί σε κατάσταση αναµονής µέσω της µεθόδου standby().
- Τερµατισµός του χρονοδροµολογητή.

Η πρώτη µέθοδος περιέχει µια παράµετρο που δηλώνει στο χρονοδροµολογητή, το αν θα περιµένει να ολοκληρωθούν οι προς εκτέλεση δουλειές ή όχι προτού τερµατίσει την λειτουργία του.

Έχοντας αναφερθεί σε διάφορα χαρακτηριστικά ενός στιγµιότυπου του χρονοδροµολογητή, ας περιγράψουµε µερικά στοιχεία του αντικειµένου µιας εργασίας. Οι υποστάσεις δεν δηµιουργούνται µέχρι να έρθει η στιγµή να εκτελεστούν. Κάθε φορά που µία εργασία εκτελείται, ένα καινούργιο στιγµιότυπο αυτής δηµιουργείται. Βασικό πλεονέκτηµα αυτής της διαδικασίας είναι ότι οι δουλειές δεν θα πρέπει να ανησυχούν

για την ασφάλεια των νηµάτων καθώς ένα και µόνο ένα νήµα θα εκτελεί το δοσµένο instance ακόµα και στην περίπτωση που η ίδια εργασία εκτελείται ταυτόχρονα.

Η κατάσταση µιας εργασίας καθορίζεται µέσω του org.quartz.JobDataMap. Το JobDataMap υλοποιεί την java.util.Map µέσω της υπερκλάσης της org.quartz.utils.DirtyFlagMap. Στο JobDataMap υπάρχει η δυνατότητα αποθήκευσης ζευγαριών κλειδί / τιµή, ζευγάρια τα οποία είναι προσπελάσιµα από την κλάση της εργασίας. Ένα JobDataMap είναι διαθέσιµο στο επίπεδο των triggers το οποίο είναι ανάλογο µε αυτό που περιγράφτηκε προηγουµένως µε το επιπλέον στοιχείο ότι µπορεί να υποστηρίζει πολλαπλά triggers για την ίδια εργασία.

Αξίζει να αναφερθούµε σε ένα ακόµα χαρακτηριστικό του Quartz συστήµατος, την υποστήριξη stateful και stateless δουλειών. Για την πρώτη οµάδα δουλειών παρέχεται η org.quartz.StatefulJob διεπαφή όταν απαιτείται η διατήρηση της κατάστασης µεταξύ των διαδοχικών εκτελέσεων της εργασίας. ∆ύο είναι οι κρίσιµες διαφορές µεταξύ µιας stateless και µιας stateful εργασίας:

- Η διατήρηση του αντικειµένου JobDataMap στo JobStore µετά από κάθε εκτέλεση, το οποίο διασφαλίζει το γεγονός ότι οι αλλαγές που γίνονται στο job data θα υπάρχουν στην επόµενη εκτέλεση.
- Η παράλληλη εκτέλεση δυο ή περισσοτέρων stateful JobDetail υποστάσεων. Για παράδειγµα, έχει δοθεί µια stateful JobDetail στο χρονοδροµολογητή και έχουν τεθεί δυο triggers για να πυροδοτήσουν την εργασία: ένα που την πυροδοτεί κάθε ένα λεπτό και ένα κάθε πέντε. Αν τα δυο triggers προσπαθήσουν να εκτελέσουν την εργασία την ίδια χρονική στιγµή, το σύστηµα δεν θα το επιτρέψει να συµβεί. Το δεύτερο trigger θα µπλοκαριστεί µέχρι το πρώτο να ολοκληρώσει την εκτέλεση του.

Σαν τελευταία αναφορά σε επίπεδο δουλειών στο σύστηµα του Quartz, θα περιγράψουµε τρεις ιδιότητες που µπορούν να δοθούν ή να µην δοθούν σε µια εργασία και τα οποία επηρεάζουν το περιβάλλον εκτέλεσης της. Ακολουθεί µια συνοπτική περιγραφή για κάθε µια από αυτές:

• Μια εργασία µπορεί να µην διατηρεί την κατάσταση της µεταξύ των τερµατισµών των προγραµµάτων, µέσω της µεθόδου setVolatility(true) στην JobDetail.

- Μια εργασία µπορεί να διατηρείται στο JobStore, ακόµα και όταν δεν υπάρχουν άλλα triggers να την εκτελέσουν, γεγονός που την συνιστά διαθέσιµη για µελλοντικό χρονοπρογραµµατισµό όταν σε κάποια χρονική στιγµή προστεθούν επιπλέον trigger για αυτή. Το αν θα διατηρείται µια εργασία ή όχι καθορίζεται από την µέθοδο setDurability() στην JobDetail (η προκαθορισµένη τιµή είναι false).
- Στην περίπτωση όπου η λειτουργία του χρονοδροµολογητή τερµατιστεί αναπάντεχα και µια εργασία εκτελείται εκείνη τη στιγµή, η εργασία επανεκτελείται όταν ξεκινήσει πάλι η λειτουργία του χρονοδροµολογητή. Εφόσον, δεν υπάρχει τρόπος να γνωρίζει το σύστηµα µέχρι ποιο σηµείο είχε φτάσει η εκτέλεση της εργασίας όταν τερµατίστηκε η λειτουργία του, η εργασία πρέπει να εκτελεστεί από την αρχή. Το αν θα επανεκτελείται η εργασία η όχι καθορίζεται από την µέθοδο setRequestsRecovery(boolean shouldRecover) στην JobDetail (η προκαθορισµένη τιµή είναι false).

Έχουµε ήδη διαπιστώσει πόσο εξαιρετικά σηµαντικά είναι τα νήµατα για τον Quartz καθώς είναι σχεδιασµένος µε σκοπό να υποστηρίζει πολλές εκτελέσεις διεργασιών την ίδια στιγµή. Για να το πετύχει αυτό ο Quartz βασίζεται σηµαντικά στη δυνατότητα της Java να εκµεταλλεύεται τη λειτουργία των νηµάτων συνδυάζοντας και µερικές δικές του κλάσεις και διεπαφές. Όταν ένας Quartz δηµιουργείται για πρώτη φορά µέσω της µεθόδου factory, η µέθοδος αυτή προετοιµάζει διάφορους πόρους που ο χρονοπρογραµµατιστής πρόκειται να χρειαστεί κατά την διάρκεια ζωής του. Μερικοί από τους πόρους αυτούς έχουν να κάνουν µε τα νήµατα.

Όταν µία Quartz εφαρµογή ξεκινά για πρώτη φορά, το κύριο νήµα ξεκινά τον χρονοπρογραµµατιστή. Ο QuartzScheduler δηµιουργείται και µε τη σειρά του δηµιουργεί ένα στιγµιότυπο της org.quartz.core.QuartzSchedulerThread κλάσης. Η κλάση αυτή αναλαµβάνει την επεξεργασία µε σκοπό να οριστεί πότε θα γίνει trigger η επόµενη εργασία. Όπως φαίνεται και από την ονοµασία του το QuartzSchedulerThread είναι ένα νήµα. Η επεξεργασία που γίνεται στην κλάση αυτή φαίνεται παρακάτω:

- Κατά την εκτέλεση του χρονοπρογραµµατιστή:
	- o Ελέγχει αν έχει ζητηθεί κατάσταση αναµονής. Σε περίπτωση που έχει ζητηθεί, περιµένει µέχρι να δεχθεί σήµα για να συνεχίσει.
- o Ζητά από την JobStore το επόµενο trigger που θα εκτελέσει. Αν κανένα trigger δεν είναι έτοιµο προς εκτέλεση περιµένει για µικρό χρονικό διάστηµα και ελέγχει ξανά.
- Αν υπάρχει trigger προς εκτέλεση, αναµένει για τον ακριβή χρόνο για να το πυροδοτήσει.
	- o Όταν έρθει η κατάλληλη στιγµή, παίρνει το triggerFiredBundle για το αντίστοιχο trigger
	- o ∆ηµιουργεί ένα JobRunShell instance για την εργασία που χρησιµοποιεί το χρονοπρογραµµατιστή και το triggerFiredBundle.
	- o Ενηµερώνει τη ThreadPool να εκτελέσει το JobRunShell όποτε είναι δυνατό.

Η παραπάνω λογική υπάρχει µέσα στη run() µέθοδο του QuartzSchedulerThread.

Όταν το Factory δηµιουργεί ένα στιγµιότυπο του χρονοπρογραµµατιστή, δίνει σε αυτόν και ένα στιγµιότυπο του QuartzSchedulerResources. Το QuartzSchedulerResources περιέχει, εκτός των άλλων, ένα ThreadPool αντικείµενο που παρέχει ένα pool από νήµατα «εργάτες» υπεύθυνα για την εκτέλεση διεργασιών. Στον Quartz, ένα ThreadPool αντιπροσωπεύεται από τη org.quartz.spi.ThreadPool διεπαφή και περιέχει µία πλήρη υλοποίηση που καλείται org.quartz.simpl.SimpleThreadPool. Η SimpleThreadPool έχει έναν σταθερό αριθµό νηµάτων «εργατών» που δεν µικραίνει ή µεγαλώνει ανάλογα µε τον φόρτο. Στο σχήµα 4 φαίνεται η ακολουθία των βηµάτων που εκτελούνται από το framework στην εκκίνηση του scheduler.

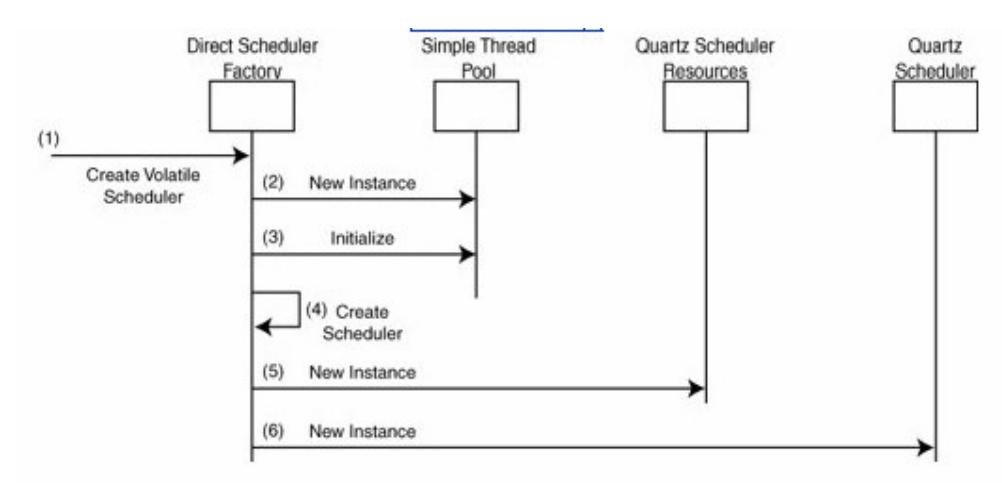

Σχήµα 4: Ακολουθία βασικών βηµάτων κατά την εκκίνηση του scheduler.

Π. Βυργιώτη, Ν. Κοτζαλάς 42

Οι διεργασίες δεν επεξεργάζονται από τον Quartz στο κύριο νήµα. Αν αυτό γινόταν θα µείωνε κατά πολύ την ικανότητα κλιµάκωσης της εφαρµογής. Αντιθέτως, ο Quartz µεταβιβάζει το thread-management σε ένα ξεχωριστό κοµµάτι του. Κατά το γενικό στήσιµο του Quartz, τα νήµατα αναλαµβάνει η κλάση SimpleThreadPool. Η SimpleThreadPool δηµιουργεί έναν αριθµό από WorkerThread υποστάσεις που είναι υπεύθυνες για την επεξεργασία κάθε εργασίας σε διαφορετικό

νήµα. Η WorkerThread είναι µία εσωτερική κλάση ορισµένη στη SimpleThreadPool κλάση και ουσιαστικά είναι ένα νήµα. Ο αριθµός αυτών των νηµάτων αλλά και η προτεραιότητα τους ορίζεται στο αρχείο quartz.properties ή δίνονται στο factory.

Όταν η QuartzSchedulerThread ζητά από τη ThreadPool να εκτελέσει ένα JobRunShell αντικείµενο, η ThreadPool ελέγχει αν είναι διαθέσιµο κάποιο νήµα «εργάτης». Αν όλα τα νήµατα είναι απασχοληµένα, η ThreadPool περιµένει µέχρι κάποιο να ελευθερωθεί. Όταν κάποιο νήµα είναι διαθέσιµο και ένα JobRunShell αναµένει να εκτελεστεί, το νήµα «εργάτης» καλεί την run() µέθοδο της JobRunShell κλάσης.

Αν και τα νήµατα «εργάτες» είναι ουσιαστικά Java νήµατα, η κλάση JobRunShell γίνεται και αυτή εκτελέσιµη. Αυτό σηµαίνει ότι λειτουργεί ως νήµα και περιέχει µία run() µέθοδο. Ο σκοπός της JobRunShell, όπως είδαµε παραπάνω, είναι να καλέσει την execute() µέθοδο σε µία εργασία. Εκτός αυτού, ενηµερώνει την εργασία και τους trigger Listeners και τελειώνει ενηµερώνοντας τις πληροφορίες των trigger για την εκτέλεση.

# **3.3** Προηγµένα χαρακτηριστικά

# **3.3.1 Quartz Cron Trigger**

Στην πράξη, τα χρονοδιαγράµµατα των εργασιών είναι πιο πολύπλοκα από τα triggers που έχουµε δει µέχρι στιγµής και σαφώς δεν περιορίζονται στα πλαίσια της εκτέλεσης µια εργασίας σε περιοδικό διάστηµα. Αυτό τον σκοπό εξυπηρετούν τα Quartz Cron Triggers. Η µορφή του Quartz cron trigger µοιάζει µε το UNIX cron µε τις παρακάτω διαφορές:

- Η µορφή του Quartz επιτρέπει προγραµµατισµό µε λεπτοµέρεια δευτερολέπτου, ενώ στην περίπτωση του UNIX cron αναφερόµαστε σε προσέγγιση λεπτού.
- Η µορφή του UNIX cron περιέχει πέντε πεδία (λεπτό, ώρα, µέρα, µήνας, ηµέρα της εβδοµάδας) ενώ του Quartz επτά.

| <b>ONOMA</b>    | <b>ANAITEITAI</b> | <b>ΕΠΙΤΡΕΠΤΕΣ</b><br><b>ΤΙΜΕΣ</b> | ΕΙΔΙΚΟΙ<br>ΧΑΡΑΚΤΗΡΕΣ |
|-----------------|-------------------|-----------------------------------|-----------------------|
| Δευτερόλεπτα    | Nαι               | 059                               | $, -*1$               |
| Λεπτά           | Nαι               | 059                               | $, -^*/$              |
| Ώρες            | Nαι               | 23                                | $, - \cdot/$          |
| Ημέρα του μήνα  | Nαι               | 131                               | $, -* ? / LWC$        |
| Μήνας           | $N\alpha$         | 112 ή JAN - DEC                   | $, -^*/$              |
| Ημέρα εβδομάδας | Nαι               | 17 ή SUN - SAT                    | $, -*$ ?/ L W #       |
| Χρόνος          | Όχι               | Κενό ή 19702099                   | $, -^*/$              |

Πίνακας **1:** Τα πεδία του **Quartz cron** 

Σε γενικές γραµµές, ο ειδικός χαρακτήρας '\*' αντιστοιχεί σε όλες τις επιτρεπτές τιµές ενός πεδίου, ο χαρακτήρας '?' σε καµία τιµή του πεδίου, δηλαδή το πεδίο αυτό είναι ουσιαστικά αδιάφορο, ο χαρακτήρας ',' δηλώνει επιπρόσθετες τιµές για ένα πεδίο και οι χαρακτήρες '/' και '–' καθορίζουν προσαύξηση και εύρος, αντίστοιχα. Τέλος, ο χαρακτήρας 'L' αντιστοιχεί στην τελευταία επιτρεπτή τιµή ενός πεδίου, ο 'W' στις εργάσιµες µέρες και ο '#' σε συγκεκριµένη ηµέρα ενός µήνα.

Οι cron εκφράσεις χρησιµοποιούνται για να καθοριστούν οι ηµεροµηνίες και οι ώρες που θα εκτελεστεί µια εργασία. Όταν δηµιουργείται ένα CronTrigger στιγµιότυπο , αν δεν έχει οριστεί ο χρόνος έναρξης, το trigger θεωρεί ότι θα ξεκινήσει την εκτέλεση του µε αφετηρία την ηµεροµηνία και ώρα που καθορίζεται από την cron έκφραση. Αν µια τέτοια συµπεριφορά δεν είναι η επιθυµητή τότε µπορούν να αξιοποιηθούν ο µέθοδοι setStartTime() και setEndTime() έτσι ώστε να καθοριστούν τα χρονικά πλαίσια µέσα στα οποία µια CronTrigger υπόσταση θα είναι ενεργή

### **3.3.2** Το **Quartz framework** σε **clustered** περιβάλλον

Κάθε κόµβος στον Quartz Enterprise Scheduler είναι µία ξεχωριστή εφαρµογή που λειτουργεί ανεξάρτητα από τους άλλους κόµβους. Αυτό σηµαίνει ότι πρέπει κάθε κόµβος να ξεκινήσει και να σταµατήσει ξεχωριστά. Αντίθετα µε πολλούς εξυπηρετητές εφαρµογών που βρίσκονται σε συστοιχία, οι κόµβοι στον Quartz δεν επικοινωνούν µεταξύ τους ή µε έναν κόµβο διαχειριστή. Οι Quartz εφαρµογές ενηµερώνονται η µία για την ύπαρξη της άλλης µέσω των πινάκων της κοινής βάσης δεδοµένων. Με βάση τα παραπάνω, εφόσον η επικοινωνία των κόµβων σε ένα περιβάλλον συστοιχίας βασίζεται εξ' ολοκλήρου στην ύπαρξη µίας κοινής βάσης δεν νοείται συστοιχία µε τύπο JobStore διάφορο από JDBCJobStore, κατάσταση η οποία απεικονίζεται στο σχήµα 5.

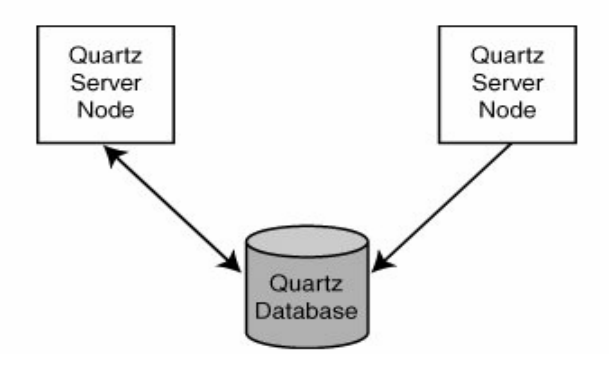

Σχήµα 5: Επικοινωνία των υποστάσεων των χρονοπρογραµµατιστων σε µια συστοιχία.

Ο Quartz Scheduler από µόνος του δεν έχει τη δυνατότητα να ανιχνεύει την ύπαρξη συστοιχίας, αλλά το JDBCJobStore µπορεί. Όταν ο Quartz χρονοδροµολογητής ξεκινά, καλεί τη µέθοδο schedulerStarted() η οποία, όπως γίνεται αντιληπτό και από το όνοµά της, ενηµερώνει το JobStore ότι ο χρονοδροµολογητής ξεκίνησε. Η schedulerStarted() µέθοδος υλοποιείται στην κλάση JobStoreSupport.

Η JobStoreSupport κλάση χρησιµοποιεί µια παράµετρο που τίθεται στο quartz.properties αρχείο και καθορίζει εάν η υπόσταση του χρονοδροµολογητή συµµετέχει σε µια συστοιχία. Εάν συµµετέχει, µια καινούργια υπόσταση του ClusterManager δηµιουργείται και αρχικοποιείται. Η ClusterManager είναι µια εσωτερική κλάση της JobStoreSupport κλάσης, και επεκτείνει την java.lang.Thread. Η κλάση αυτή τρέχει περιοδικά και εκτελεί check-in συναρτήσεις. Όταν η clusterCheckin() µέθοδος καλείται, η JobStoreSupport ανανεώνει το σχεσιακό πίνακα SCHEDULER\_STATE για την υπόσταση του χρονοδροµολογητή. O χρονοδροµολογητής ελέγχει επίσης αν κάποιος από τους άλλους κόµβους έχει σταµατήσει τη λειτουργία του.

Όταν µια υπόσταση ενός χρονοδροµολογητή εκτελεί τον check-in έλεγχο, ελέγχει αν υπάρχουν άλλες υποστάσεις που δεν εκτέλεσαν τον έλεγχο τη χρονική στιγµή που θα έπρεπε. Αυτό επιτυγχάνεται ελέγχοντας τον πίνακα SCHEDULER\_STATE και ψάχνοντας για χρονοδροµολογητές που έχουν τιµή στο πεδίο LAST\_CHECK\_TIME παλιότερη από εκείνη που έχει τεθεί στην παράµετρο org.quartz.jobStore.clusterCheckinInterval.

Εάν ένας ή περισσότεροι κόµβοι δεν έχουν κάνει check-in, ο τρέχων χρονοδροµολογητής υποθέτει ότι αυτές οι υποστάσεις έχουν σταµατήσει να λειτουργούν.

Όταν µια υπόσταση αποτύχει την ώρα που εκτελεί µία εργασία, είναι πιθανό η εργασία αυτή να εκτελεστεί από κάποιον από τους υπόλοιπους, τρέχοντες, χρονοδροµολογητές. Για να συµβεί αυτό, όπως έχουµε ήδη αναφέρει, πρέπει η παράµετρος που καθορίζει την ανάκτηση της εργασίας να τεθεί ως true στο αντικείµενο JobDetail. Αν αυτή η τιµή έχει τεθεί σε false τότε αν ένας χρονοδροµολογητής σταµατήσει τη λειτουργία του ενώ µία εργασία τρέχει, αυτή δε θα επανεκτελεστεί. Το πόσο γρήγορα ανιχνεύεται η αποτυχία λειτουργίας ενός scheduler εξαρτάται από τη χρονική περίοδο που κάνει check-in, η τιµή της οποίας τίθεται στο αρχείο quartz.properties.

Τα βήµατα για τη ρύθµιση του περιβάλλοντος της συστοιχίας στον Quartz είναι πολύ πιο εύκολα από το να ρυθµίζεις ένα παρόµοιο περιβάλλον σε µια J2EE συστοιχία. Τα βήµατα αυτά είναι τα εξής:

- Ρύθµιση του quartz.properties αρχείου κάθε κόµβου.
- Ρύθµιση του JDBCJobStore.
- Φόρτωση της βάσης µε πληροφορίες του χρονοδροµολογητή.
- Εκκίνηση κάθε κόµβου του Quartz χρονοδροµολογητή.

Σε ένα περιβάλλον συστοιχίας, κάθε κόµβος πρέπει να τροφοδοτηθεί µε ένα quartz.properties αρχείο, κατάλληλα τροποποιηµένο ώστε να επιτευχθεί η συστοιχία.

Π. Βυργιώτη, Ν. Κοτζαλάς 46 Ακολουθεί ένα παράδειγµα αυτού του αρχείου και η αντίστοιχη περιγραφή των παραµέτρων που συνδέονται µε αυτή.

Αξιολόγηση Επιδόσεων Χρονοδροµολογητών σε Συστοιχίες Υπολογιστών

```
#=============================================================== 
#Configure Main Scheduler Properties 
#=============================================================== 
org.quartz.scheduler.instanceName = TestScheduler1 
org.quartz.scheduler.instanceId = AUTO 
#=============================================================== 
#Configure ThreadPool 
#=============================================================== 
org.quartz.threadPool.class = org.quartz.simpl.Simple ThreadPool 
org.quartz.threadPool.threadCount = 5 
org.quartz.threadPool.threadPriority = 5 
org.quartz.jobStore.misfireThreshold = 60000 
#=============================================================== 
#Configure JobStore 
#=============================================================== 
org.quartz.jobStore.class = org.quartz.impl.jdbcjobstore.JobStoreTX 
org.quartz.jobStore.driverDelegateClass = 
org.quartz.impl.jdbcjobstore.MSSQLDelegate 
org.quartz.jobStore.tablePrefix = QRTZ_ 
org.quartz.jobStore.dataSource = myDS 
org.quartz.jobStore.isClustered = true 
org.quartz.jobStore.clusterCheckinInterval = 20000 
org.quartz.dataSource.myDS.driver = net.sourceforge.jtds.jdbc.Driver 
org.quartz.dataSource.myDS.URL = jdbc:jtds:sqlserver: 
//localhost:1433/quartz 
org.quartz.dataSource.myDS.user = admin 
org.quartz.dataSource.myDS.password = admin 
org.quartz.dataSource.myDS.maxConnections = 10
```
Σχήµα 6: Παράδειγµα του Quartz properties αρχείου.

Όπως παρατηρούµε στο παραπάνω αρχείο, οι παράµετροι µε την έντονη γραµµατοσειρά είναι υπεύθυνες για την λειτουργία Quartz framework σε περιβάλλον συστοιχίας. Συγκεκριµένα, έχοντας επιλέξει σαν τύπο JobStore το JDBCJobStore, όπως έχει αναφερθεί παραπάνω είναι απαραίτητη η ύπαρξη µιας βάσης καθώς µόνο µέσω αυτής καθίσταται δυνατή η επικοινωνία των χρονοδροµολογητών στους επιµέρους κόµβους. Το επόµενο βήµα είναι η τροποποίηση των παραπάνω παραµέτρων και συγκεκριµένα:

- org.quartz.scheduler.instanceName, το όνοµα της υπόστασης του χρονοδροµολογητή το οποίο, όπως έχουµε ήδη αναφέρει, µπορεί να είναι οποιαδήποτε ακολουθία χαρακτήρων.
- org.quartz.scheduler.instanceId, πρέπει να έχει υποχρεωτικά την τιµή auto.
- org.quartz.jobStore.isClustered, πρέπει να έχει υποχρεωτικά την τιµή true.

• org.quartz.jobStore.clusterCheckinInterval, καθορίζει τη συχνότητα (σε milliseconds) κατά την οποία ο χρονοδροµολογητής ελέγχει τη βάση ώστε να δει αν υπάρχουν άλλες υποστάσεις στη συστοιχία οι οποίες θα έπρεπε να είχαν δηλώσει την παρουσία τους κάνοντας check-in στη βάση και δεν το έχουν κάνει µέχρι κάποια συγκεκριµένη χρονική στιγµή. Με αυτό τον τρόπο, πραγµατοποιείται η ανίχνευση των υποστάσεων στους άλλους κόµβους που έχουν σταµατήσει την λειτουργία τους. Η προκαθορισµένη τιµή της είναι 15000.

Πρακτικά δεν υπάρχει καµία διαφορά στον τρόπο έναρξης ενός χρονοπρογραµµατιστή σε περιβάλλοντα συστοιχίας και µη. Κάθε κόµβος πρέπει να ξεκινήσει την λειτουργία του ανεξάρτητα από τους άλλους. Κατά την εκκίνηση, µια υπόσταση συνδέεται µε την βάση, παίρνει όλες τις απαραίτητες πληροφορίες για το χρονοπρογραµµατιστή και ξεκινάει το χρονοπρογραµµατισµό των εργασιών.

Ωστόσο, το Quartz σύστηµα παρουσιάζει κάποιες αδυναµίες όσον αφορά µια συστοιχία. Μέχρι στιγµής, δεν υπάρχει η δυνατότητα της ανάθεσης µιας εργασίας σε ένα συγκεκριµένο κόµβο, αλλά ούτε του τρεξίµατος µιας εργασίας σε κάθε κόµβο του cluster. Τέλος, το Quartz σύστηµα υποστηρίζει οριζόντια συστοιχία, δηλαδή το τρέξιµο των κόµβων σε διαφορετικά µηχανήµατα, αλλά και κάθετο, δηλαδή τρέξιµο των κόµβων στο ίδιο µηχάνηµα.

# ΚΕΦΑΛΑΙΟ 4 ΠΕΙΡΑΜΑΤΙΚΗ ΑΞΙΟΛΟΓΗΣΗ

### **4.1** Κριτήρια και Μετρικές Αξιολόγησης

Οι µετρικές αξιολόγησης που µπορούν να χρησιµοποιηθούν όσον αφορά την απόδοση ενός χρονοπρογραµµατιστή µπορούν να χωριστούν σε δυο κατηγορίες, σε µετρικές του συστήµατος και σε µετρικές του χρήστη. Η πρώτη κατηγορία περιλαµβάνει το throughput, το utilization, το makespan και το efficacy. Τα δύο τελευταία χρησιµοποιούνται κυρίως σε κατανεµηµένα υπολογιστικά περιβάλλοντα και για αυτό δεν ενδείκνυνται για τους σκοπούς που εξυπηρετεί η παρούσα µελέτη. Το utilization αποκλείεται καθώς προσπαθεί να συλλάβει πόσο αποτελεσµατικά χρησιµοποιούνται οι πόροι του συστήµατος και για αυτό το λόγο ταιριάζει περισσότερο σε χαµηλού επιπέδου χρονοδροµολογητές, όπως οι CPU χρονοδροµολογητές. Το throughput θα χρησιµοποιηθεί, καθώς δίνει µία αίσθηση για τις δυνατότητες του χρονοδροµολογητή. Η δεύτερη κατηγορία, η οποία είναι πρωτεύουσας σηµασίας για ένα εξυπηρετητή εφαρµογών, περιλαµβάνει το χρόνο απόκρισης και τη µέση καθυστέρηση. Αυτές οι µετρικές εστιάζουν στη µέτρηση της απόδοσης από την πλευρά του τελικού χρήστη. Η περίληψη των παραπάνω µετρικών στο σύνολο των σεναρίων αξιολόγησης µπορεί να δώσει µία αρκετά καθαρή εικόνα των δυνατοτήτων και των ορίων του χρονοδροµολογητή.

Η πιο σηµαντική µετρική σε ένα χρονοδροµολογητή πραγµατικού χρόνου είναι ο πραγµατικός χρόνος καθυστέρησης της εκτέλεσης µιας εργασίας. Η µετρική καθυστέρησης ορίζεται ως ο χρόνος από την πραγµατοποίηση του trigger, µέχρι την εκκίνησης της εκτέλεσης µιας εργασίας. Στην περίπτωσή µας η καθυστέρηση περιέχει τόσο την καθυστέρηση του timer, όσο και το χρόνο που µια εργασία περιµένει στην ουρά. Ένα θετικό της καθυστέρησης είναι ότι δεν έχει να κάνει µε τη φύση των προς εκτέλεση δουλειών (εκτός αν είναι ταξινοµηµένες σε κλάσεις προτεραιότητας). Έτσι ένα απλός αριθµητικός µέσος είναι αρκετό για να καταγράψει τις επιπτώσεις της µέσης καθυστέρησης. Αυτός ο χρόνος θα πρέπει να είναι µικρότερος από ένα δευτερόλεπτο για τη µεγάλη πλειοψηφία των εργασιών. Εποµένως, η κατάλληλη µονάδα µέτρησης του χρόνου είναι τα milliseconds. Προκειµένου να µετρηθεί η µέση καθυστέρηση των διεργασιών και η συσχέτιση της καθυστέρησης µε την κλιµάκωση του κάθε συστήµατος χρονοπρογραµµατισµού, µια σειρά από σενάρια αξιολόγησης πραγµατοποιήθηκαν, τα οποία θα αναλυθούν στην ενότητα που ακολουθεί.

Συνοψίζοντας µετριέται το throughput, µετρική η οποία δεν είναι τόσο σηµαντική για τον τελικό χρήστη, αλλά σχετίζεται άµεσα µε την κλιµάκωση του χρονοδροµολογητή και η τυπική απόκλιση (standard deviation) των καθυστερήσεων των διεργασιών.

# **4.2** Σενάρια Αξιολόγησης

Η αξιολόγηση της αποδοτικότητας των δύο scheduler frameworks πραγµατοποιήθηκε σε µία συστοιχία αποτελούµενη από δύο υπολογιστές. Ο ένας υπολογιστής διέθετε µία AMD Athlon (tm) 64 Proccessor 3200+ 2,01 GHz CPU και ο δεύτερος µία Intel (R) Core (TM) 2 1,66 GHz. Το λειτουργικό σύστηµα που χρησιµοποιήθηκε ήταν τα Windows XP Proffesional, ρυθµισµένο ώστε να εκτελείται το µικρότερο δυνατό σύνολο εργασιών στο παρασκήνιο. Ο J2EE-συµβατός εξυπηρετητής που χρησιµοποιήθηκε ήταν ο JBoss 4.0.4, και τα αποτελέσµατα των µετρήσεων των σεναρίων αξιολόγησης αποθηκεύτηκαν σε µία MySQL 5.0 βάση. Ένα ακόµα κρίσιµο σηµείο όσον αφορά την αξιολόγηση της απόδοσης είναι ο ακριβής συγχρονισµός των ρολογιών των δύο υπολογιστών. Για το λόγο αυτό χρησιµοποιήθηκε µία υπηρεσία συγχρονισµού ρολογιών.

Όσον αφορά την εκτέλεση των σεναρίων αξιολόγησης του Quartz χρονοδροµολογητή, αναπτύχθηκε µία web διεπαφή, χρησιµοποιώντας το εργαλείο ανάπτυξης λογισµικού NetBeans 5.5.

Για την παρούσα ανάλυση χρησιµοποιήθηκε µια πληθώρα σεναρίων αξιολόγησης που το καθένα από αυτά αντιστοιχούσε σε διαφορετικό φόρτο εργασίας. Ο κάθε φόρτος εργασίας (αιτήσεις για χρονοπρογραµµατισµό) δηµιουργήθηκε από το εργαλείο Apache JMeter. Το τελευταίο είναι µία Java εφαρµογή σχεδιασµένη για να φορτώνει σενάρια αξιολόγησης τόσο σε στατικούς όσο και σε δυναµικούς πόρους όπως ένα στατικό αρχείο, Java Servlet, Java Oblects, βάσεις, FTP εξυπηρετητές και πολλά ακόµα. Το Apache JMeter µπορεί να χρησιµοποιηθεί για να προσοµειώσει µεγάλο φόρτο εργασίας σε ένα εξυπηρετητή, δίκτυο ή ένα αντικείµενο ώστε να αξιολογηθεί η δυνατότητα του ή να αναλυθεί η συνολική απόδοση υπό διαφορετικές συνθήκες φόρτου εργασίας.

Προκειµένου να αποκτήσουµε µια ακριβή εικόνα των διεργασιών που τρέχουν πίσω από το web tier του κάθε συστήµατος χρονοπρογραµµατισµού χρησιµοποιήθηκε ακόµα

ένα εργαλείο, το JProfiler 4.0.2. Το JProfiler δίνει τη δυνατότητα λειτουργίας του εξυπηρετητή µέσα από αυτό, απλά διευκρινίζοντας το µονοπάτι στο οποίο βρίσκεται το αντίστοιχο εκτελέσιµο αρχείο του εξυπηρετητή. Το εργαλείο αυτό αποδείχτηκε ιδανικό για την εξαγωγή ενός σαφούς συµπεράσµατος όσον αφορά το χρόνο που καταναλίσκεται στις διάφορες συναλλαγές µε τη βάση, καθώς παρέχει τη δυνατότητα καταγραφής του χρόνου που καταναλώνεται σε επίπεδο κλάσεων.

Τα σενάρια αξιολόγησης αναπτύχθηκαν µε σκεπτικό να αντικατοπτρίζουν όχι µόνο ρεαλιστικές αλλά και ακραίες συνθήκες. Για το σκοπό αυτό, και οι δυο λύσεις χρονοπρογραµµατισµού υποβλήθηκαν σε πoικίλλες τιµές παράλληλων αιτήσεων. Συγκεκριµένα, µε τη βοήθεια του Apache JMeter, προσοµοιώθηκε ο φόρτος εργασίας που προκαλείται από 1000, 2000, 3000 και 4000 παράλληλες αιτήσεις χρηστών σε επίπεδο milliseconds για χρονοπρογραµµατισµό εργασιών. Η εργασία που χρησιµοποιήθηκε σε όλα τα σενάρια αξιολόγησης ήταν µια απλή Java κλάση, η οποία ενσωµατώθηκε κατάλληλα στους δυο χρονοδροµολογητές.

Ένα ακόµα ενδιαφέρον σηµείο για αξιολόγηση της συµπεριφοράς των δυο λύσεων χρονοπρογραµµατισµού, ήταν η εκπόνηση σεναρίων αξιολόγησης που να διαφοροποιούνται σε επίπεδο τιµών περιόδου. Προκειµένου να διερευνηθεί το κατά πόσον οι διαφορετικές τιµές της περιόδου και σε ποιο βαθµό επηρεάζουν τη συµπεριφορά των δυο συστηµάτων επιλέχθηκαν ποικίλες τιµές ώστε να καλύπτουν ένα ευρύ φάσµα. Συγκεκριµένα, οι τιµές που δοκιµάστηκαν ήταν 60000, 90000, 180000, 220000 και 300000 milliseconds. Τα σενάρια των διαφορετικών τιµών περιόδου πραγµατοποιήθηκαν µόνο για την περίπτωση των 1000 παράλληλων αιτήσεων χρηστών, καθώς οι αντίστοιχες µετρήσεις για µεγαλύτερο φόρτο εργασίας δεν εξυπηρετούν τον αρχικό σκοπό ανάλυσης της επίδρασης της περιόδου.

Όπως έχει αναφερθεί στο κεφάλαιο 2, το ιδιαίτερο χαρακτηριστικό της αρχιτεκτονικής του συστήµατος του Polos Enterprise Scheduler είναι η αξιοποίηση της JBoss Cache, σε επίπεδο τέτοιο ώστε να αποτελεί την «καρδιά» του συστήµατος.

Η JBossCache µπορεί να ρυθµιστεί είτε να λειτουργεί µε σύγχρονη αντιγραφή (synchronous replication) είτε µε ασύγχρονη αντιγραφή (αsynchronous replication). Στην πρώτη περίπτωση, κάθε προσπάθεια για τοποθέτηση ενός νέου µηνύµατος «αναχαιτίζεται» µέχρι όλες οι αλλαγές να έχουν µεταφερθεί επιτυχώς σε όλους τους κόµβους της συστοιχίας. Ενώ, στην δεύτερη περίπτωση, η όλη διαδικασία εκτελείται

παρασκήνιο, µη επηρεάζοντας τη λειτουργία των κόµβων σε τόσο µεγάλο βαθµό όσο η πρώτη περίπτωση. Εποµένως, ένα ακόµα ενδιαφέρον σηµείο, είναι η ανάλυση της συµπεριφοράς του Polos Enterprise Scheduler όταν η JBoss Cache παρουσιάζει διαφορετικό τύπο αντιγραφής. Για το σκοπό αυτό, τα σενάρια αξιολόγησης που δηµιουργήθηκαν εκτελέστηκαν και για τους δυο τύπους.

Ακολουθούν πίνακες τιµών µόνο των παραµέτρων χρονοπρογραµµατισµού για κάθε ένα από τα σενάρια αξιολόγησης, τα οποία εκτελέστηκαν για:

- Polos Enterprise Scheduler με σύγχρονη αντιγραφή.
- Polos Enterprise Scheduler µε ασύγχρονη αντιγραφή.
- Quartz Enterprise Scheduler.

#### Πίνακας 1: Σενάριο Αξιολόγησης 1

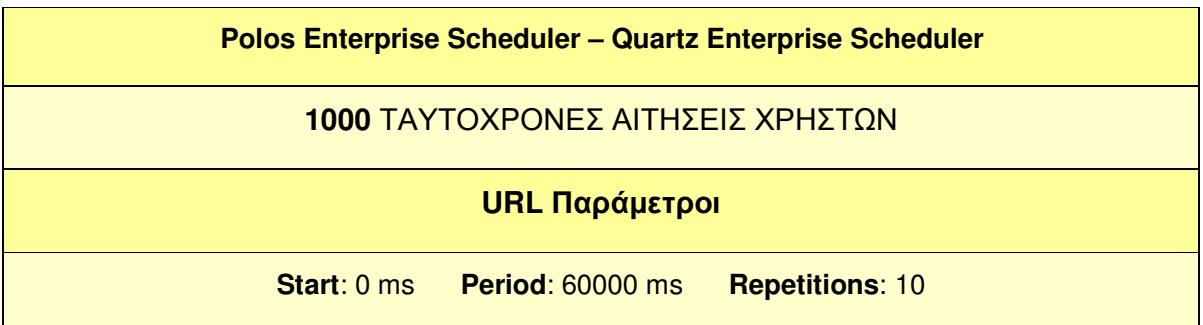

### Πίνακας 2: Σενάριο Αξιολόγησης 2

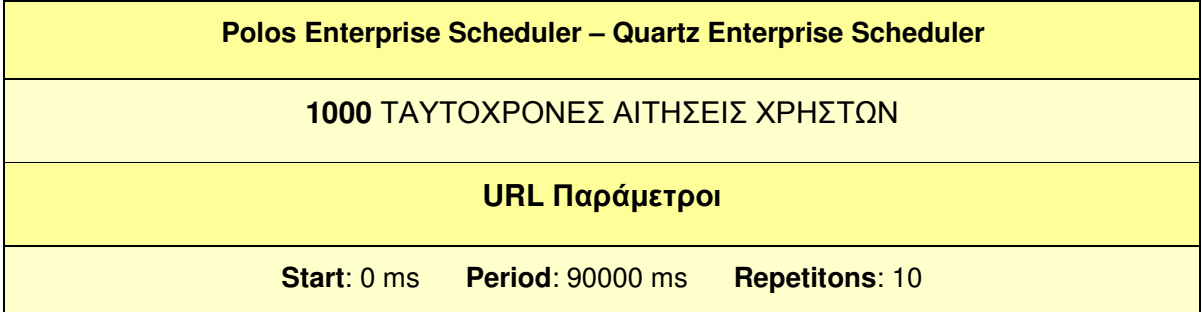

Αξιολόγηση Επιδόσεων Χρονοδροµολογητών σε Συστοιχίες Υπολογιστών

Πίνακας 3: Σενάριο Αξιολόγησης 3

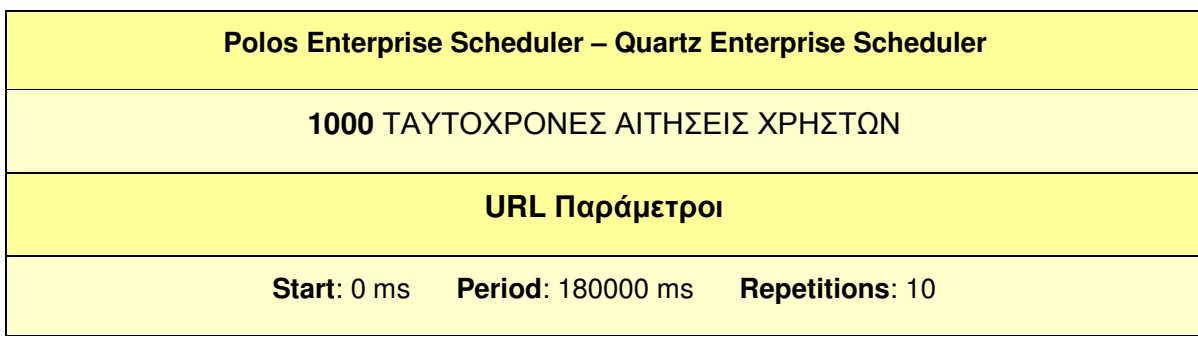

Πίνακας 4: Σενάριο Αξιολόγησης 4

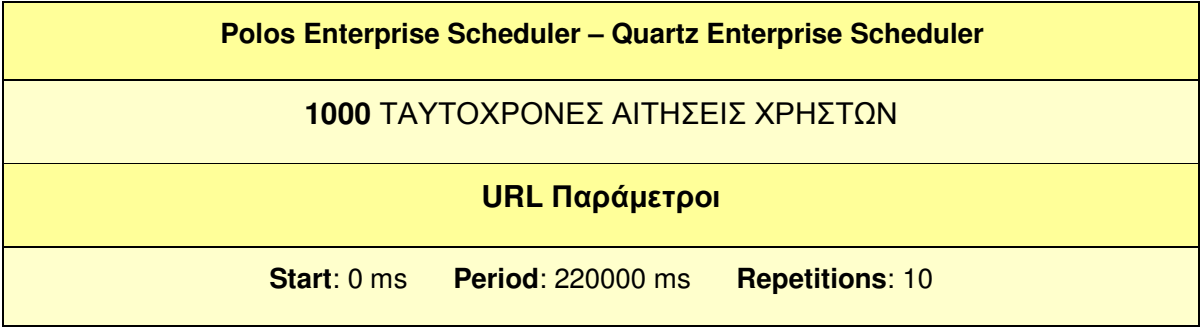

Πίνακας 5: Σενάριο Αξιολόγησης 5

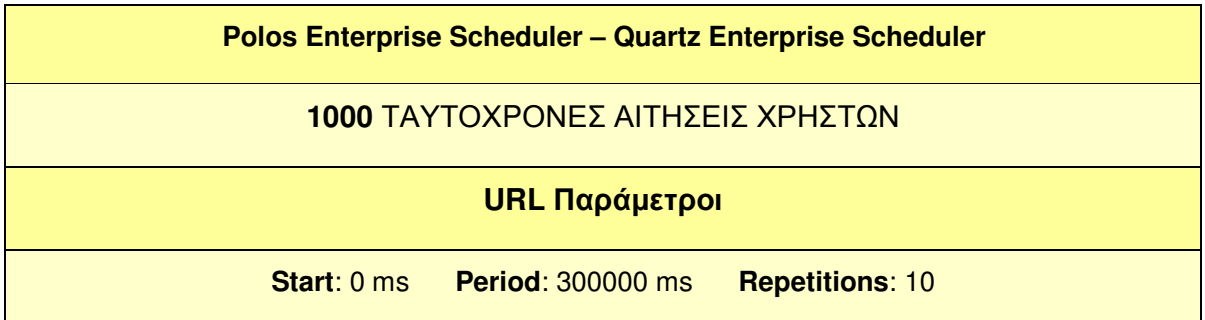

# Πίνακας 6: Σενάριο Αξιολόγησης 6

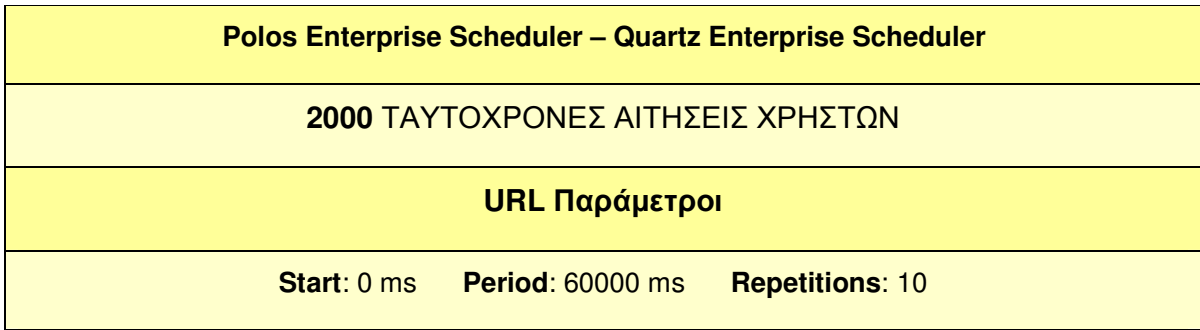

Π. Βυργιώτη, Ν. Κοτζαλάς 53

Αξιολόγηση Επιδόσεων Χρονοδροµολογητών σε Συστοιχίες Υπολογιστών

Πίνακας 7: Σενάριο Αξιολόγησης 7

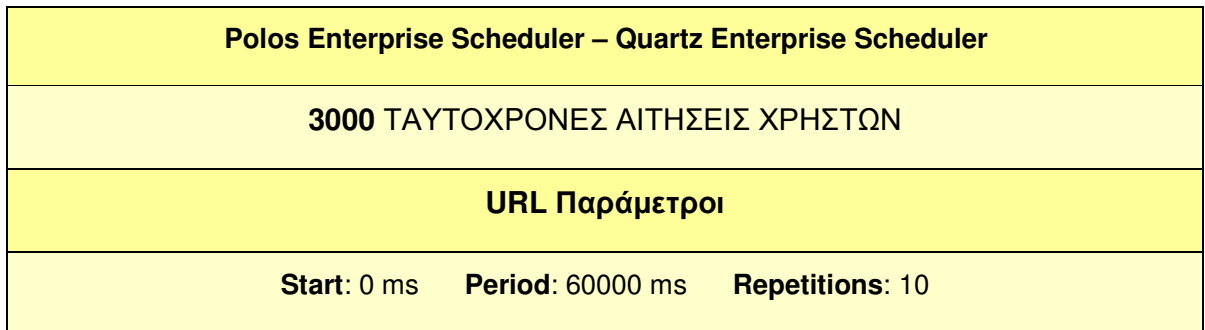

Πίνακας 8: Σενάριο Αξιολόγησης 8

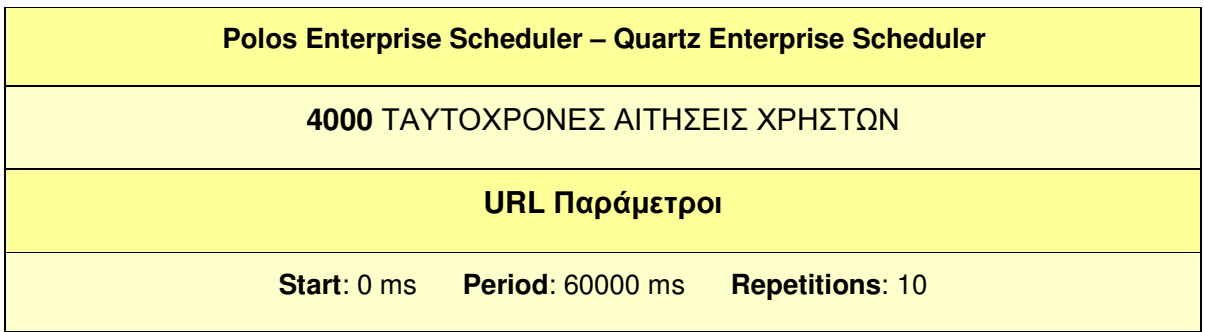

# ΚΕΦΑΛΑΙΟ 5

# ΣΤΑΤΙΣΤΙΚΗ ΑΝΑΛΥΣΗ ΑΠΟΤΕΛΕΣΜΑΤΩΝ ΑΞΙΟΛΟΓΗΣΗΣ

### **5.1** Ανάλυση επιδόσεων **Polos Enterprise Scheduler**

Για την ανάλυση επιδόσεων των δυο λύσεων χρονοπρογραµµατισµού, που αποτελούν αντικείµενο έρευνας της παρούσας µελέτης, πραγµατοποιήθηκε µια σειρά από σενάρια αξιολόγησης, καθένα από τα οποία αντιστοιχούν σε συνθήκες φόρτου εργασίας, οι οποίες αναλυτικά παρουσιάστηκαν στο προηγούµενο κεφάλαιο. Όπως έχει ήδη αναφερθεί, ο αντικειµενικός σκοπός της διεξαγωγής αυτών των σεναρίων αξιολόγησης δεν είναι µόνο η ανάλυση των επιδόσεων των δυο λύσεων χρονοπρογραµµατισµού αλλά και ο προσδιορισµός της επίδρασης της περιόδου εκτέλεσης των εργασιών στην επίδοση του καθενός.

Στην παρούσα ενότητα, θα γίνει µια προσπάθεια να εκτιµηθεί η επίδοση του Polos Enterprise Scheduler µέσω της παρουσίασης των αποτελεσµάτων για κάθε ένα από τα σενάρια αξιολόγησης. Συγκεκριµένα, για κάθε σενάριο αξιολόγησης αντιστοιχεί ένας πίνακας αποτελεσµάτων, στον οποίο καταγράφονται οι εξής τιµές:

- Η αναµενόµενη διάρκεια εκτέλεσης όλων των χρονοπρογραµµατιζόµενων εργασιών.
- Η τυπική απόκλιση της ολικής καθυστέρησης των εργασιών.
- Η µέση καθυστέρηση της κάθε εργασίας από τη χρονική στιγµή που πυροδοτείται µέχρι να γίνει trigger (Τ1).
- Το χρονικό διάστηµα που η κάθε εργασία παραµένει στην ουρά αναµονής (Τ2).
- Το χρονικό διάστηµα για µια εργασία από τη στιγµή που έφυγε από την ουρά µέχρι να εκτελεστεί (Τ3).

Η ανάλυση των επιδόσεων του Polos Enterprise Scheduler πραγµατοποιείται µε βάση δυο βασικούς άξονες, τον διαφορετικό φόρτο εργασίας και την διαφορετική περίοδο των χρονοπρογραµµατιζόµενων εργασιών. Για αυτό και τα αποτελέσµατα παρουσιάζονται και αναλύονται σε ξεχωριστές υποενότητες. Όπως έχει αναφερθεί, για την περίπτωση του Polos Enterprise Scheduler, ιδιαίτερο ενδιαφέρον παρουσιάζει η ανάλυση της συµπεριφοράς του όταν η JBoss Cache παρουσιάζει διαφορετικό τύπο

αντιγραφής (asynchronous, synchronous). Για το σκοπό αυτό, τα σενάρια αξιολόγησης που δηµιουργήθηκαν εκτελέστηκαν και για τους δυο τύπους και οι αντίστοιχοι πίνακες αποτελεσµάτων διακρίνονται και µε βάση αυτό το κριτήριο.

#### Επίδραση του διαφορετικού φόρτου εργασίας στην απόδοση:

Ακολουθούν οι πίνακες αποτελεσµάτων για τα σενάρια αξιολόγησης µε φόρτο εργασίας 1000, 2000, 3000 και 4000 παράλληλων αιτήσεων χρηστών και µε σταθερή περίοδο 60000 ms µεταξύ των επαναλήψεων.

#### Polos Enterprise Scheduler με ασύγχρονη αντιγραφή:

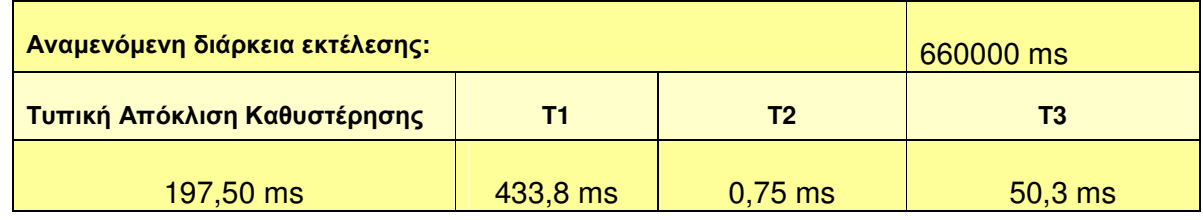

### Πίνακας 1: Σενάριο Αξιολόγησης 1

# Πίνακας 2: Σενάριο Αξιολόγησης 6

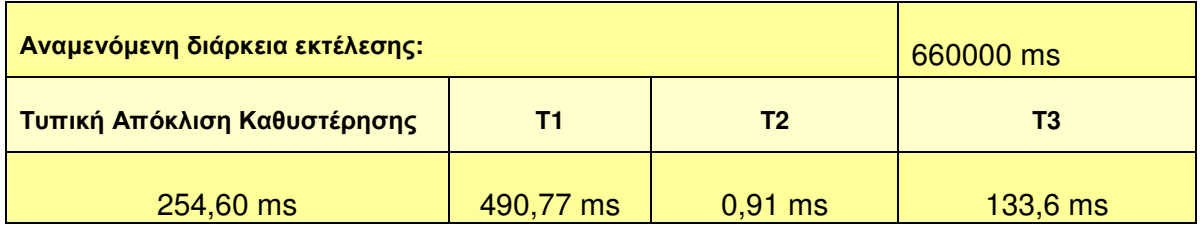

# Πίνακας 3: Σενάριο Αξιολόγησης 7

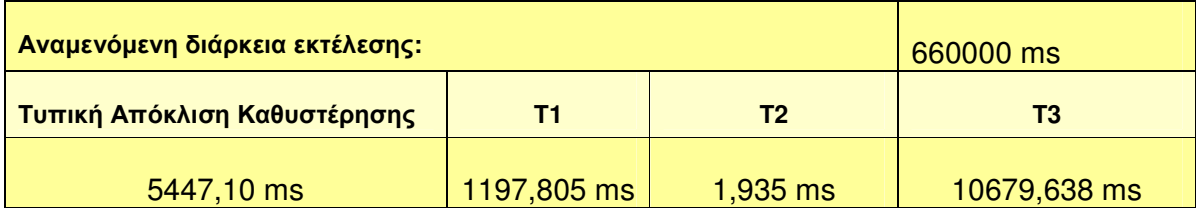

Αξιολόγηση Επιδόσεων Χρονοδροµολογητών σε Συστοιχίες Υπολογιστών

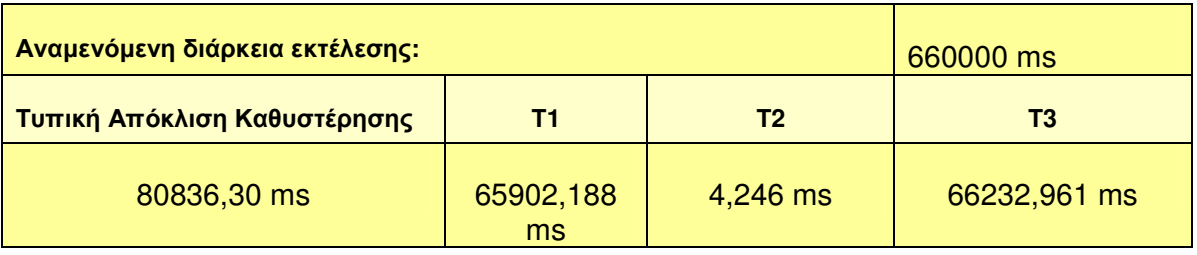

### Πίνακας 4: Σενάριο Αξιολόγησης 8

Οι παραπάνω πίνακες τιµών αντιστοιχούν σε φόρτο εργασίας που αυξάνεται κατά 1000 παράλληλες αιτήσεις κάθε φορά. Αναλύοντας τις τιµές της τυπικής απόκλισης της ολικής καθυστέρησης των εργασιών για κάθε ένα από τα σενάρια αξιολόγησης, παρατηρούµε ότι αυξάνεται µε ρυθµό ανάλογο του φόρτου εργασίας. Για το πρώτο σενάριο αξιολόγησης, των 1000 παράλληλων αιτήσεων χρηστών, η τυπική απόκλιση είναι 197,5 ms, και αυξάνεται σε 254,6 ms, 5447,1 ms και 80836,3 ms για κάθε επιπρόσθετες 1000 παράλληλες αιτήσεις. Ιδιαίτερο ενδιαφέρον στην ανάλυση µας, παρουσιάζει ο προσδιορισµός των επιµέρους καθυστερήσεων Τ1, Τ2, και Τ3 ,οι οποίες έχουν οριστεί παραπάνω, και συνοπτικά αντιστοιχούν:

- στη µέση καθυστέρηση της κάθε εργασίας µέχρι να γίνει trigger,
- στην καθυστέρηση λόγω παραµονής στην ουρά αναµονής,
- στην καθυστέρηση µεταξύ εξόδου από την ουρά και εκτέλεσης.

Όπως παρατηρούµε από τις παραπάνω τιµές στα πεδία αυτά, οι τιµές των καθυστερήσεων Τ1 και Τ3 κυµαίνονται σε µεγαλύτερη κλίµακα συγκριτικά µε τις τιµές της καθυστέρησης Τ2. Ακολουθεί ένα διάγραµµα που παρουσιάζει τις τιµές των καθυστερήσεων, το διάγραµµα αυτό δηµιουργήθηκε µε βάση τις τιµές του έκτου σεναρίου αξιολόγησης το οποίο αντιστοιχεί σε 2000 ταυτόχρονες αιτήσεις και δείχνει το πως διαµορφώνεται η ολική καθυστέρηση, Τ αλλά και οι επιµέρους καθυστερήσεις Τ1, Τ2 και Τ3 για το συγκεκριµένο σενάριο αξιολόγησης. Για την απεικόνιση αυτή επιλέχθηκαν οι τιµές του πίνακα 2, καθώς ο φόρτος των 2000 αιτήσεων αντιστοιχεί στο µέσο φόρτο των ποικίλων συνθηκών που προσοµοιώθηκαν.

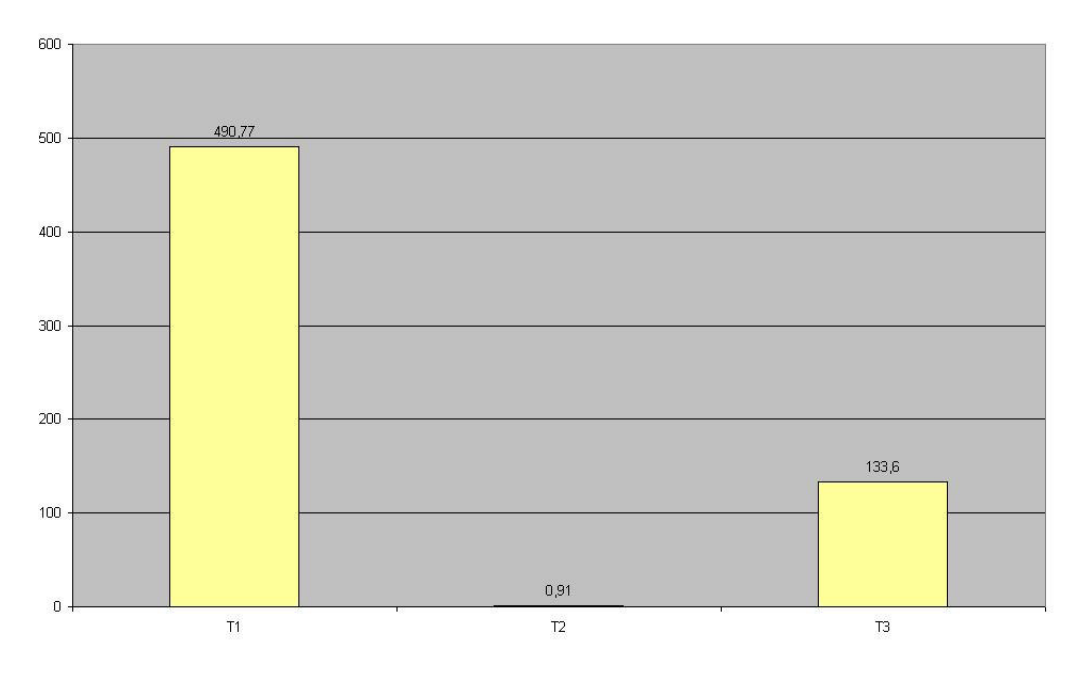

∆ιάγραµµα 1: Τ1, Τ2, Τ3 καθυστερήσεις. Ασύγχρονη αντιγραφή.

Polos Enterprise Scheduler με σύγχρονη αντιγραφή:

Πίνακας 5: Σενάριο Αξιολόγησης 1

| Αναμενόμενη διάρκεια εκτέλεσης: | 660000 ms   |          |           |
|---------------------------------|-------------|----------|-----------|
| Τυπική Απόκλιση Καθυστέρησης    | т1          | Т2       | Τ3        |
| 22916 ms                        | 53304,94 ms | 3,246 ms | 72,788 ms |

# Πίνακας 6: Σενάριο Αξιολόγησης 6

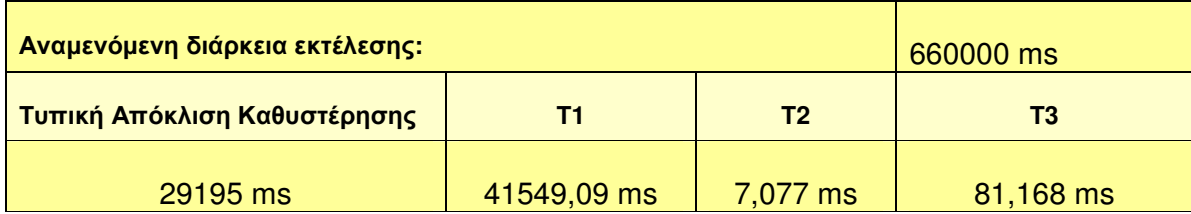

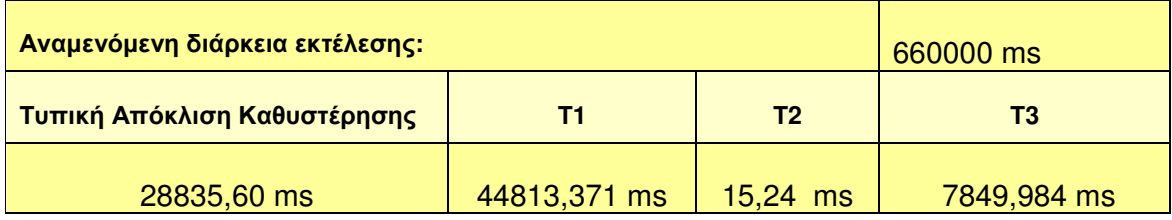

### Πίνακας 7: Σενάριο Αξιολόγησης 7

#### Πίνακας 8: Σενάριο Αξιολόγησης 8

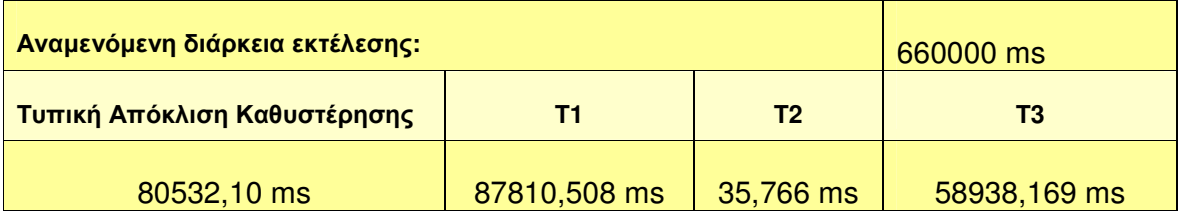

Για την περίπτωση του Polos Enterprise Scheduler µε σύγχρονη αντιγραφή, τα αποτελέσµατα για τα αντίστοιχα σενάρια αξιολόγησης µε τον τύπο της σύγχρονης αντιγραφής παρουσιάζουν διαφορετική συµπεριφορά, η οποία εντοπίζεται στα διαφορετικά επίπεδα διακύµανσης των επιµέρους καθυστερήσεων. Στην περίπτωση της σύγχρονης αντιγραφής, οι παρατηρούµενες τιµές των καθυστερήσεων είναι µικρότερες από τις αντίστοιχες τιµές στην περίπτωση της ασύγχρονης αντιγραφής. Η µέση καθυστέρηση της κάθε εργασίας µέχρι να γίνει trigger (Τ1) είναι αυτή που παρουσιάζει τη µέγιστη διαφοροποίηση µεταξύ των αντίστοιχων σεναρίων που εκτελέστηκαν.

Επίσης, αξιοσηµείωτη διαφορά ανάµεσα στους δυο τύπους αντιγραφής παρατηρείται στις τιµές της τυπικής απόκλισης. Τα αποτελέσµατα δείχνουν ότι για σενάρια αξιολόγησης µε ήπιο φόρτο εργασίας (µέχρι 3000 παράλληλες αιτήσεις χρηστών) η τελευταία έχει σαφώς µικρότερες τιµές στην περίπτωση της ασύγχρονης αντιγραφής και ακολούθως η απόδοση του χρονοδροµολογητή προσεγγίζει περισσότερο την αναµενόµενη. Ενώ, στα σενάρια αξιολόγησης µε πιο έντονο φόρτο εργασίας (4000 παράλληλες αιτήσεις χρηστών και παραπάνω), η τυπική απόκλιση αυξάνει σηµαντικά και οι δυο τύποι αντιγραφής παρουσιάζουν σχεδόν ίδιες τιµές.

Π. Βυργιώτη, Ν. Κοτζαλάς 59 Aκολουθεί διάγραμμα των τιμών της ολικής καθυστέρησης T και των καθυστερήσεων Τ1, Τ2 και Τ3. Το διάγραµµα αυτό δηµιουργήθηκε µε βάση τις τιµές του έκτου πίνακα σε αναλογία µε το αντίστοιχο διάγραµµα που παρουσιάστηκε στην περίπτωση του Polos Enterprise Scheduler µε ασύγχρονη αντιγραφή.

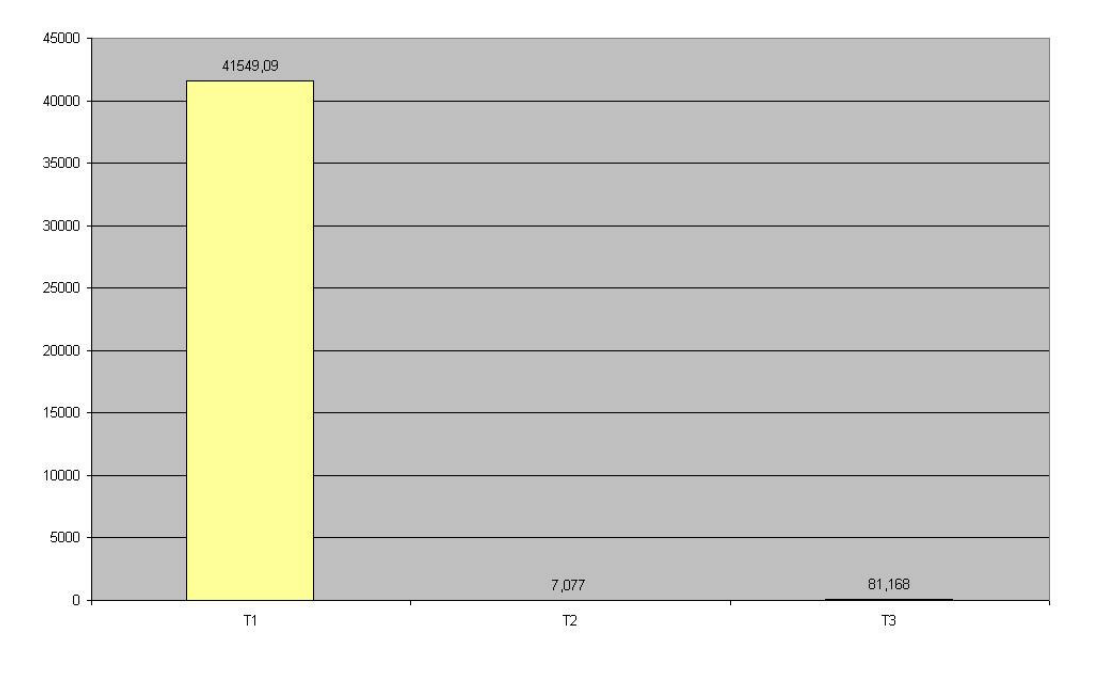

∆ιάγραµµα 2: Τ1, Τ2, Τ3 καθυστερήσεις. Σύγχρονη αντιγραφή.

### Επίδραση της περιόδου στην απόδοση:

Polos Enterprise Scheduler με ασύγχρονη αντιγραφή:

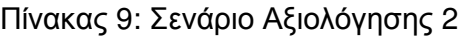

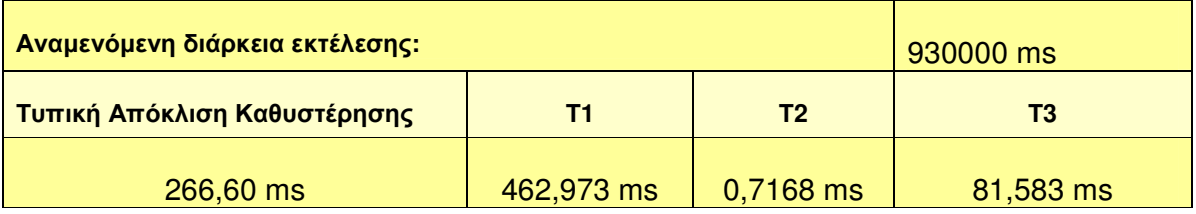

# Πίνακας 10: Σενάριο Αξιολόγησης 3

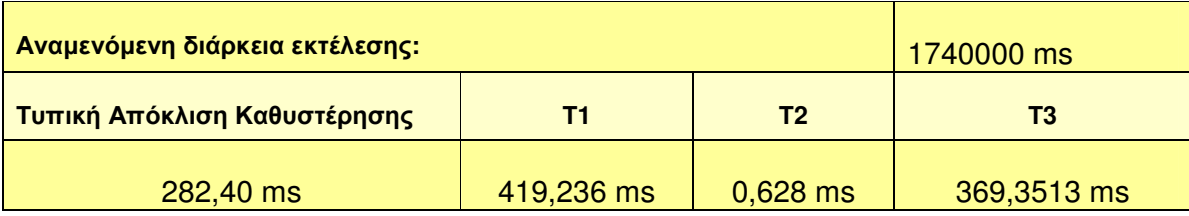

Π. Βυργιώτη, Ν. Κοτζαλάς 60

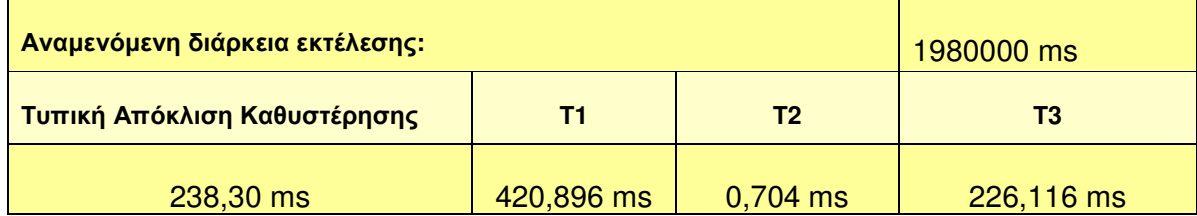

### Πίνακας 11: Σενάριο Αξιολόγησης 4

### Πίνακας 12: Σενάριο Αξιολόγησης 5

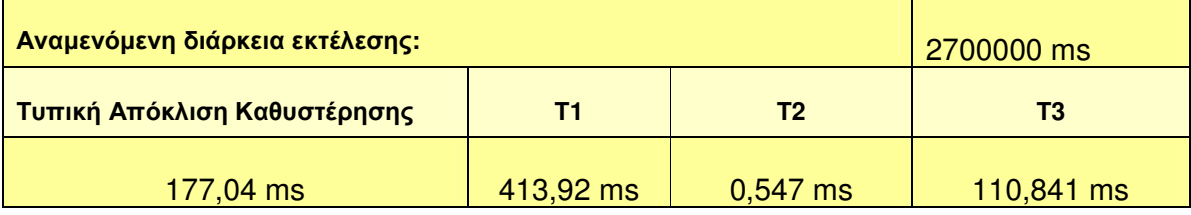

Ένας επιπλέον σκοπός των σεναρίων αξιολόγησης, όπως έχει ήδη ειπωθεί, είναι ο προσδιορισµός της επίδρασης των διαφορετικών τιµών της περιόδου στην απόδοση των δυο λύσεων χρονοπρογραµµατισµού. Τα παραπάνω αποτελέσµατα, υποδηλώνουν ότι για επιλεγµένες διακυµάνσεις της περιόδου που χρησιµοποιήθηκαν στα σενάρια αξιολόγησης, η απόδοση του χρονοδροµολογητή δεν παρουσιάζει αξιοσηµείωτη βελτίωση. Οι τιµές των ολικών καθυστερήσεων για τις διάφορες τιµές περιόδου (60000, 90000, 180000, 220000 και 300000 ms) περιγράφονται στο διάγραµµα 3.

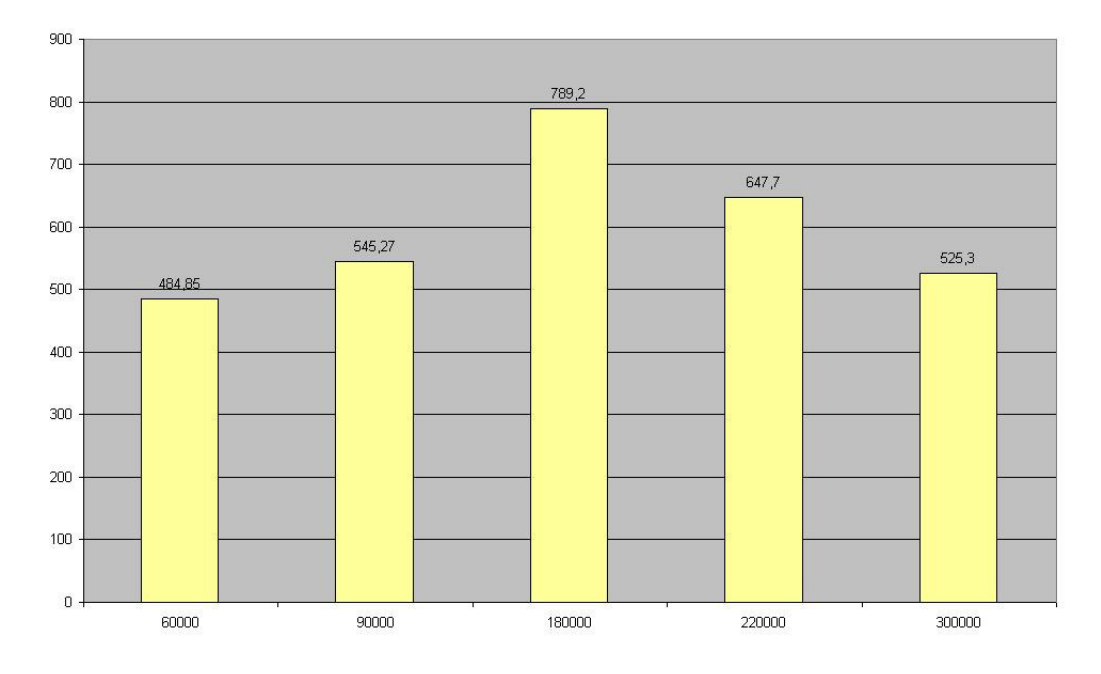

∆ιάγραµµα 3: Η διακύµανση της ολικής καθυστέρησης για τις διάφορες τιµές περιόδου

### **5.2** Ανάλυση επιδόσεων **Quartz Enterprise Scheduler**

Για την περίπτωση του Quartz Enterprise Scheduler, στους πίνακες των αποτελεσµάτων περιλαµβάνονται οι εξής τιµές:

- Η αναµενόµενη διάρκεια εκτέλεσης όλων των χρονοπρογραµµατιζόµενων εργασιών.
- Η τυπική απόκλιση της ολικής καθυστέρησης των διεργασιών.
- Η µέση καθυστέρηση της κάθε εργασίας από τη χρονική στιγµή που πυροδοτείτε µέχρι να γίνει trigger (Τ1).
- Το χρονικό διάστηµα κατά µέσο όρο που δαπανάται για τη κάθε εργασία στις οποιεσδήποτε αλληλεπιδράσεις µε τη βάση ώστε να επιτευχθεί ο συγχρονισµός της κατά τη διάρκεια των διαφόρων εκτελέσεων των εργασιών (Τ2).

Στην αρχιτεκτονική του Quartz Scheduler δεν περιλαµβάνεται ουρά µηνυµάτων, εποµένως η καθυστέρηση Τ3, η οποία στην περίπτωση του Polos Scheduler αντιστοιχούσε στο χρονικό διάστηµα από τη στιγµή που µια εργασία έφυγε από την ουρά µέχρι να εκτελεστεί, δεν έχει νόηµα να µετρηθεί.

#### Επίδραση του διαφορετικού φόρτου εργασίας στην απόδοση:

Ακολουθούν οι πίνακες που αντιστοιχούν στα σενάρια αξιολόγησης για φόρτο εργασίας 1000, 2000, 3000 και 4000 παράλληλων αιτήσεων χρηστών, µε σταθερή περίοδο 60000 ms µεταξύ των επαναλήψεων.

# Πίνακας 13: Σενάριο Αξιολόγησης 1

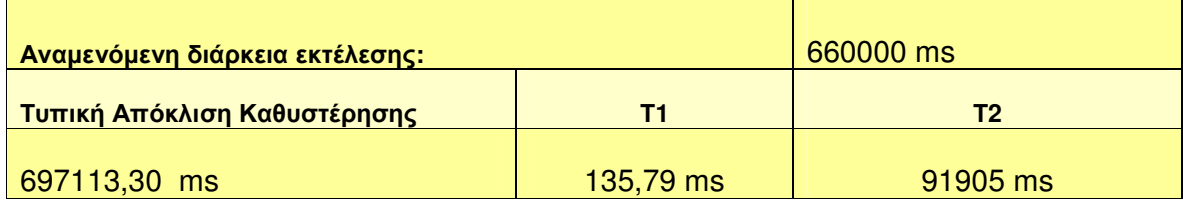

# Πίνακας 14: Σενάριο Αξιολόγησης 6

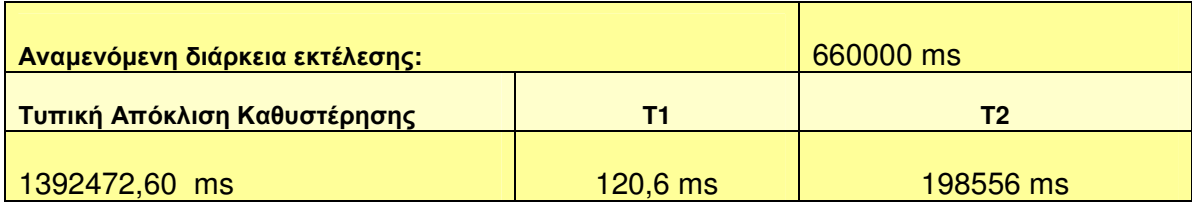

### Πίνακας 15: Σενάριο Αξιολόγησης 7

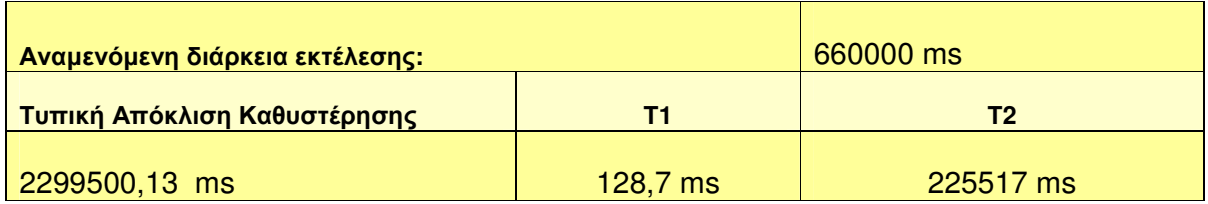

### Πίνακας 16: Σενάριο Αξιολόγησης 8

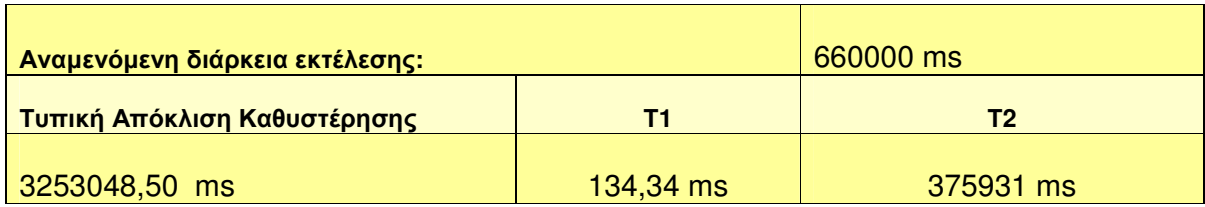

Αναλύοντας τα αποτελέσµατα των παραπάνω πινάκων, καταλήγουµε σε συµπεράσµατα ανάλογα µε εκείνα που ισχύουν στην περίπτωση του Polos Enterprise Scheduler, όσων αφορά τους παράγοντες µε τους οποίους αξιολογείται η απόδοση των δυο συστηµάτων. Συγκεκριµένα, για κάθε αύξηση του φόρτου εργασίας κατά 1000 παράλληλες αιτήσεις χρηστών, δηλαδή για 1000, 2000, 3000 και 4000 αιτήσεις, η τιµή της τυπικής απόκλισης αυξάνεται, ξεκινώντας από 697113,30 ms, σε 1392472,60 ms, 2299500,13 ms και καταλήγοντας σε 3253048,50 ms. Η διακύµανση της τιµής της τυπικής απόκλισης αντικατοπτρίζει την επίδραση της αύξησης του φόρτου εργασίας στην επίδοση του συστήµατος, δηλαδή όσο ο φόρτος εργασίας αυξάνει, η τιµή της τυπικής απόκλισης αυξάνει και συνεπώς επηρεάζεται αρνητικά η απόδοση του όλου συστήµατος. Η περιγραφείσα συµπεριφορά βρίσκεται σε πλήρη αναλογία µε την συµπεριφορά του Polos Enterprise Scheduler.

Αντίστοιχα µε την περίπτωση του Polos Enterprise Scheduler, µετρήθηκαν οι εξής δυο καθυστερήσεις:

- η καθυστέρηση που µεσολαβεί µέχρι να γίνει trigger µια εργασία,
- η καθυστέρηση που οφείλεται στις αλληλεπιδράσεις µε µια βάση ώστε να ενηµερώνονται τα αποθηκευµένα δεδοµένα εκτέλεσης, τα οποία χρησιµοποιούνται από τον χρονοδροµολογητή ώστε να προγραµµατίζει τις µελλοντικές εκτελέσεις.

Συγκρίνοντας τις τιµές των καθυστερήσεων Τ1 και Τ2 για τα αντίστοιχα σενάρια αξιολόγησης, παρατηρούµε ότι η τιµή της καθυστέρησης Τ2 είναι αρκετά µεγαλύτερη από την Τ1, γεγονός αναµενόµενο, αν αναλογιστούµε τη φύση των εργασιών που περιλαµβάνονται στην δεύτερη περίπτωση καθώς αναφερόµαστε σε µεθόδους που αλληλεπιδρούν µε µια σχεσιακή βάση και οι οποίες περιλαµβάνουν την εκτέλεση πολύπλοκων επερωτήσεων και τη συνεχή ενηµέρωση δεδοµένων.

Ακολουθούν δυο συγκριτικά διαγράµµατα, σε καθένα από τα οποία παρουσιάζεται η διακύµανση των τιµών των καθυστερήσεων Τ1 και Τ2 αντίστοιχα για όλα τα σενάρια αξιολόγησης. Τα σενάρια απεικονίζονται ως ΣΑ1, ΣΑ2, ΣΑ3, ΣΑ4, ΣΑ5, ΣΑ6, ΣΑ7 και ΣΑ8 στον οριζόντιο άξονα.

Αξιολόγηση Επιδόσεων Χρονοδροµολογητών σε Συστοιχίες Υπολογιστών

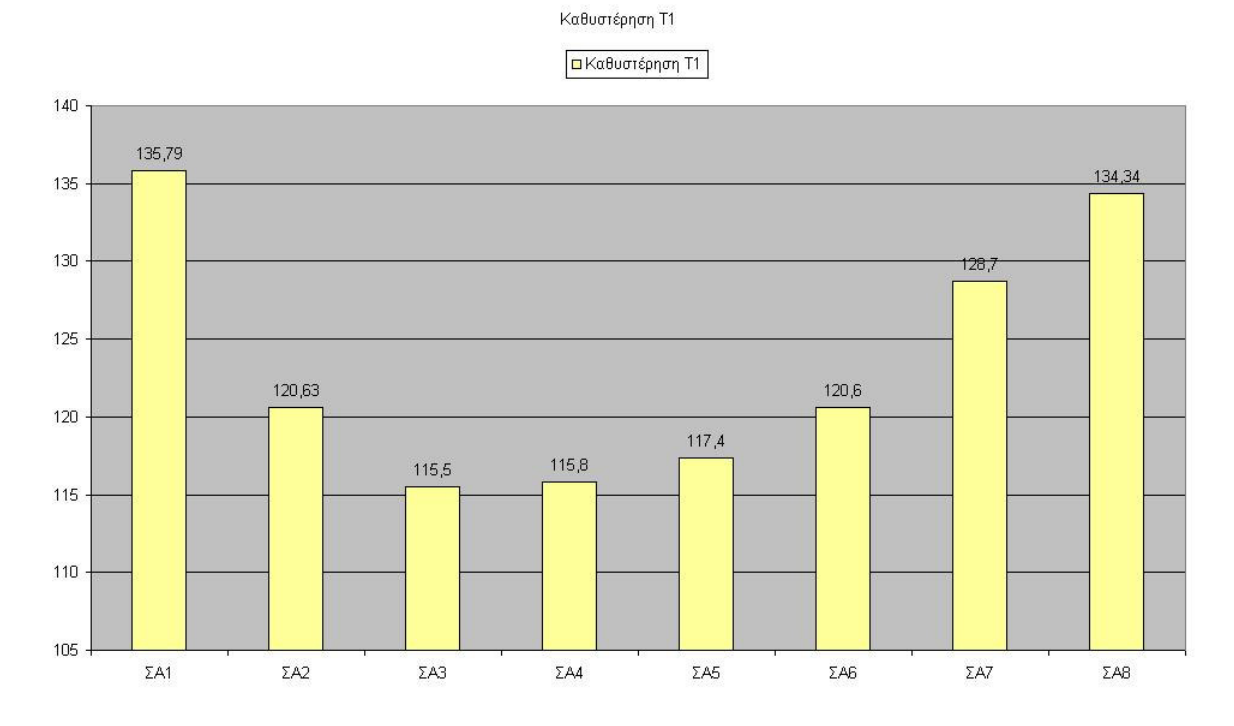

# ∆ιάγραµµα 4: Οι τιµές της καθυστέρησης Τ1 για όλα τα σενάρια αξιολόγησης.

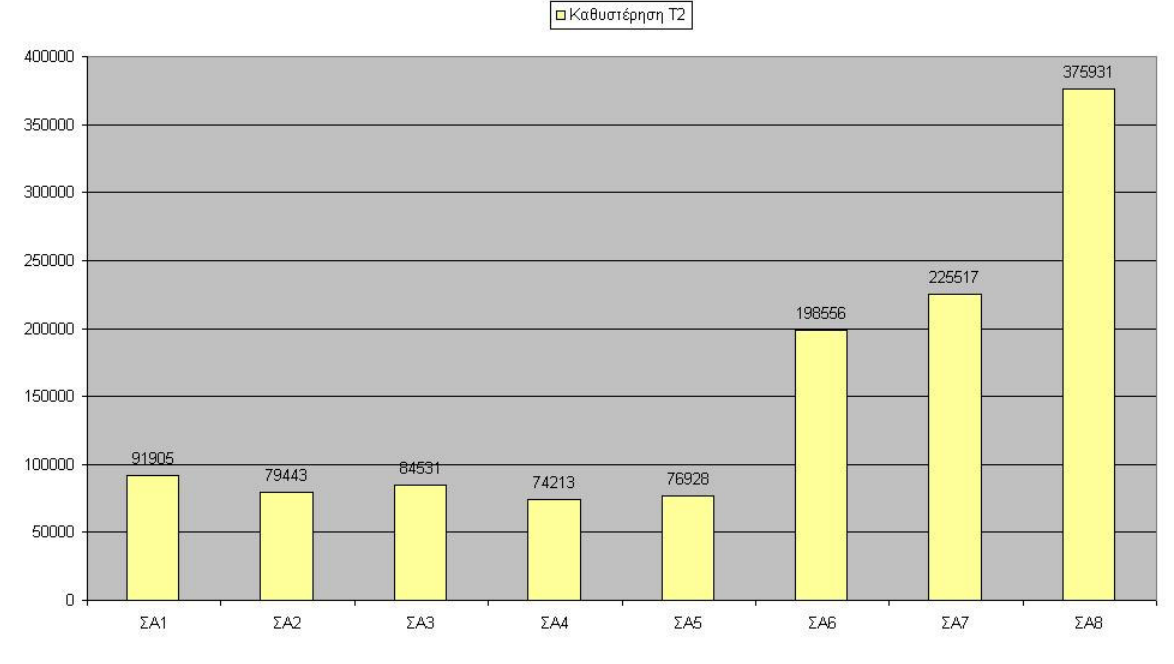

Καθυστέρηση Τ2

∆ιάγραµµα 5: Οι τιµές της καθυστέρησης Τ2 για όλα τα σενάρια αξιολόγησης.

#### Επίδραση της περιόδου στην απόδοση:

### Πίνακας 17: Σενάριο Αξιολόγησης 2

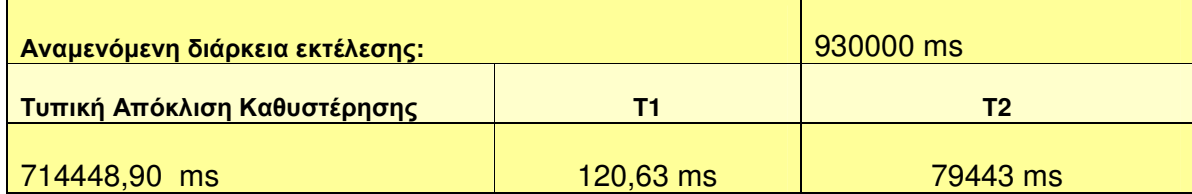

#### Πίνακας 18: Σενάριο Αξιολόγησης 3

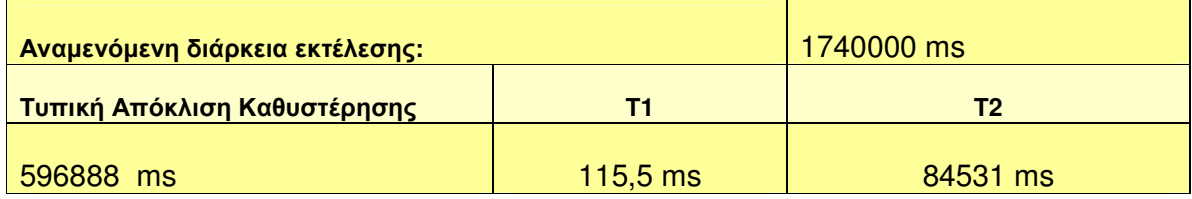

### Πίνακας 19: Σενάριο Αξιολόγησης 4

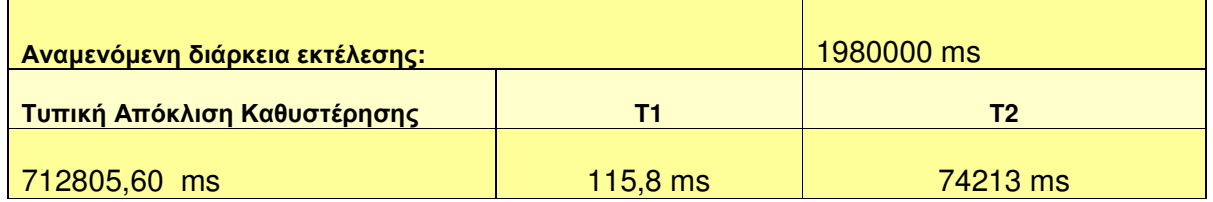

### Πίνακας 20: Σενάριο Αξιολόγησης 5

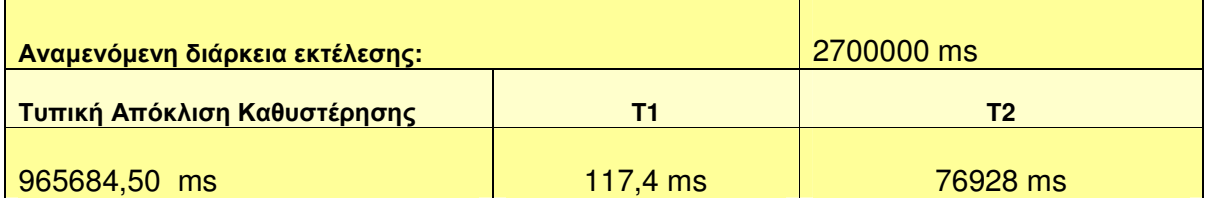

Π. Βυργιώτη, Ν. Κοτζαλάς 66 Στην περίπτωση του Quartz Enterprise Scheduler, τα συµπεράσµατα που προκύπτουν από την ανάλυση των παραπάνω αποτελεσµάτων δεν οδηγούν σε ασφαλή συµπεράσµατα ως προς το βαθµό επίδρασης της µεταβολής της περιόδου στην απόδοση του χρονοδροµολογητή κυρίως λόγω του ότι ο συγκεκριµένος χρονοδροµολογητής παρουσιάζει µεγάλες καθυστερήσεις σε συνθήκες αυξηµένου φόρτου εργασίας.

Το παρακάτω διάγραµµα περιγράφει τις διάφορες τιµές της ολικής καθυστέρησης στις διάφορες τιµές περιόδου µεταξύ των χρονοπρογραµµατισµένων εργασιών, δηλαδή για τιµές περιόδου 60000, 90000, 180000, 220000 και 300000 ms.

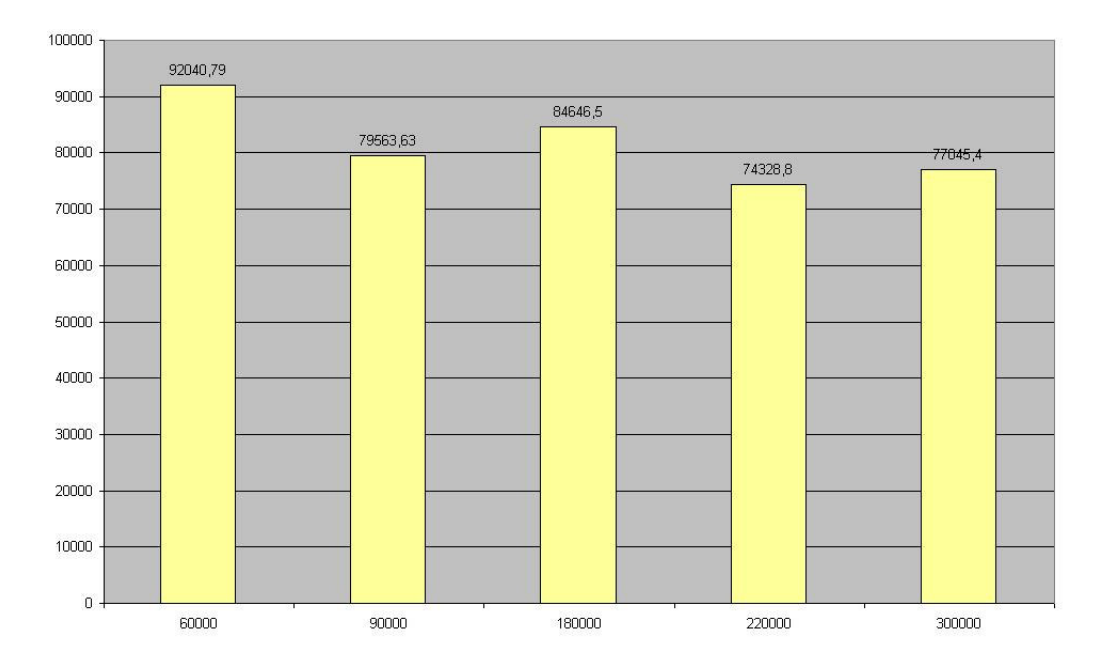

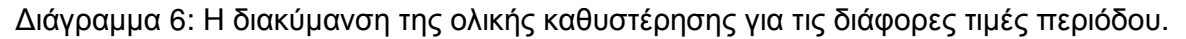

# **5.3** Σύγκριση επιδόσεων **Polos Enterprise Scheduler** και **Quartz Enterprise Scheduler**

Με βάση τα στοιχεία των πινάκων αποτελεσµάτων που παρατέθηκαν στην προηγούµενη ενότητα είµαστε πλέον σε θέση να προχωρήσουµε σε µια σύγκριση των δύο λύσεων χρονοπρογραµµατισµού που µελετήθηκαν εκτενώς στην παρούσα εργασία.

Ο βασικός άξονας της σύγκρισης αυτής είναι η µέγιστη ρυθµαπόδοση (throughput) που παρουσιάζουν οι χρονοδροµολογητές, δηλαδή ο µέγιστος αριθµός των εργασιών που µπορούν να εκτελεστούν σε διάστηµα ενός λεπτού. Για τον καθορισµό των τιµών της ρυθµαπόδοσης, προσοµοιώθηκαν «βαριά» σενάρια αξιολόγησης µέχρις ότου να εντοπιστεί το όριο στο οποίο η τιµή της ρυθµαπόδοσης σταθεροποιείται αγγίζοντας τη µέγιστη δυνατή τιµή. Στην περίπτωση του Polos Enterprise Scheduler, η µέγιστη ρυθµαπόδοση µετρήθηκε για φόρτο 6000 ταυτόχρονων αιτήσεων, ενώ στην περίπτωση του Quartz Enterprise Scheduler, ο αντίστοιχος φόρτος είναι 4000 αιτήσεις.

Ακολουθεί πίνακας που παρουσιάζει τις τιµές της ρυθµαπόδοσης και των δυο χρονοδροµολογητών και το αντίστοιχο διάγραµµα των τιµών.

#### Πίνακας 21: Οι ρυθµαποδόσεις των δυο χρονοδροµολογητών.

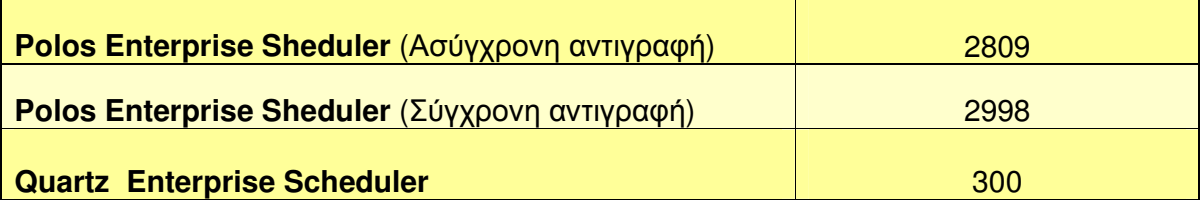

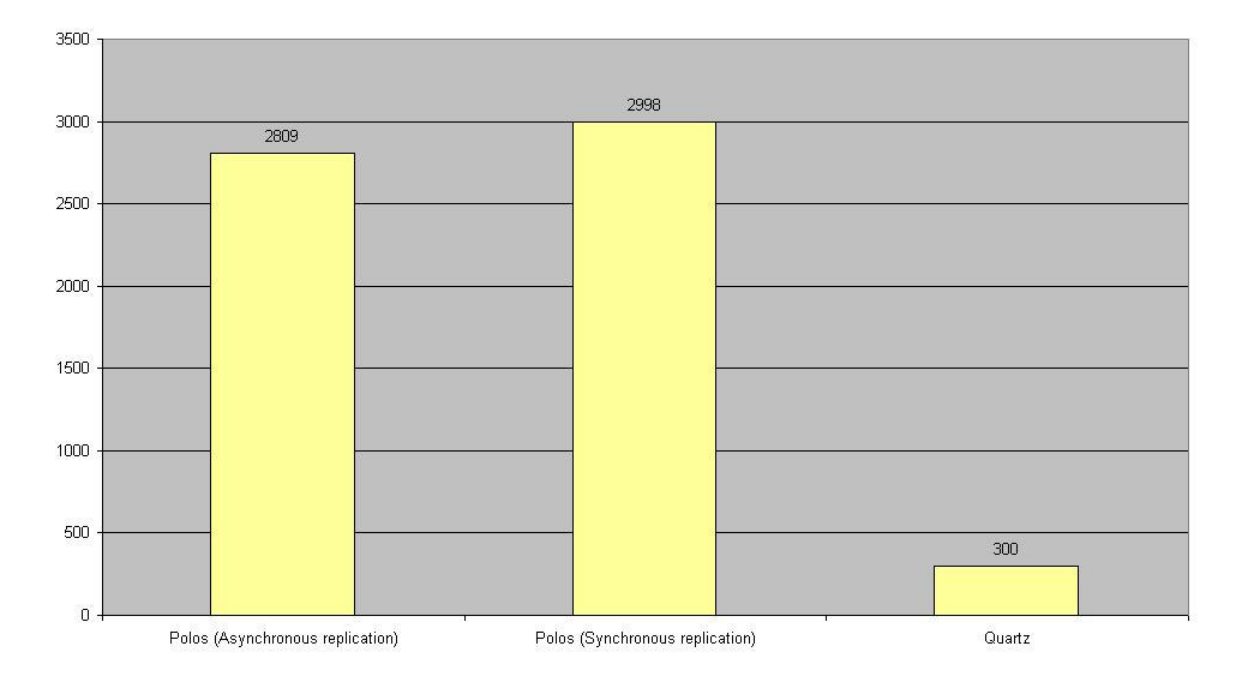

∆ιάγραµµα 7: Οι ρυθµαποδόσεις των δυο χρονοδροµολογητών.

Από το παραπάνω διάγραµµα εξάγεται το συµπέρασµα ότι στην περίπτωση του Polos Enterprise Scheduler και µε τους δυο τύπους αντιγραφής η ρυθµαπόδοση είναι εντυπωσιακά µεγαλύτερη από εκείνη που παρουσιάζει ο Quartz Enterprise Scheduler. Γεγονός που δικαιολογείται από τα ακόλουθα διάγραµµατα, στα οποία παρουσιάζονται οι τιµές των τυπικών αποκλίσεων των µέσων καθυστερήσεων, όπως προέκυψαν από τα αποτέλεσµατα των µετρήσεων. Συγκεκριµένα, για τις ακόλουθες γραφικές απεικονίσεις, τα αποτελέσµατα των σεναρίων των 3000 και 4000 παράλληλων αιτήσεων αξιοποιήθηκαν. Η επιλογή αυτή έγινε µε κύριο γνόµωνα ότι αυτές οι συνθήκες µετρήσεων ήταν οι πιο ακραίες που προσοµοιώθηκαν στα πλαίσια αυτής εργασίας. Ιδιαίτερο ενδιαφέρον παρουσιάζει η µεγάλη διαφορά των τιµών της τυπικής απόκλισης των δυο χρονοπρογραµατιστών, η διαφορά αυτή δικαιολογεί και την διαφορά στην ρυθµαπόδοση των δυο υπό µελέτη συστηµάτων. Η διαφορά αυτή έγκειται στην αρχιτεκτονική των δυο συστηµάτων, και όπως έχει ήδη επισηµανθεί, κυρίως στον ρόλο που διαδραµατίζει η βάση δεδοµένων στην λειτουργικότητα του Quartz Enterprise Scheduler, ο οποίος είναι η διαχείριση των χρονοπρογραµµατιζόµενων εργασιών. Αντιθέτως, τον ρόλο αυτό, στην περίπτωση του Polos Scheduler, αναλαµβάνει ένας o κατανεµηµένος, µεταξύ των κόµβων της συστοιχίας, cache µηχανισµός, απαλάσοντας το σύστηµα από το «βάρος» των συνεχών επερωτήσεων µε τη βάση για τον συγχρονισµό των εργασιών σε κανονικές συνθήκες λειτουργίας αλλά και σε περίπτωση ανάκαµψης από σφάλµα του χρονοπρογραµµατιστή (π.χ πιθανή διακοπή ρεύµατος).

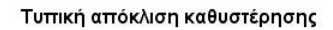

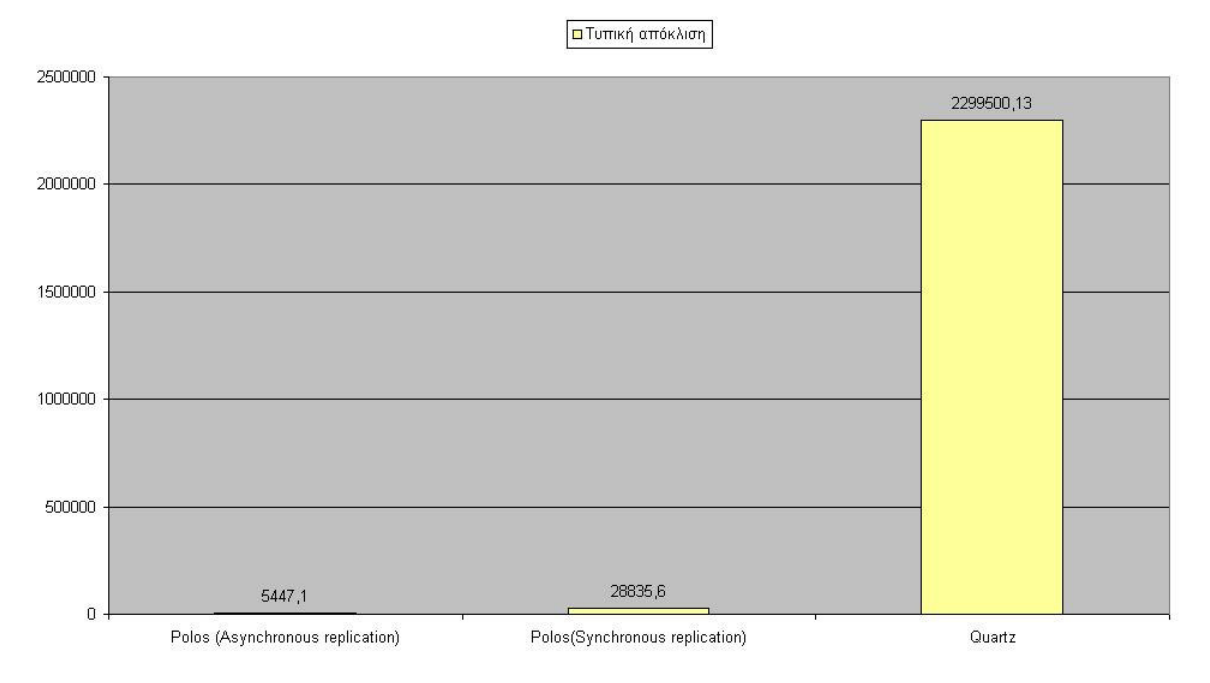

# ∆ιάγραµµα 8: Η τυπική απόκλιση της µέσης καθυστέρησης για το έβδοµο σενάριο αξιολόγησης.

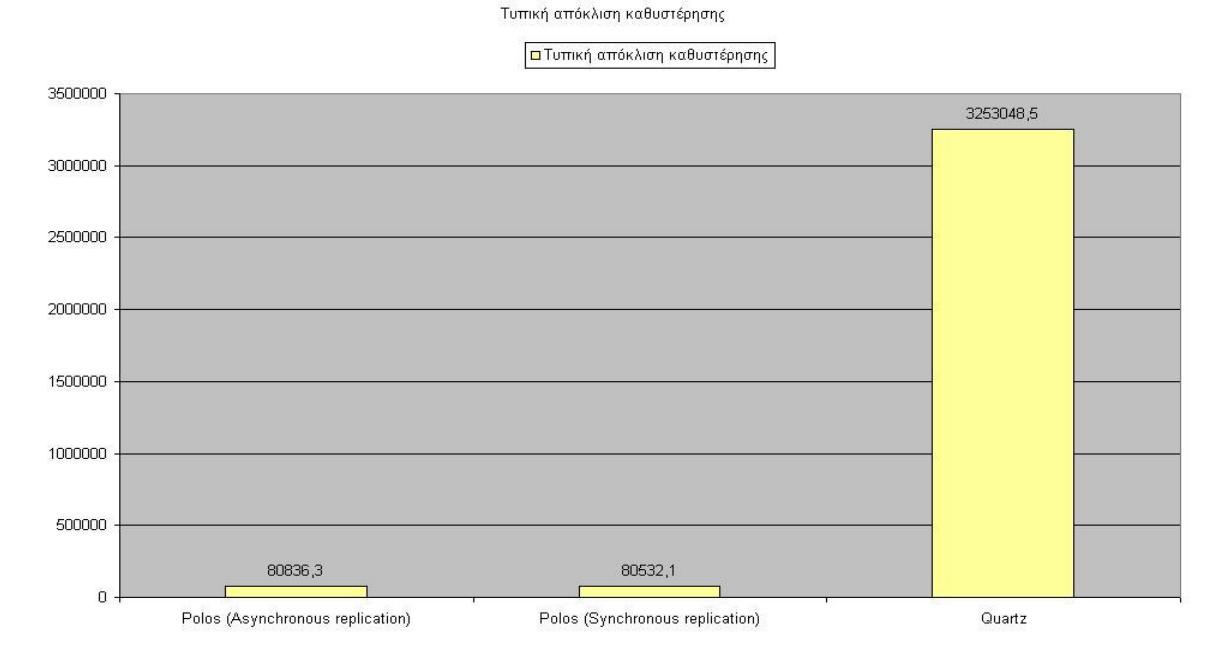

∆ιάγραµµα 9: Η τυπική απόκλιση της µέσης καθυστέρησης για το όγδοο σενάριο αξιολόγησης.

Π. Βυργιώτη, Ν. Κοτζαλάς 70

Η υψηλή αξιοπιστία των δύο χρονοπρογραµµατιστών, η οποία αναλύεται στις συνιστώσες της ακρίβειας και της διαθεσιµότητας είναι γεγονός. Οι µετρήσεις µας έδειξαν ότι τα δύο συστήµατα ανακάµπτουν από σηµαντικά σφάλµατα όπως η αποτυχία ενός κόµβου. Από τη µελέτη των αποτελεσµάτων των σεναρίων αξιολόγησης οδηγούµαστε στο συµπέρασµα ότι ο Polos Enterprise Scheduler πλεονεκτεί σε απόδοση σε σχέση µε τον Quartz Enterprise Scheduler.

### ΚΕΦΑΛΑΙΟ 6

### ΕΠΙΛΟΓΟΣ

Στην παρούσα πτυχιακή εργασία, µελετήθηκαν δυο λύσεις χρονοπρογραµµατισµού, ο Polos Enterprise Scheduler και ο Quartz Scheduler, που επιτρέπουν την χρονοπρογραµµατισµένη εκτέλεση οποιασδήποτε εργασίας. Οι δυο αυτές λύσεις παρουσιάζουν το σύνολο εκείνων των χαρακτηριστικών που µπορούν να ανταποκριθούν ακόµα και στις πιο απαιτητικές προσδοκίες τόσο σε απόδοση όσο και σε αξιοπιστία. Πρόκειται για δυο scheduling αρχιτεκτονικές που σαφώς παρουσιάζουν ποικίλες διαφορές στην διάρθρωση τους αλλά και στον τρόπο επικοινωνίας των διάφορων components κατά τον χρονοπρογραµµατισµό των εργασιών. Η σηµαντικότερη από αυτές είναι ο ρόλος που παίζει η βάση δεδοµένων στα δυο frameworks, καθώς στον Quartz Scheduler λειτουργεί ως η «καρδιά» της scheduling µηχανής ενώ στον Polos Enterprise Scheduler, το ρόλο αυτό φαίνεται να έχει η JBossCache, γεγονός πρωτότυπο για εφαρµογή που διαχειρίζεται σηµαντικούς όγκους δεδοµένων. Στο πρώτο τµήµα αυτής της µελέτης, αναλύονται αυτές τις δυο αρχιτεκτονικές, ενώ στο δεύτερο, επιχειρείται να πραγµατοποιηθεί µια συγκριτική µελέτη των δυο συστηµάτων όσων αφορά χαρακτηριστικά όπως η απόδοση, η διαθεσιµότητα, η αξιοπιστία και η κλιµάκωση. Όπως διαπιστώθηκε, κοινό χαρακτηριστικό των δυο λύσεων είναι η αξιόπιστη και η αποδοτική εκτέλεση των διαφόρων tasks, γεγονός που επιβεβαιώνει το µεγάλο εύρος των εφαρµογών που µπορούν να υποστηρίξουν, µε τον Polos Enterprise Scheduler να αποδεικνύεται καταλληλότερος παρουσιάζοντας καλύτερη συµπεριφορά κατά τα διάφορα σενάρια αξιολόγησης που πραγµατοποιήθηκαν.
## ΠΑΡΑΡΤΗΜΑ Α΄

# CONFIGURATIONS ΓΙΑ ΡΟΙ OS ENTERPRISE SCHEDULER

Προεγκατεστηµένα:

Jboss 4.0.4 – http://www.jboss.org (Κατά προτήµιση το zip πακέτο)

Jboss Cache 1.2.4.SP2 – http://www.jboss.org/products/jbosscache

MySql 5.0 – http://www.mysql.com

Το πακέτο zip του Jboss περιέχει τρεις διαφορετικές εγκαταστάσεις του εξυπηρετητή (minimal, default και all). Επίσης, υπάρχει η δυνατότητα δηµιουργίας νέας εγκατάστασης, προσαρµοσµένης στις απαιτήσεις του χρήστη.

Στην παρούσα µελέτη χρησιµοποιείται µια νέα εγκατάσταση του εξυπηρετητή µε όνοµα "myconfig". Μια τέτοια εγκατάσταση δηµιουργείται αντιγράφοντας την εγκατάσταση "all" από το µονοπάτι <JBOSS HOME>/server και επικολλώντας την στο ίδιο µονοπάτι, µετονοµάζοντάς την σε "myconfig". Η εκτέλεση αυτής της εγκατάστασης γίνεται δίνοντας την εντολή "run –c myconfig" στο µονοπάτι <JBOSS HOME>/bin από το command line.

### **DATASOURCE**

Ο Polos Enterprise Scheduler απαιτεί τη δηµιουργία µιας βάσης δεδοµένων στον MySQL εξυπηρετητή, µε όνοµα "jbossdb". Προκειµένου ο χρονοπρογραµµατιστής να επικοινωνήσει µε τη βάση αυτή απαιτείται η αντιγραφή του αρχείου mysql-ds.xml από το µονοπάτι <JBOSS\_HOME>/docs/examples/jca στο <JBOSS\_HOME>/server /myconfig/deploy . Ο κώδικας του αρχείου αυτού τροποποιείται έτσι ώστε το Jndi name να είναι "DefaultDS" και τα στοιχεία που αφορούν το χρήστη να ανταποκρίνονται σε αυτά της MySQL.

Ακολουθεί ενδεικτικό παράδειγµα του αρχείου:

```
<?xml version="1.0" encoding="UTF-8"?> 
<datasources> 
   <local-tx-datasource> 
     <jndi-name>DefaultDS</jndi-name> 
     <connection-url>jdbc:mysql://localhost:3306/jbossdb</connection-url> 
     <driver-class>com.mysql.jdbc.Driver</driver-class> 
    <user-name>USERNAME</user-name> 
    <password>PASSWORD</password> 
    <exception-sorter-class-
name>org.jboss.resource.adapter.jdbc.vendor.MySQLExceptionSorter</exception-
sorter-class-name> 
     <!-- should only be used on drivers after 3.22.1 with "ping" support 
     <valid-connection-checker-class-
name>org.jboss.resource.adapter.jdbc.vendor.MySQLValidConnectionChecker</valid
-connection-checker-class-name> 
    --&> <!-- sql to call when connection is created 
     <new-connection-sql>some arbitrary sql</new-connection-sql> 
      --&> <!-- sql to call on an existing pooled connection when it is obtained from 
pool - MySQLValidConnectionChecker is preferred for newer drivers 
     <check-valid-connection-sql>some arbitrary sql</check-valid-connection-
sql> 
      --&> <!-- corresponding type-mapping in the standardjbosscmp-jdbc.xml 
(optional) \rightarrow <metadata> 
        <type-mapping>mySQL</type-mapping> 
     </metadata> 
   </local-tx-datasource> 
</datasources>
```
Σχήµα 1: Παράδειγµα του αρχείου mysql-ds.xml.

Στη συνέχεια απαιτείται η τροποποίηση του "hsqldb-ds.xml",που βρίσκεται στο µονοπάτι <JBOSS\_HOMΕ>/server/myconfig/deploy, έτσι ώστε το jndi name να είναι διαφορετικό από DefaultDS (π.χ. DefDS).

#### JMS

Π. Βυργιώτη, Ν. Κοτζαλάς 74 Επιπλέον, απαιτείται εγκατάσταση του JDBC driver της MySQl (http://dev.mysql.com/downloads/connector/j/5.0.html). Για να εγκατασταθεί ο JDBC driver αρκεί η αντιγραφή του αρχείου mysql-connector-java-5.0.4-bin.jar στο µονοπάτι <JBOSS\_HOME>/server/myconfig/lib, καθώς και η αντιγραφή του αρχείου mysql-jdbc2 service.xml από το µονοπάτι <JBOSS\_HOME>/docs/examples/jms στο <JBOSS\_HOME>/server/myconfig/deploy-hashingleton/jms και η διαγραφή του αρχείου

από το πρώτο µονοπάτι, επιπλέον θα πρέπει το αρχείο να τροποποιηθεί κατάλληλα έτσι ώστε στο σηµείο που έχει "MySQLDS" να υπάρχει "DefaultDS".

Τελευταίο βήµα για µια επιτυχή εγκατάσταση είναι η τροποποίηση του αρχείου jbossmq-destinations-service.xml (βρίσκεται στο µονοπάτι <JBOSS\_HOME>/server /myconfig/deploy-hashingleton/jms), έτσι ώστε να προστεθούν οι παρακάτω γραµµές, οι οποίες ορίζουν την ουρά µηνυµάτων µας.

```
<mbean code="org.jboss.mq.server.jmx.Queue" name="jboss.mq.destination: 
service = Queue, name=PolosQ">
<depends optional-attribute-name="DestinationManager"> jboss.mq:service= 
DestinationManager</depends> 
<attribute name="ReceiversImpl">org.jboss.mq.server. 
ReceiversImplArrayList 
</attribute> 
</mbean>
```
Σχήµα 2: Το jbossmq-destinations-service.xml αρχείο.

### TREE CACHE

Για την εγκατάσταση της tree cache απαιτούνται τα παρακάτω βήµατα:

- Αντιγραφή των βιβλιοθηκών jboss-cache.jar και jgroups.jar από τον φάκελο lib του JBossCache 1.2.4.SP2, στο µονοπάτι <JBOSS\_HOME>/server/myconfig/lib.
- Αντιγραφή του αρχείου replSync-service.xml από το µονοπάτι JBossCache-1.2.4.SP2\etc\META-INF στο <JBOSS\_HOME>/server/myconfig/deploy και τροποποίησή του έτσι ώστε η µεταβλητή loopback να έχει τιµή true για χρήστες Windows και αντικατάσταση του DummyTransactionManager µε JBoss Transaction Manager.

Ακολουθεί παράδειγµα του αρχείου replSync-service.xml:

```
<attribute name="IsolationLevel">REPEATABLE_READ</attribute> 
<attribute name="CacheMode">REPL_SYNC</attribute> 
<attribute name="UseReplQueue">false</attribute> 
<attribute name="ReplQueueInterval">0</attribute> 
<attribute name="ReplQueueMaxElements">0</attribute> 
<attribute name="ClusterName">TreeCache-Cluster</attribute> 
  <attribute name="ClusterConfig"><conf><UDP mcast_addr="228.1.2.3" 
mcast_port="48866" ip_ttl="64" ip_mcast="true" 
mcast_send_buf_size="150000" mcast_recv_buf_size="80000" 
 ucast_send_buf_size="150000" ucast_recv_buf_size="80000" 
loopback="true"/> 
  <PINGtimeout="2000"num_initial_members="3"up_thread="false" down_thread 
="false"/> <MERGE2 min_interval="10000" max_interval="20000"/> <FD_SOCK/> 
<pbcast.STABLE desired_avg_gossip="20000" 
 up_thread="false" down_thread="false"/> 
<FRAG frag_size="8192" down_thread="false" up_thread="false"/> 
<pbcast.GMS join_timeout="5000" join_retry_timeout="2000" 
shun="true" print_local_addr="true"/> 
<pbcast.STATE_TRANSFER up_thread="true" down_thread="true"/> 
</config> </attribute> 
<attribute name="FetchStateOnStartup">true</attribute> 
<attribute name="InitialStateRetrievalTimeout">5000</attribute> 
<attribute name="SyncReplTimeout">15000</attribute>
<attribute name="LockAcquisitionTimeout">10000</attribute> 
<attribute name="EvictionPolicyClass"></attribute> 
<attribute name="UseMarshalling">false</attribute>
```
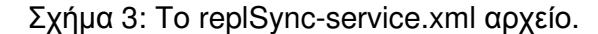

### POLOS ENTERPRISE SHEDULER

Η εγκατάσταση του Polos Scheduler στη συστοιχία γίνεται µε την εισαγωγή του αρχείου PolosClusteredScheduler.ear σε κάποιο (τυχαίο) κόµβο. Με αυτόν τον τρόπο η εφαρµογή εγκαθίσταται σε κάθε κόµβο. Υπάρχει η δυνατότητα εισαγωγής χρονοδιαγραµµάτων µέσω του URL http://<JBoss\_host>/Polos και µε τις παραµέτρους:

- start (δέχεται ακέραιους αριθµούς σε ms από την τρέχουσα χρονική στιγµή)
- period
- reps
- rate
- usepdata
- jobclass
- jobtitle

Στα πλαίσια των ρυθµίσεων µας για την καταγραφή των επιµέρους ρυθµίσεων απαιτείται η δηµιουργία ενός επιπλέον πίνακα, του 'polos\_mem\_table':

```
CREATE TABLE `polos_mem_table` (
```

```
 `pid` int(10) unsigned NOT NULL auto_increment,
```
`sid` int(10) unsigned NOT NULL,

`crep` int(10) unsigned NOT NULL,

```
 `firedAt` timestamp NOT NULL default CURRENT_TIMESTAMP on update 
CURRENT_TIMESTAMP,
```
`firedAtMs` bigint(20) unsigned NOT NULL,

`realTime` bigint(20) unsigned NOT NULL,

`mdbhash` varchar(100) NOT NULL,

`triggerms` bigint(20) unsigned NOT NULL,

`aftercachems` bigint(20) unsigned NOT NULL,

Π. Βυργιώτη, Ν. Κοτζαλάς 77 PRIMARY KEY (`pid`)) ENGINE=MEMORY DEFAULT CHARSET=greek

## ΠΑΡΑΡΤΗΜΑ Β΄

# CONFIGURATIONS ΓΙΑ QUARTZ SCHEDULER

Προεγκατεστηµένα:

Jboss 4.0.4 – http://www.jboss.org

MySql 5.0 – http://ww.mysql.com

Quartz 1.6 - http://www.opensymphony.com/quartz/

Το πακέτο του Quartz περιλαµβάνει µια οµάδα jar αρχείων, που βρίσκονται µέσα στο φάκελο lib. H βασική βιβλιοθήκη του Quartz ονοµάζεται quartz.jar. Προκειµένου να χρησιµοποιηθεί σε µια εφαρµογή, αυτή η βιβλιοθήκη πρέπει να συµπεριληφθεί στο classpath, ή αν πρόκειται να αξιοποιηθεί στα πλαίσια ενός εξυπηρετητή, πρέπει να συµπεριληφθεί στο war ή ear αρχείο, αν πρόκειται για web ή enterprise εφαρµογή. Το επόµενο βήµα είναι ο καθορισµός των JobStores, τα οποία είναι υπεύθυνα για να κρατούν όλα εκείνα τα στοιχεία σχετικά µε τις δουλειές, τα triggers, τα ηµερολόγια και γενικά ότι πληροφορία δίνεις στον χρονοπρογραµµατιστή. Υπάρχουν δυο ειδών JobStores:

- RAMJobStores, τα οποία κρατάνε όλα τα δεδοµένα στην RAM, είναι ο πιο απλός τρόπος, µε σαφώς καλύτερα αποτελέσµατα σε απόδοση στη χρήση της CPU.
- JDBCJobStores, τα οποία κρατάνε όλα τα δεδοµένα σε µια βάση µέσω JDBC.

Στην δική µας µελέτη, χρησιµοποιήθηκαν τα JDBCJobStores, καθώς µόνο µέσα από αυτά είναι δυνατή η λειτουργία του Quartz σε συστοιχία εξυπηρετητών. Ακολουθεί αναλυτική περιγραφή του τρόπου δηµιουργίας της απαιτούµενης βάσης.

## **Datasource**

Το πρώτο βήµα αποτελείται από τη δηµιουργία µιας βάσης µε το όνοµα ΄myDS΄, στην οποία θα πρέπει να δηµιουργηθούν οι εξής πίνακες:

- QRTZ JOB LISTENERS,
- QRTZ TRIGGER LISTENERS,
- QRTZ LOCKS,
- QRTZ\_FIRED\_TRIGGERS,

- QRTZ PAUSED TRIGGER GRPS,
- QRTZ SCHEDULER STATE,
- QRTZ SIMPLE TRIGGERS,
- QRTZ CRON TRIGGERS,
- QRTZ\_BLOB\_TRIGGERS,
- QRTZ TRIGGERS,
- QRTZ JOB DETAILS,
- QRTZ CALENDARS.

Ακολουθούν οι αντίστοιχες sql εντολές δηµιουργίας των παραπάνω πινάκων:

DROP TABLE IF EXISTS QRTZ JOB\_LISTENERS; DROP TABLE IF EXISTS QRTZ\_TRIGGER\_LISTENERS; DROP TABLE IF EXISTS QRTZ\_FIRED\_TRIGGERS; DROP TABLE IF EXISTS QRTZ\_PAUSED\_TRIGGER\_GRPS; DROP TABLE IF EXISTS QRTZ\_SCHEDULER\_STATE; DROP TABLE IF EXISTS QRTZ\_LOCKS; DROP TABLE IF EXISTS QRTZ\_SIMPLE\_TRIGGERS; DROP TABLE IF EXISTS QRTZ\_CRON\_TRIGGERS; DROP TABLE IF EXISTS QRTZ\_BLOB\_TRIGGERS; DROP TABLE IF EXISTS QRTZ\_TRIGGERS; DROP TABLE IF EXISTS QRTZ\_JOB\_DETAILS; DROP TABLE IF EXISTS QRTZ\_CALENDARS;

```
CREATE TABLE QRTZ_JOB_DETAILS
```
 ( JOB\_NAME VARCHAR(80) NOT NULL, JOB\_GROUP VARCHAR(80) NOT NULL, DESCRIPTION VARCHAR(120) NULL, JOB\_CLASS\_NAME VARCHAR(128) NOT NULL, IS\_DURABLE VARCHAR(1) NOT NULL, IS\_VOLATILE VARCHAR(1) NOT NULL, IS\_STATEFUL VARCHAR(1) NOT NULL, REQUESTS\_RECOVERY VARCHAR(1) NOT NULL, JOB\_DATA BLOB NULL, PRIMARY KEY (JOB\_NAME, JOB\_GROUP)

);

CREATE TABLE QRTZ\_TRIGGERS

(

 TRIGGER\_NAME VARCHAR(80) NOT NULL, TRIGGER\_GROUP VARCHAR(80) NOT NULL, JOB\_NAME VARCHAR(80) NOT NULL,

Αξιολόγηση Επιδόσεων Χρονοδροµολογητών σε Συστοιχίες Υπολογιστών

 JOB\_GROUP VARCHAR(80) NOT NULL, IS\_VOLATILE VARCHAR(1) NOT NULL, DESCRIPTION VARCHAR(120) NULL, NEXT\_FIRE\_TIME BIGINT(13) NULL, PREV\_FIRE\_TIME BIGINT(13) NULL, PRIORITY INTEGER NULL, TRIGGER\_STATE VARCHAR(16) NOT NULL, TRIGGER\_TYPE VARCHAR(8) NOT NULL, START\_TIME BIGINT(13) NOT NULL, END\_TIME BIGINT(13) NULL, CALENDAR\_NAME VARCHAR(80) NULL, MISFIRE\_INSTR SMALLINT(2) NULL, JOB\_DATA BLOB NULL, PRIMARY KEY (TRIGGER\_NAME,TRIGGER\_GROUP), FOREIGN KEY (JOB\_NAME,JOB\_GROUP) REFERENCES QRTZ\_JOB\_DETAILS(JOB\_NAME,JOB\_GROUP)

);

CREATE TABLE QRTZ\_JOB\_LISTENERS

 ( JOB\_NAME VARCHAR(80) NOT NULL, JOB\_GROUP VARCHAR(80) NOT NULL, JOB\_LISTENER VARCHAR(80) NOT NULL, PRIMARY KEY (JOB\_NAME,JOB\_GROUP,JOB\_LISTENER), FOREIGN KEY (JOB\_NAME,JOB\_GROUP) REFERENCES QRTZ\_JOB\_DETAILS(JOB\_NAME,JOB\_GROUP)

);

CREATE TABLE QRTZ\_SIMPLE\_TRIGGERS

```
 ( 
  TRIGGER_NAME VARCHAR(80) NOT NULL, 
  TRIGGER_GROUP VARCHAR(80) NOT NULL, 
  REPEAT_COUNT BIGINT(7) NOT NULL, 
  REPEAT_INTERVAL BIGINT(12) NOT NULL, 
  TIMES_TRIGGERED BIGINT(7) NOT NULL, 
  PRIMARY KEY (TRIGGER_NAME,TRIGGER_GROUP), 
  FOREIGN KEY (TRIGGER_NAME,TRIGGER_GROUP) 
    REFERENCES QRTZ_TRIGGERS(TRIGGER_NAME,TRIGGER_GROUP)
```
);

CREATE TABLE QRTZ\_CRON\_TRIGGERS

```
 ( 
 TRIGGER_NAME VARCHAR(80) NOT NULL, 
 TRIGGER_GROUP VARCHAR(80) NOT NULL, 
 CRON_EXPRESSION VARCHAR(80) NOT NULL, 
 TIME_ZONE_ID VARCHAR(80), 
 PRIMARY KEY (TRIGGER_NAME,TRIGGER_GROUP), 
 FOREIGN KEY (TRIGGER_NAME,TRIGGER_GROUP) 
   REFERENCES QRTZ_TRIGGERS(TRIGGER_NAME,TRIGGER_GROUP)
```

```
);
```
CREATE TABLE QRTZ\_PAUSED\_TRIGGER\_GRPS ( TRIGGER\_GROUP VARCHAR(80) NOT NULL, PRIMARY KEY (TRIGGER\_GROUP) ); CREATE TABLE QRTZ\_BLOB\_TRIGGERS ( TRIGGER\_NAME VARCHAR(80) NOT NULL, TRIGGER\_GROUP VARCHAR(80) NOT NULL, BLOB\_DATA BLOB NULL, PRIMARY KEY (TRIGGER\_NAME,TRIGGER\_GROUP), FOREIGN KEY (TRIGGER\_NAME,TRIGGER\_GROUP) REFERENCES QRTZ\_TRIGGERS(TRIGGER\_NAME,TRIGGER\_GROUP) ); CREATE TABLE QRTZ\_TRIGGER\_LISTENERS ( TRIGGER\_NAME VARCHAR(80) NOT NULL, TRIGGER\_GROUP VARCHAR(80) NOT NULL, TRIGGER\_LISTENER VARCHAR(80) NOT NULL, PRIMARY KEY (TRIGGER\_NAME,TRIGGER\_GROUP,TRIGGER\_LISTENER), FOREIGN KEY (TRIGGER\_NAME,TRIGGER\_GROUP) REFERENCES QRTZ\_TRIGGERS(TRIGGER\_NAME,TRIGGER\_GROUP) ); CREATE TABLE QRTZ\_FIRED\_TRIGGERS ( ENTRY\_ID VARCHAR(95) NOT NULL, TRIGGER\_NAME VARCHAR(80) NOT NULL, TRIGGER\_GROUP VARCHAR(80) NOT NULL, IS\_VOLATILE VARCHAR(1) NOT NULL, INSTANCE\_NAME VARCHAR(80) NOT NULL,

);

CREATE TABLE QRTZ\_SCHEDULER\_STATE

FIRED TIME BIGINT(13) NOT NULL, PRIORITY INTEGER NOT NULL, STATE VARCHAR(16) NOT NULL, JOB\_NAME VARCHAR(80) NULL, JOB\_GROUP VARCHAR(80) NULL, IS\_STATEFUL VARCHAR(1) NULL,

PRIMARY KEY (ENTRY\_ID)

 ( INSTANCE\_NAME VARCHAR(80) NOT NULL, LAST\_CHECKIN\_TIME BIGINT(13) NOT NULL, CHECKIN\_INTERVAL BIGINT(13) NOT NULL,

REQUESTS\_RECOVERY VARCHAR(1) NULL,

Αξιολόγηση Επιδόσεων Χρονοδροµολογητών σε Συστοιχίες Υπολογιστών

```
 PRIMARY KEY (INSTANCE_NAME) 
); 
CREATE TABLE QRTZ_LOCKS 
 ( 
  LOCK NAME VARCHAR(40) NOT NULL,
   PRIMARY KEY (LOCK_NAME) 
);
```

```
INSERT INTO QRTZ_LOCKS values('TRIGGER_ACCESS'); 
INSERT INTO QRTZ_LOCKS values('JOB_ACCESS'); 
INSERT INTO QRTZ_LOCKS values('CALENDAR_ACCESS'); 
INSERT INTO QRTZ_LOCKS values('STATE_ACCESS'); 
INSERT INTO QRTZ_LOCKS values('MISFIRE_ACCESS');
```
Επιπλέον, για την αποθήκευση των διαφόρων µετρήσεων, µε βάση τις οποίες πραγµατοποιήθηκε η αξιολόγηση των δυο συστηµάτων, δηµιουργήθηκε ο πίνακας 'quartz\_mem\_table':

CREATE TABLE `quartz\_mem\_table` (

`pid` int(10) unsigned auto\_increment,

`beforeFired` bigint(20) unsigned,

`afterFired` bigint(20) unsigned,

`executionTime` bigint(20) unsigned,

`realTime` varchar(100),

`realTimeAtms` varchar(100),

`triggerNm` varchar(100),

`JobNm` varchar(100),

PRIMARY KEY (`pid`)

) DEFAULT CHARSET=greek

#### **Clustering**

Π. Βυργιώτη, Ν. Κοτζαλάς 82 Προκειµένου να υπάρχει η δυνατότητα να λειτουργήσει ο Quartz σε µια συστοιχία, πρέπει απλά να τροποποιηθούν κατάλληλα κάποιες properties στο quartz.properties αρχείο. Συγκεκριµένα, πρέπει να συµπεριληφθούν οι εξής properties στο προαναφερθέντα αρχείο:

- org.quartz.scheduler.instanceId = auto
- org.quartz.jobStore.isClustered = true

Κάθε χρονοπρογραµµατιστής που θα συµµετέχει στη συστοιχία πρέπει να έχει ένα αντίγραφο του quartz.properties, το οποίο είναι ίδιο σε όλους, µε εξαίρεση την τιµή που καθορίζει το µέγιστο αριθµό των νηµάτων, το οποίο καθορίζεται από τη τιµή του org.quartz.threadPool.threadCount.

### Quartz Properties

Επόµενο βήµα είναι η τροποποίηση του αρχείου quartz.properties που βρίσκεται στο quartz-all-1.6.0.jar, ώστε να ρυθµιστούν τα εξής:

- Η επικοινωνία του Quartz Scheduler µε την βάση που δηµιουργήθηκε στο παραπάνω βήµα.
- Το clustered περιβάλλον στο οποίο λειτουργεί ο Quartz Scheduler.

Ακολουθεί το αρχείο που χρησιµοποιήθηκε στην παρούσα µελέτη:

```
org.quartz.scheduler.instanceName = DefaultQuartzScheduler 
org.quartz.scheduler.instanceId = AUTO 
org.quartz.scheduler.rmi.export = false 
org.quartz.scheduler.rmi.proxy = false 
org.quartz.scheduler.wrapJobExecutionInUserTransaction = false 
org.quartz.threadPool.class = org.quartz.simpl.SimpleThreadPool 
org.quartz.threadPool.threadCount = 500 
org.quartz.threadPool.threadPriority = 5 
org.quartz.threadPool.threadsInheritContextClassLoaderOfInitializin
gThread = true 
org.quartz.jobStore.misfireThreshold = 60000 
org.quartz.jobStore.class = 
org.quartz.impl.jdbcjobstore.JobStoreCMT 
org.quartz.jobStore.driverDelegateClass = 
org.quartz.impl.jdbcjobstore.StdJDBCDelegate 
org.quartz.jobStore.tablePrefix = QRTZ_ 
org.quartz.jobStore.dataSource = myDS 
org.quartz.dataSource.myDS.driver = com.mysql.jdbc.Driver 
org.quartz.dataSource.myDS.URL = jdbc:mysql://localhost:3306/myDS 
org.quartz.dataSource.myDS.user = root 
org.quartz.dataSource.myDS.password = 12345 
org.quartz.dataSource.myDS.maxConnections = 5 
org.quartz.jobStore.isClustered = true 
org.<br>The contract of the checking store contract of the checking store contract of the checking store contract of
```
Σχήµα 1: Παράδειγµα του αρχείου quartz.properties.

## ΟΡΟΛΟΓΙΑ

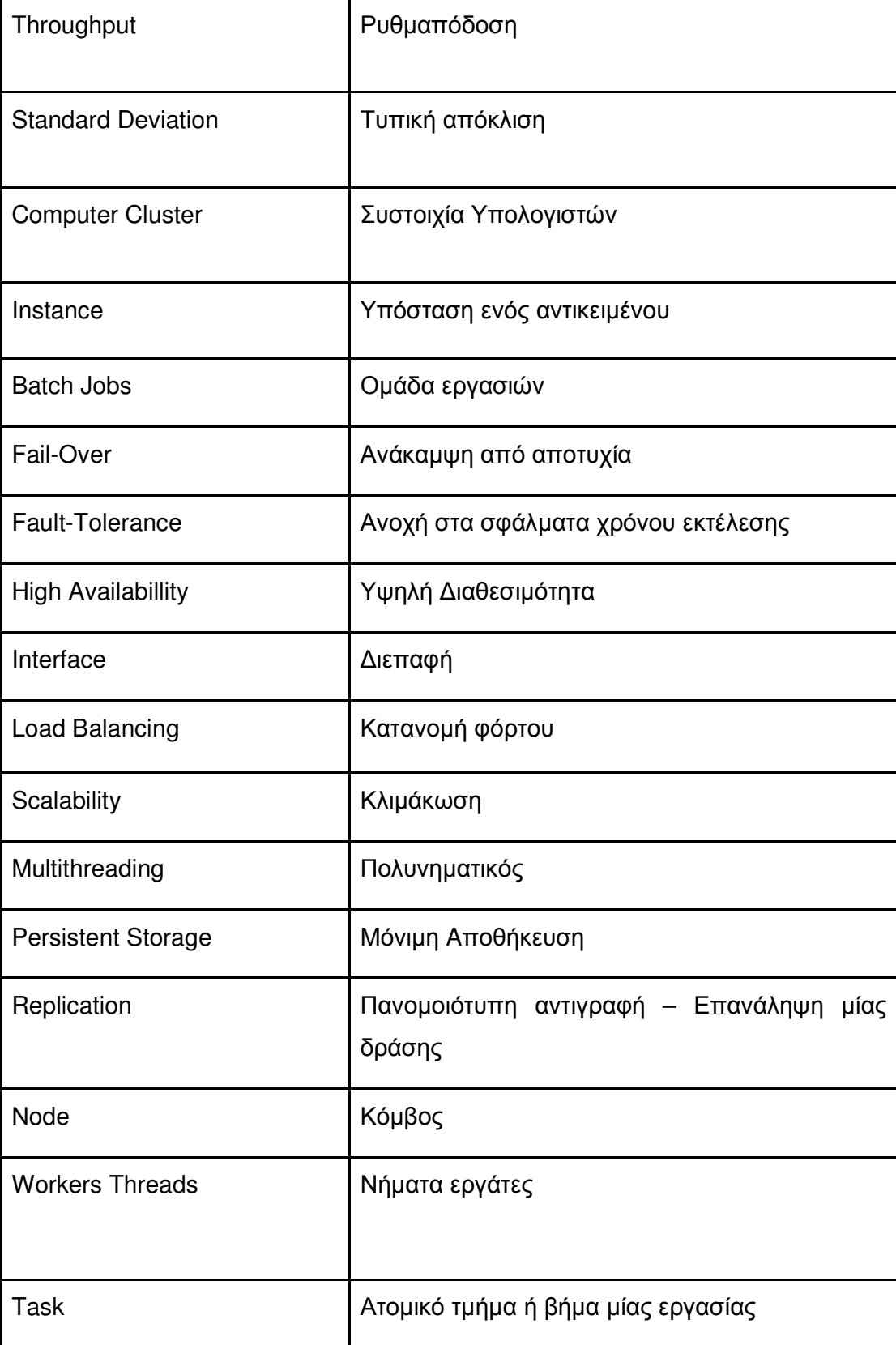

# ΣΥΝΤΜΗΣΕΙΣ **–** ΑΡΤΙΚΟΛΕΞΑ

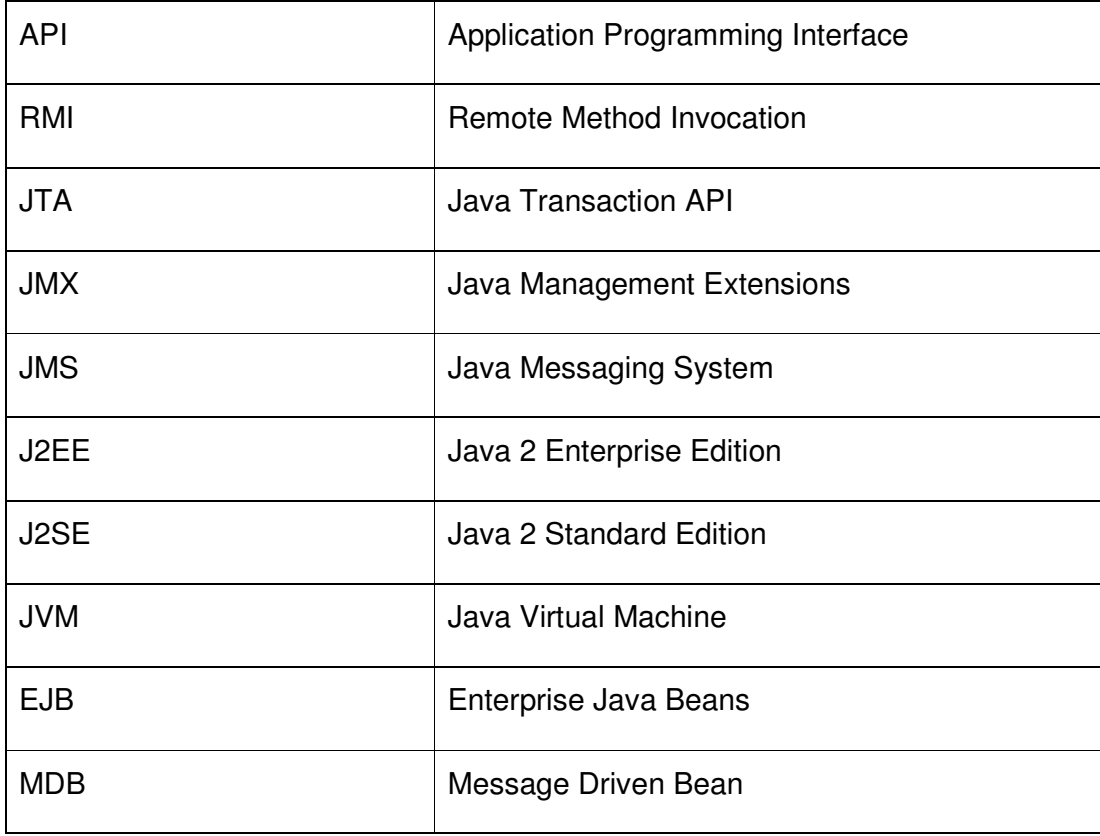

## ΑΝΑΦΟΡΕΣ

- 1. Vassileios Tsetsos, Odysseas Sekkas, Ioannis Priggouris, Stathes Hadjiefthymiades, 2006, "A scheduling framework for enterprise services", Journal of Systems and Software archive Vol 79 , pp: 259 - 272
- 2. Ευστράτιος Παυλάκης, Μελέτη Τεχνικών Χρονοδροµολόγησης σε Συστοιχίες Εξυπηρετών Εφαρµογών, διπλωµατική εργασία στο µεταπτυχιακό πρόγραµµα σπουδών του τµήµατος Πληροφορικής και Τηλεπικοινωνιών, ΕΚΠΑ
- 3. R Cattell 2000. Java 2 Platform, Enterprise Edition: platform and component specifications. Addison-Wesley Pub Co, USA.
- 4. G Dale, 2005. Kronova eScheduler Concepts Guide. Indus Consultancy Services,
- 5. Ivelin Ivanov, O'Reilly On Java Com 2003, J2EE Clustering with JBoss
- 6. Dejan Bosanac, O'Reilly On Java Com 2004, Job Scheduling in Java
- 7. D. Feitelson, 1998. Metrics and benchmarking for parallel job scheduling. In: Job Scheduling Strategies for Parallel Processing. Lecture Notes in Computer Science, Volume 1459. Springer-Verlag, Pages 1–24.
- 8. Java Transaction API (JTA) Specification 1.0.1, Sun Microsystems, Available At : http://java.sun.com/products/jta/
- 9. J2EE Connector Architecture (JCA), Sun Microsystems, Available At: http://java.sun.com/j2ee/connector/
- 10. David Sims, 2005, Flux Workflow Engine, Job Scheduler, Available At: http://freshmeat.net/projects/flux-workflow/
- 11. Timer for Application Servers Java Specification Request, Java Community Process 2003, Available At: http://jcp.org/en/jsr/detail?id=236
- 12. J. Goodwill, 2001. Apache Jakarta-Tomcat. Apress Publishing, Berkeley.
- 13. C.Gu, 2003. The complete log4j manual. QOS.ch, Lausanne, Switzerland.

for Experimental Design, Measurement, Simulation, and Modeling. Wiley-

Interscience, New York, USA.

- 14. Joy, 2000. Java(TM) Language Specification, second ed. Addison-Wesley Pub Co
- 15. Roman, 2002. Mastering Enterprise JavaBeans, third ed. Wiley Computer Publishing, USA. Sims, D., 2002. Job Scheduling in J2EE Applications. Sims Computing, Inc., USA.
- 16. Stark, 2002. Jboss Administration and Development, second ed. Jboss Group LLC, Atlanta, USA. Tyagi, S. et al., 2003. Core Java Data Objects.
- 17. Bill Burke, Sacha Labourey, O' Reilly On Java Com 2002, Clustering with JBoss 3.0
- 18. Jboss 4 guide, JBoss 2005, Available At: http://docs.jboss.org/j
- 19. Frank Sommers, The Server side com 2003, JBoss High-availability and Clustering Article, Available At: http://www.theserverside.com/news/
- 20. JBoss Clustering Patterns Library, JBoss Wiki 2006, Available At: http://wiki.jboss.org/wiki/
- 21. Java Management Extensions (JMX) Remote API, Java Specification 2003-2006, Available At: http://jcp.org/aboutJava/communityprocess/final/jsr160/index.html
- 22. Jboss Cache 1.4.0 Jalapeno Tutorial and User Documentation , JBoss ORG, Available At: http://labs.jboss.com/portal/jbosscache/docs/index.html
- 23. Crontab Tutorial, Available At: http://en.wikipedia.org/wiki/Crontab
- 24. Anacron -- anac(h)ronistic cron, Available At: http://anacron.sourceforge.net/
- 25. The Java Language Environment Whitepaper, Available At: http://java.sun.com/docs/white/index.html
- 26. Jcrontab- a Java Cron Scheduler, Available At: http://www.jcrontab.org/
- 27. JBoss Application Server, Available At:
	- http://labs.jboss.com/portal/jbossas/?prjlist=false
- 28. Bill Burke, Adrian Brock O' Reilly On Java Com 2003, Aspect-Oriented Programming and JBoss, Available At:

http://www.onjava.com/pub/a/onjava/2003/05/28/aop\_jboss.html

- 29. MySQL 5.0 RDBMS , Available At: http://www.mysql.com
- 30. NetBeans 5.0 Java IDE, Available At: www.netbeans.org
- 31. Java Messaging Service (JMS), Available At: http://java.sun.com/products/jms/
- 32. Quartz Framework, Available At:

http://www.onjava.com/pub/a/onjava/2005/09/28/what-is-quartz.html

- 33. Unix Man, Available At: http://www.rt.com/man/
- 34. Crontab Tutorial, Available At: http://en.wikipedia.org/wiki/Crontab
- 35. Bhattacharya, B., 2003. "Pulsar Scheduler J2EE"